Warszawa, dnia 22 maja 2019 r.

Poz. 60

# **K O M U N I K A T**

# **M I N I S T R A F I N A N S Ó W** <sup>1</sup>)

z dnia 15 maja 2019 r.

# **w sprawie ogłoszenia uchwały Komitetu Standardów Rachunkowości w sprawie przyjęcia Krajowego Standardu Rachunkowości Nr 13 "Koszt wytworzenia jako podstawa wyceny produktów"**

Ogłasza się uchwałę Nr 6/2019 Komitetu Standardów Rachunkowości z dnia 16 kwietnia 2019 r. w sprawie przyjęcia Krajowego Standardu Rachunkowości Nr 13 "Koszt wytworzenia jako podstawa wyceny produktów", stanowiącą załącznik do komunikatu.

Minister Finansów: T. Czerwińska

1

<sup>&</sup>lt;sup>1)</sup> Minister Finansów kieruje działem administracji rządowej – finanse publiczne, na podstawie § 1 ust. 2 pkt 2 rozporządzenia Prezesa Rady Ministrów z dnia 10 stycznia 2018 r. w sprawie szczegółowego zakresu działania Ministra Finansów (Dz. U. poz. 92).

Załącznik do komunikatu Ministra Finansów z dnia 15 maja 2019 r. (poz. 60)

**Uchwała Nr 6/2019 Komitetu Standardów Rachunkowości z dnia 16 kwietnia 2019 r.**

# **w sprawie przyjęcia Krajowego Standardu Rachunkowości Nr 13 "Koszt wytworzenia jako podstawa wyceny produktów"**

Na podstawie § 2 pkt 1 rozporządzenia Ministra Finansów z dnia 28 listopada 2001 r. w sprawie zakresu działania i sposobu organizacji Komitetu Standardów Rachunkowości (Dz. U. z 2018 r. poz. 749 i 1765) oraz § 5 ust. 14 wewnętrznego regulaminu działania Komitetu Standardów Rachunkowości, uchwala się, co następuje:

#### **§ 1.**

- 1. Komitet przyjmuje Krajowy Standard Rachunkowości Nr 13 "Koszt wytworzenia jako podstawa wyceny produktów", stanowiący załącznik do niniejszej uchwały.
- 2. Standard, o którym mowa w ust. 1, wchodzi w życie z dniem ogłoszenia w Dzienniku Urzędowym Ministra Finansów oraz ma zastosowanie po raz pierwszy do sprawozdań finansowych sporządzonych za rok obrotowy rozpoczynający się od 1 stycznia 2019 r., z możliwością jego wcześniejszego zastosowania.
- 3. W razie potrzeby doprowadzenia do porównywalności danych za rok ubiegły stosuje się KSR Nr 7 "Zmiany zasad (polityki) rachunkowości, wartości szacunkowych, poprawianie błędów, zdarzenia następujące po dniu bilansowym – ujęcie i prezentacja".

#### **§ 2.**

Traci moc uchwała Nr 1/07 Komitetu Standardów Rachunkowości z dnia 16 stycznia 2007 r. w sprawie przyjęcia stanowiska "Ustalanie kosztu wytworzenia dla celów bilansowej wyceny zapasów".

**§ 3.**

Uchwała wchodzi w życie z dniem podjęcia.

## Przewodnicząca Komitetu Standardów Rachunkowości Joanna Dadacz

Zastępca Przewodniczącej Komitetu Standardów Rachunkowości Agnieszka Stachniak

Członek Komitetu Standardów Rachunkowości Katarzyna Dębska

Członek Komitetu Standardów Rachunkowości prof. dr hab. Jerzy Gierusz

Członek Komitetu Standardów Rachunkowości Małgorzata Kosiorek

Członek Komitetu Standardów Rachunkowości Krzysztof Kruszewski

Członek Komitetu Standardów Rachunkowości dr Ernest Podgórski

Członek Komitetu Standardów Rachunkowości Izabela Sykulska

Członek Komitetu Standardów Rachunkowości Bogusława Toma

Członek Komitetu Standardów Rachunkowości dr Teresa Cebrowska

Członek Komitetu Standardów Rachunkowości dr Zdzisław Fedak

Członek Komitetu Standardów Rachunkowości dr hab. Radosław Ignatowski

Członek Komitetu Standardów Rachunkowości Elżbieta Kowalska

Członek Komitetu Standardów Rachunkowości Barbara Misterska-Dragan

Członek Komitetu Standardów Rachunkowości Teresa Schubert

Członek Komitetu Standardów Rachunkowości prof. dr hab. Gertruda Świderska

Członek Komitetu Standardów Rachunkowości dr Katarzyna Trzpioła

Załącznik do uchwały Nr 6/2019 Komitetu Standardów Rachunkowości z dnia 16 kwietnia 2019 r.

# **KRAJOWY STANDARD RACHUNKOWOŚCI NR 13 "KOSZT WYTWORZENIA JAKO PODSTAWA WYCENY PRODUKTÓW"**

#### **Spis treści:**

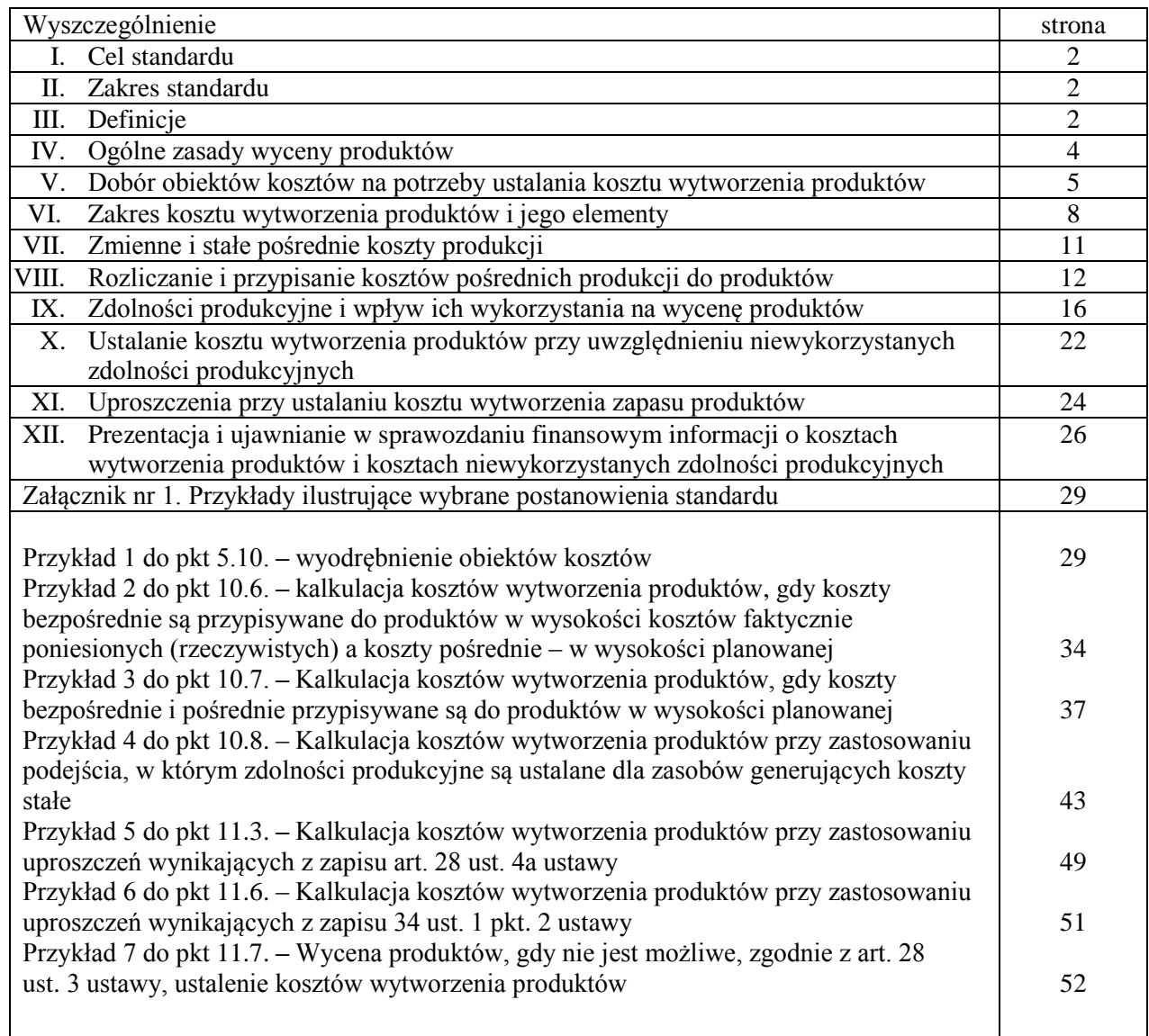

## **I. Cel standardu**

Celem niniejszego Krajowego Standardu Rachunkowości (KSR), zwanego dalej standardem, jest określenie zasad (polityki) rachunkowości stosowanych do ustalania kosztu wytworzenia jako podstawy wyceny produktów, stosownie do przepisów art. 28 ust. 1 pkt 6, ust. 3, 4, 4a, 11, art. 30 ust. 4 i 5, art. 34 ust. 1 pkt 2, ust. 2, 4, 5 i art. 34b ustawy z dnia 29 września 1994 r. o rachunkowości (Dz. U. z 2019 poz. 351), zwanej dalej ustawą.

- 2.1. Standard dotyczy jednostek prowadzących działalność, w ramach której powstają zapasy produktów: wyrobów gotowych zdatnych do obrotu (sprzedaży), półproduktów lub będących w toku produkcji. Jednostki te zwane są dalej przedsiębiorstwami.
- 2.2. Standard zawiera wyjaśnienia dotyczące:
	- a) ustalania kosztu wytworzenia wyrobów gotowych, półproduktów i produktów w toku,
	- b) ustalania kosztów niewykorzystanych zdolności produkcyjnych,
	- c) wyceny produktów na dzień początkowego ujęcia i na dzień bilansowy,
	- d) prezentacji i ujawniania informacji o kosztach wytworzenia produktów i kosztach niewykorzystanych zdolności produkcyjnych w sprawozdaniu finansowym.
- 2.3. Wyjaśnienia zawarte w standardzie są zgodne z postanowieniami ustawy oraz w podstawowym zakresie z odpowiednimi postanowieniami MSR/MSSF, w tym w szczególności z MSR 2 "Zapasy". MSR 2 nie daje możliwości stosowania uproszczeń przy wycenie produktów, o których mowa w art. 28 ust. 3 art. 28 ust. 4a, art. 34 ust 1 pkt. 2, art. 34 ust. 2, art. 17 ust. 2 pkt 4 ustawy.
- 2.4. W zakres standardu nie wchodzą zagadnienia wyceny, ujęcia, prezentacji i ujawnień dotyczących:
	- a) produktów produkcji roślinnej i zwierzęcej, objętych KSR Nr 12 Działalność rolnicza,
		- b) usług krótkoterminowych, przy których z reguły nie występują zapasy i długoterminowych, objętych KSR nr 3 Niezakończone usługi budowlane.
- 2.5. W zakres standardu nie wchodzą zagadnienia stosowania przepisów podatkowych.
- 2.6. Przykłady ilustrują wyjaśnienia zawarte w standardzie.

# **III. Definicje**

Stosowane w standardzie pojęcia oznaczają:

- 3.1 **Czynnik zmienności kosztów** miara poziomu działalności miejsca powstawania kosztów, względem której koszty pośrednie zachowują się jak zmienne lub stałe.
- 3.2 **Kalkulacja kosztów wytworzenia produktu** ogół czynności obliczeniowych zmierzających do ustalenia kwoty i struktury kosztów przypadających na jednostkę miary przedmiotu kalkulacji (jednostkę kalkulacyjną).
- 3.3 **Klucz rozliczeniowy kosztów pośrednich produkcji**  wielkość (miara) pozwalająca przy uwzględnieniu związków przyczynowo-skutkowych, w sposób racjonalny, przypisać koszty pośrednie produkcji do przedmiotów produkcji (produktów), miejsc powstawania kosztów lub innych obiektów kosztów.
- 3.4 **Miejsce powstawania kosztów (mpk)**  wydzielony organizacyjnie lub umownie obszar aktywności przedsiębiorstwa (np. zakład, wydział, gniazdo lub centrum produkcyjne, grupa maszyn lub pojedyncza maszyna, linia produkcyjna, brygada, stanowisko pracy ręcznej), którego koszty stanowią wyodrębniony obiekt kosztów.
- 3.5 **Obiekt kosztów**  dowolny przedmiot lub podmiot odniesienia lub grupowania lub kalkulacji kosztów, wyodrębniony według określonych przez przedsiębiorstwo kryteriów w dostosowaniu do potrzeb zewnętrznych (sprawozdań finansowych) i wewnętrznych (zarządczych). Obiektem kosztów mogą być w szczególności produkty lub ich grupy, miejsca powstawania kosztów, funkcje (czynności), odbiorcy, itp.
- 3.6 **Półprodukty** produkty, które przeszły określone zamknięte fazy wytwarzania lub przetwarzania i zostaną wykorzystane w dalszych fazach procesu produkcyjnego do wytworzenia wyrobów gotowych. Część półproduktów może także stanowić przedmiot obrotu.
- 3.7 **Produkcja jednostkowa** wytwarzanie pojedynczego wyrobu lub kilku wyrobów jednego rodzaju, z reguły na indywidualne zamówienie odbiorcy. Produkcja taka odbywa się na ogół przy wykorzystaniu uniwersalnych stanowisk pracy, tj. przystosowanych do wykonywania wszystkich niezbędnych w danej fazie produkcji półproduktów (np. części) lub operacji.
- 3.8 **Produkcja masowa** wytwarzanie lub pozyskiwanie od natury wyrobów w dużych ilościach, w sposób ciągły, przeznaczonych dla anonimowego odbiorcy. Produkcja ta jest stale wznawiana. Odbywa się głównie przy wykorzystaniu maszyn i urządzeń przystosowanych do wykonywania jednego rodzaju operacji.
- 3.9 **Produkcja seryjna** wytwarzanie wyrobów w z góry ustalonych seriach (partiach) produkcyjnych o określonej ilości. Produkcja seryjna odbywa się głównie przy wykorzystaniu stanowisk pracy

o ograniczonych możliwościach przezbrojeń. W zależności od długości serii wyróżnia się produkcję wielkoseryjną, średnioseryjną i małoseryjną.

- 3.10 **Produkty** wytworzone lub przetworzone przez przedsiębiorstwo bądź pozyskane od natury: wyroby gotowe zdatne do obrotu (sprzedaży), półprodukty lub produkty w toku.
- 3.11 **Produkty w toku** produkty znajdujące się w niezakończonej fazie wytwarzania lub przetwarzania (na stanowisku pracy), nie spełniające jeszcze wymogów technologicznych, technicznych i handlowych, warunkujących zaliczenie ich do wyrobów gotowych lub półproduktów.
- 3.12 **Przedmiot kalkulacji**  obiekt kosztów stanowiący obiekt kalkulacji, jednoznacznie określony i dający się wyrazić dla potrzeb kalkulacji produktów za pomocą odpowiedniej miary. Dla produkcji jednorodnej obiekt kalkulacji wyraża się w naturalnych (fizycznych) jednostkach miary np. sztuka, kilogram. W przypadku znacznego zróżnicowania asortymentu produktów przedmiotem kalkulacji są umowne (obrachunkowe) jednostki miary. Umowną jednostkę miary ustala się także dla grup produktów (zbiorczych przedmiotów kalkulacji).
- 3.13 **Wyroby gotowe** produkty niepodlegające dalszemu przetworzeniu w obrębie przedsiębiorstwa, spełniające warunki przyjęte w obrocie (zdatne do sprzedaży). Wyrobami gotowymi mogą być zarówno produkty finalne (rynkowe), jak i wyroby podlegające dalszemu przetworzeniu w innych przedsiębiorstwach.
- 3.14 **Zasób**  składnik ekonomiczny, wykorzystywany (np. środki trwałe) lub zużywany (np. materiały) przez przedsiębiorstwo do prowadzenia działalności. Obecność i rodzaj zasobów oraz możliwość ich wykorzystania zależą od zakresu działalności przedsiębiorstwa.
- 3.15 **Zasoby elastyczne**  zasoby, których wykorzystanie lub zużycie zależy od ilości i rodzaju zadań realizowanych w ramach działalności przedsiębiorstwa.
- 3.16 **Zasoby zaangażowane**  zasoby utrzymywane przez przedsiębiorstwo z wyprzedzeniem w stosunku do ich wykorzystania lub zużycia.
- 3.17 **Zasoby niewykorzystane** zasoby zaangażowane, które w okresie sprawozdawczym nie zostały w części lub w pełni wykorzystane do działalności przedsiębiorstwa np. wytwarzania produktów.
- 3.18 **Zdolność produkcyjna** wielkość produkcji możliwa do wytworzenia w jednostce czasu (miesiącu, kwartale, roku, przy pracy na jedną, dwie, trzy zmiany) za pomocą posiadanego przez przedsiębiorstwo potencjału wytwórczego (maszyn i urządzeń - ich liczby, rodzaju, wydajności, stopnia zużycia oraz efektywnych warunków techniczno-organizacyjnych produkcji takich jak: technologia produkcji, kwalifikacje, doświadczenie i wiedza pracowników, jakość, pracochłonność i złożoność produkowanych wyrobów).

#### **IV. Ogólne zasady wyceny produktów**

- 4.1. Produkty wycenia się w koszcie wytworzenia, który w myśl art. 28 ust. 3 i 4 ustawy, obejmuje wartość zużytych materiałów bezpośrednich, koszty ich pozyskania i przemieszczania**,** koszty ich przetworzenia, w tym wynagrodzenia bezpośrednie, inne koszty bezpośrednie oraz pośrednie koszty zmienne produktów i uzasadnioną część pośrednich kosztów stałych produktów. Przez koszty przetworzenia rozumie się również koszty pozyskania zasobów naturalnych. W przypadku długotrwałego przygotowania produktu do sprzedaży lub długiego okresu jego wytwarzania, do kosztu wytworzenia można zaliczyć koszty obcego finansowania zapasu produktów
- (w szczególności odsetki i różnice kursowe). 4.2. Poprawna wycena produktów wymaga zastosowania przez przedsiębiorstwo odpowiednich sposobów ujmowania w księgach rachunkowych lub pozaksięgowo poniesionych kosztów wytworzenia, w tym zapewnienia ich kompletności, racjonalnego powiązania z obiektami kosztów i zastosowania odpowiednich do rodzaju technologii i organizacji produkcji metod kalkulacji. Produkty gotowe, dla których ustala się koszt wytworzenia, mogą odpowiadać poszczególnym wyrobom gotowym (półproduktom) stanowiącym przedmiot obrotu (np. pozycjom cennika) lub grupie wyrobów gotowych (półproduktów) pokrewnych sobie ze względu na zbliżony wsad surowcowy (materiałowy) i technologię wytwarzania, ale różniących się niektórymi cechami np. wyposażeniem,
	- opakowaniem, zdobieniem.
- 4.3. Na dzień powstania produkty, objęte bieżącą ewidencją księgową, ujmuje się w księgach rachunkowych w koszcie wytworzenia (art. 28 ust. 11 pkt. 1 ustawy).
- 4.4. Przedsiębiorstwo może także, na dzień wytworzenia, wyceniać produkty po planowanym standardowym, normatywnym, znormalizowanym – koszcie wytworzenia (w cenach ewidencyjnych),

jeśli różnice między planowanymi a rzeczywistymi kosztami wytworzenia są nieznaczne, a więc nieistotne (por. art. 34 ust. 2 ustawy).

- 4.5. Na dzień bilansowy stan produktów wycenia się w rzeczywistym koszcie wytworzenia nie wyższym od cen ich sprzedaży netto na dzień bilansowy (art. 28 ust. 1 pkt. 6 ustawy). Podstawę wyceny stanu produktów stanowią dane pochodzące z wiarygodnej ewidencji kosztów, wchodzącej w skład ksiąg rachunkowych lub prowadzonej pozaksięgowo w sposób rzetelny, bezbłędny i sprawdzalny, po uwzględnieniu wyników inwentaryzacji zapasu produktów.
- 4.6. Podział kosztów wytworzenia na produkty gotowe i niezakończone (produkcję w toku i półfabrykaty) na koniec okresu może nastąpić:
	- z uwzględnieniem stopnia zaawansowania produktów (przy produkcji masowej i wielkoseryjnej),
	- jako różnica między sumą kosztów poniesionych na zlecenie kontynuowane od jego rozpoczęcia i wartością objętych zleceniem wyrobów gotowych wycenionych w planowanym lub rzeczywistym koszcie wytworzenia z ubiegłego okresu (przy produkcji średnio i małoseryjnej),
	- jako suma kosztów poniesionych na kontynuowane zlecenie (przy produkcji jednostkowej).
- 4.7. Wycena zapasu produktów na dzień bilansowy przebiega w trzech etapach:
	- a) etap 1 ustalenie lub zweryfikowanie drogą inwentaryzacji stanu produktów na dzień bilansowy,
	- b) etap 2 ustalenie rzeczywiście poniesionego kosztu wytworzenia produktów (art. 7 ust 1 ustawy) oraz
	- c) etap 3 porównanie kosztu wytworzenia rzeczywistego stanu produktów z ich ceną sprzedaży netto możliwą do uzyskania na dzień bilansowy i ewentualne dokonanie odpisu aktualizującego w wysokości różnicy pomiędzy kosztem wytworzenia produktu a jego niższą ceną sprzedaży netto (art. 28 ust. 1 pkt. 6 i art. 34 ust. 5 ustawy oraz KSR Nr 4 Utrata wartości aktywów).
- 4.8. Odpisanie wartości stanu produktów do wysokości ich ceny sprzedaży netto na dzień bilansowy może mieć miejsce, w szczególności wtedy gdy:
	- produkt jest uszkodzony lub utracił całkowicie lub częściowo swoją przydatność lub
	- nastąpił spadek możliwej do uzyskania na dzień bilansowy ceny sprzedaży netto produktu lub
	- wzrosły szacowane koszty przystosowania produktu do sprzedaży i dokonania tej sprzedaży, takie jak koszty opakowania, transportu, składowania, załadunku i wyładunku, a w przypadku półproduktu i produktu w toku – także koszty dokończenia produkcji.
- 4.9. Jeżeli przedsiębiorstwo nie prowadzi bieżącej ewidencji zapasów produktów i odpisuje ich wartość w koszty sprzedanych produktów w momencie wytworzenia, to na dzień bilansowy wymagane jest ustalenie drogą spisu z natury stanu produktów i dokonanie jego wyceny zgodnie z pkt 11.7. standardu  $(art. 17$  ust. 2 pkt 4 ustawy).
- 4.10. Rozwiązania przyjęte dla ustalenia kosztu wytworzenia wymagają opisania w przyjętych przez przedsiębiorstwo zasadach (polityce) rachunkowości.

#### **V. Dobór obiektów kosztów na potrzeby ustalenia kosztu wytworzenia produktów**

- 5.1. Poprawne ustalenie kosztu wytworzenia produktów wymaga odpowiedniego doboru obiektów kosztów (por. pkt 4.2 standardu) służących gromadzeniu i kalkulacji kosztów oraz jednostek miary tych obiektów. Zależą one m.in. od tego, w jaki sposób następuje przetwarzanie w produkt materiałów (surowców): ręcznie czy maszynowo; jeśli maszynowo, to jakie rodzaje maszyn i narzędzi są stosowane, jak przebiega proces produkcyjny itd.
- 5.2. Dobór i ilość obiektów kosztów zależy od rodzaju i charakteru wykorzystywanych do produkcji materiałów (surowców), oraz przebiegu procesu przetwarzania, uzależnionego od typu i organizacji produkcji. W przypadku, gdy przedsiębiorstwo wykorzystując w pełni zdolności produkcyjne, wytwarza wiele różnych wyrobów i wszystkie są wytwarzane przy zastosowaniu tego samego procesu technologicznego, a różnica czasu przetworzenia tych wyrobów oraz kosztu materiałów są nieistotne, wyroby te można potraktować jako jeden obiekt kosztów. W przypadku występowania znacznych zapasów produktów w toku o istotnej wartości (por. pkt 4.6. standardu), niezbędne jest wyodrębnienie obok wyrobów gotowych także produktów w toku i podział kosztów wytwarzania pomiędzy wyroby gotowe i produkty w toku. Może on nastąpić za pomocą jednostek przeliczeniowych uwzględniających zużycie materiałów i stopień przetworzenia produktów w toku.

*Przykład 5.1. Przedsiębiorstwo wydobywa gaz ziemny ze złóż przez pionowe otwory sięgające do tzw. skały zbiornikowej (do złoża). Wydobycie następuje za pomocą maszyn i urządzeń (sprzętu wydobywczego) przystosowanych do wykonywania jednego rodzaju operacji. Koszty wydobycia zależą głównie od: wielkości złóż* 

*(liczby odwiertów), wartości (amortyzacji) sprzętu wydobywczego (wgłębnego i napowierzchniowego), wielkości opłat za korzystanie ze środowiska - wynikających z prawa geologicznego i górniczego. Koszty produkcji poniesione w ciągu okresu są ewidencjonowane na koncie "Koszty produkcji" w przekroju pozycji zapewniających wgląd w ich strukturę i dotyczą całej produkcji. Przy założeniu, że zdolności produkcyjne sprzętu wydobywczego są w pełni wykorzystane, można wydzielić jeden obiekt kosztów "wydobycie". Miarą produkcji (jednostką kalkulacyjną) jest 1 t. gazu. Koszt jednej tony gazu zostanie ustalony drogą podziału kosztów wydobycia przez liczbę wydobytych ton gazu.* 

*Przykład 5.2. Mała piekarnia produkuje chleb na naturalnym zakwasie. Produkcja nie jest skomplikowana, angażuje proste maszyny i jedną grupę pracowników (piekarzy). Koszty produkcji poniesione w ciągu okresu są ewidencjonowane na koncie "Koszty produkcji" w przekroju pozycji zapewniających wgląd w ich strukturę i dotyczą całej produkcji. Przy założeniu, że zdolności produkcyjne piekarni są w pełni wykorzystane, można wydzielić jeden obiekt kosztów "chleb". Miarą produkcji (jednostką kalkulacyjną) jest 0.80 kg bochenek chleba. Koszt jednego bochenka chleba zostanie ustalony drogą podziału kosztów wytworzenia przez liczbę bochenków chleba.* 

- 5.3. Często prawidłowe ustalenie kosztu wytworzenia produktów wymaga wyodrębniania, obok obiektów kosztów, którymi są wyroby gotowe (produkty finalne), także innych obiektów kosztów, gdyż warunki produkcyjne i organizacyjne oraz względy ekonomiczne uzasadniają obserwację kosztów wyróżnionych miejsc powstawania kosztów (np. wydziałów, stanowisk, pracy a nawet niektórych pojedynczych maszyn czy urządzeń). Decyzja o wydzieleniu obiektów kosztów powinna nastąpić po analizie wpływu istotnych pozycji kosztów na koszty wytworzenia poszczególnych asortymentów wyrobów.
- 5.4. W przypadku gdy proces produkcyjny jest złożony, wyodrębnienie jednego tylko obiektu kosztów, nie wystarcza dla ustalenia prawidłowego kosztu wytworzenia produktu. Koszty produktu zależą w takim przypadku od tego, czy produkcja polega na wydobyciu (pozyskaniu od natury) surowca czy na uszlachetnianiu materiału wyjściowego w kolejnych fazach przetwarzania, czy na równoległym i niezależnym przetwarzaniu różnych materiałów (surowców) w części (detale) oraz ich montażu w podzespoły, zespoły i wyroby gotowe, a dalej czy w rezultacie tych procesów powstaje jeden, czy więcej rodzajów wyrobów, a jeżeli więcej to jak znaczne (istotne) są różnice między kosztami ich wytworzenia.

W opisanym przypadku racjonalnie dokładne ustalenie kosztów wytworzenia produktów wymaga wyodrębnienia większej liczby obiektów kosztów.

*Przykład 5.3. Produkcja mąki handlowej polega na uszlachetnianiu materiału wyjściowego – ziarna, w kolejnych fazach przerobu: oczyszczanie ziarna, kondycjonowanie, przemiał ziarna, odsiewanie i sortowanie, w których powstają różne rodzaje mąki; z kolei następuje transport mąki do komór mącznych i pakowanie w worki lub paczki. Uzyskuje się też produkt uboczny – otręby.*

*Decyzja o wyodrębnieniu obiektów kosztów – są nimi poszczególne fazy – będzie uwzględniała technologię przerobu. Jeśli do przerobu ziarna będą stosowane podobne urządzenia a koszty ich eksploatacji nie będą się różniły, to nie ma potrzeby wyodrębniania obiektów kosztów (mpk) w postaci poszczególnych faz. Natomiast, gdyby do przerobu były zastosowane urządzenia, których koszty eksploatacji istotnie się różnią, wówczas koszty tych faz powinny być wyodrębnione jako miejsca powstawania kosztów. Na przykład jeśliby mąka była pakowana maszynowo lub ręcznie, w opakowania o różnej wielkości, to czynniki te wpłyną na koszty 1 t mąki opakowanej w worki (np. 20 kg) lub paczki (np. 1 kg). Wskazane byłoby wówczas wyodrębnienie obiektów kosztów: "faza produkcji – pakowanie" i zgromadzenie kosztów w taki sposób, by uchwycić różnice spowodowane ręcznym i maszynowym pakowaniem mąki w worki czy paczki. W przypadku, gdyby nie wyodrębniono tych obiektów kosztów a koszty pakowania miałyby znaczący udział w kosztach produkcji mąki, wówczas informacja o kosztach mąki byłaby zniekształcona.*

5.5. W przypadku produkcji polegającej na wytwarzaniu równocześnie lub kolejno kilku asortymentów wyrobów, w kolejnych fazach obejmujących kilka etapów przetwarzania o zróżnicowanych kosztach, może być konieczne wyodrębnienie w każdej fazie dwu lub więcej obiektów kosztów (mpk) odpowiadających etapom produkcji.

*Przykład 5.4. Przedsiębiorstwo produkuje cztery rodzaje leków: tabletki przeciwbólowe, witaminowe, przeciwzakaźne i nasercowe. Tabletki są wytwarzane w seriach produkcyjnych różnej wielkości. Produkcja odbywa się w dwóch głównych fazach. W fazie pierwszej następuje: produkcja masy luzem, granulowanie, tabletkowanie i lakierowanie. Dla każdej serii przygotowywana jest masa luzem. Granulowanie polega na nadaniu surowcom, wchodzącym w skład masy, odpowiedniej ziarnistości w określonym czasie oraz wybranym sposobem i może nastąpić metodą: kompaktorowania lub mieszania. Koszt eksploatacji maszyny do* 

*kompaktorowania (zagęszczania drobnych ziaren) jest około trzy razy wyższy niż maszyny do mieszania (rozbijania substancji stałych). Tabletki przeciwbólowe i tabletki witaminowe są granulowane metodą kompaktorowania, tabletki przeciwzakaźne i tabletki nasercowe* **–** *metodą mieszania. Tabletkowanie polega na nadawaniu granulkom kształtu tabletek. Czas tego procesu, w przypadku poszczególnych serii tabletek jest różny. Lakierowanie polega na pokrywaniu tabletek substancją smakową i dotyczy wyłącznie tabletek przeciwbólowych. W fazie drugiej następuje pakowanie tabletek - maszynowe (w opakowania plastikowe oraz blistry) i ręczne. Czas maszynowego pakowania w blistry jest dwa razy dłuższy niż czas pakowania w opakowania plastikowe. Blistry lub opakowania plastikowe są pakowane przez pakowaczy do kartonowych opakowań. Czas pakowania zależy od liczby opakowań kartonowych.*

*Analiza powyższych czynników kosztotwórczych wskazuje, że występują duże różnice w procesie przetwarzania w poszczególnych fazach i w związku z tym należałoby wydzielić następujące obiekty kosztów (produkty): tabletki przeciwbólowe, tabletki witaminowe, tabletki przeciwzakaźne, tabletki nasercowe, a ponadto w fazie pierwszej (mpk) – przygotowanie masy luzem, granulowanie, tabletkowanie i lakierowanie a w fazie drugiej – pakowanie maszynowe i pakowanie ręczne.*

(Patrz Załącznik nr 1 przykład 1 **–** rozwinięcie przykładu 5.4. **–** wyodrębnienie obiektów kosztów).

5.6. Jeżeli produkcja polega na równoległym i niezależnym przetwarzaniu różnych materiałów (surowców) w części (komponenty) wyrobu oraz ich montażu w podzespoły, zespoły i wyroby gotowe, wymagane jest wyodrębnienie wielu obiektów kosztów. Części mogą być wytwarzane w różnych mpk przedsiębiorstwa. Istnieją wtedy rozbudowane wewnętrzne powiązania technologiczne. Złożone warunki realizacji procesów produkcyjnych wymagają wyodrębnienia uwzględniających te okoliczności obiektów kosztów.

*Przykład 5.5. Przedsiębiorstwo produkuje lampy oświetleniowe w seriach produkcyjnych. Wielkość poszczególnych serii zależy od zamówień oraz od tego czy są to wyroby standardowe wytwarzane powtarzalnie, czy niestandardowe, wytwarzane zgodnie z indywidualnymi życzeniami odbiorców. Produkcja odbywa się w dwóch wydziałach (wydziale elementów metalowych i wydziale polimerów). Wyroby niestandardowe wymagają zaprojektowania konstrukcji i opracowania technologii ich produkcji, co znajduje odzwierciedlenie w przygotowaniu nowej dokumentacji projektowej dla każdego indywidualnego zamówienia*, *podczas gdy dokumentacja projektowa dla wyrobów standardowych jest sporządzana raz, przed rozpoczęciem ich produkcji i następnie stosowana przy wytwarzaniu kolejnych serii. Przygotowanie produkcji wyrobów wytwarzanych na indywidualne zamówienie powoduje wydłużenie czasu pracy w porównaniu do produkcji wyrobów standardowych wobec dodatkowego zaangażowania zasobów (biura konstrukcyjno-technologicznego) uczestniczących w przygotowaniu produkcji. Elementy metalowe wyrobów niestandardowych mają często nietypowe wymiary i wymagają malowania ręcznego oraz większego zaangażowania zasobów uczestniczących w tym procesie. Przeciętny czas montażu jednego wyrobu niestandardowego (lampy) jest o 50% dłuższy niż wyrobu standardowego, co powoduje większe zaangażowanie zasobów uczestniczących w montażu. Kontroli jakości jest poddawanych pięć sztuk z każdej serii wyrobów niestandardowych i dwie sztuki z każdej serii wyrobów standardowych.* 

*Analiza powyższych czynników kosztotwórczych wskazuje, że w przedsiębiorstwie należałoby wyodrębnić obiekty kosztów, które pozwoliłyby na przypisanie kosztów do wyrobów standardowych oraz do wyrobów wytwarzanych na indywidualne zamówienie (niestandardowych) np. kosztów surowców (nietypowe wymiary elementów metalowych), kosztów związanych z malowaniem ręcznym, dodatkowych kosztów przygotowania ich produkcji, powyższych kosztów kontroli jakości.*

*Wyodrębnienie dla wyrobów standardowych i niestandardowych tylko jednego wspólnego obiektu kosztów spowodowałoby, że koszty wyrobów standardowych byłyby za wysokie a wyrobów niestandardowych za niskie, co mogłoby wymagać dokonania odpisów aktualizujących koszty wytworzenia wyrobów standardowych.*

#### **VI. Zakres kosztu wytworzenia produktów i jego elementy**

- 6.1. Koszt wytworzenia produktu obejmuje koszty bezpośrednie produktu oraz uzasadnioną część przypisanych produktowi pośrednich kosztów produkcji (por. pkt 4.1. standardu).
- 6.2. Koszty bezpośrednie produktów to wartość zużytych zasobów, które można powiązać z danym finalnym obiektem kosztów – przedmiotem kalkulacji (wyrób, zlecenie, grupa asortymentowa) na podstawie dokumentów odzwierciedlających bezpośredni pomiar zużycia zasobów lub uwzględniając niewątpliwy związek przyczynowo-skutkowy zachodzący między produktem a zużyciem zasobu. Do kosztów bezpośrednich produktów zalicza się:
	- materiały bezpośrednie, obejmujące wartość w cenie nabycia tych zużytych do produkcji materiałów (surowców, materiałów pomocniczych, półfabrykatów obcych, opakowań podstawowych), których zużycie można bezspornie powiązać z wytwarzanym produktem.

W przypadku, gdy produkcja ma charakter fazowy rolę materiałów bezpośrednich w kolejnej fazie mogą spełniać półprodukty wytworzone w poprzedzających fazach. Jeśli koszt określonych materiałów bezpośrednich jest nieistotny, a ich przypisanie do produktów byłoby nieopłacalne (są to np. nici, guziki, śruby, gwoździe, farby, kleje), to mogą być zaliczane do pośrednich kosztów produkcji,

- wynagrodzenia pracowników wraz ze świadczeniami obowiązkowo lub dobrowolnie ponoszonymi przez pracodawcę, których czas pracy lub wynagrodzenie może być w sposób bezpośredni powiązany z określonym produktem. Wynagrodzenia pracowników, którzy stale lub przejściowo nie pracują bezpośrednio przy wytwarzaniu produktu, ale uczestniczą w procesie produkcji, zalicza się do pośrednich kosztów produkcji; jeżeli pracownicy obsługują urządzenia, których praca lub następujące w nich procesy powodują przetworzenie surowca w produkt, a czas pracy tych urządzeń zużyty na wytworzenie lub przetworzenie poszczególnych produktów podlega pomiarowi, wówczas często wynagrodzenia obsługi urządzeń są ujmowane łącznie z kosztami pośrednimi produkcji jako "koszty przetworzenia" (przerobu),
- energię, paliwa technologiczne, wodę technologiczną i inne media, gdy można koszty ich zużycia bezspornie powiązać z określonym produktem,
- inne koszty bezpośrednie, jak np. zużycie narzędzi specjalnych, wykorzystywanych do produkcji określonego wyrobu (np. form, sprawdzianów), koszty obróbki obcej polegającej na wykonywaniu określonych operacji na produktach przez inne przedsiębiorstwo, lub wykonywaniu części procesu produkcyjnego w postaci usługi przez podwykonawcę, koszty uruchomienia nowej produkcji na przykład koszty patentów, licencji, technologicznego i konstrukcyjnego przygotowania produkcji nowych wyrobów, koszty prób, jeśli możliwe jest przyporządkowanie tych kosztów do tych produktów.
- 6.3. Do pośrednich kosztów produkcji zalicza się koszty, które na podstawie dostępnych przedsiębiorstwu danych nie mogą być bezpośrednio odniesione na produkty lub byłoby to nieopłacalne. Do tej grupy kosztów zalicza się m.in. amortyzację maszyn i urządzeń oraz budynków i budowli, w których następuje produkcja; zużycie materiałów, energii, wynagrodzenia i usługi związane z utrzymaniem maszyn i urządzeń w ruchu, w tym ich konserwacją i remontem, oświetleniem, ogrzaniem, utrzymaniem czystości, transportem wewnętrznym, wynagrodzenia wraz z pochodnymi nadzoru i administracji wydziałowej.

Koszty pośrednie gromadzi się według wyodrębnionych obiektów kosztów, którymi są miejsca powstawania kosztów (mpk).

- 6.4. Główne rodzaje miejsc powstawania kosztów pośrednich produkcji to zazwyczaj wyodrębnione organizacyjnie:
	- wydziały podstawowe, w których wytwarza się produkty; zgromadzone według wydziałów koszty pośrednie produkcji noszą miano kosztów wydziałowych,
	- wydziały pomocnicze, które świadczą usługi (np. remontowe, transportowe, informatyczne) lub wykonują produkty (np. narzędzia, formy, opakowania, utylizacja odpadów) na rzecz innych mpk przedsiębiorstwa (głównie wydziałów podstawowych),
	- komórki badawczo-rozwojowe, biura konstrukcyjne, laboratoria, wzorcownie,
	- komórki ogólnoprodukcyjne zapewniające usługi nieodzowne dla produkcji, w przypadku których dokładny pomiar ich świadczeń nie jest możliwy lub opłacalny (np. oczyszczalnia ścieków, stacja pomp, ochrona, w tym przeciwpożarowa, utrzymanie terenu).
- 6.5. W celu zwiększenia dokładności przypisania kosztów pośrednich produkcji do produktów, mogą być wyodrębniane jako miejsca powstawania kosztów: stanowiska pracy maszynowej i ręcznej, grupy maszyn i urządzeń, gniazda produkcyjne i inne.
- 6.6. Ścisłe ustalenie kosztu wytworzenia produktu nie jest możliwe w przypadku produkcji sprzężonej (łącznej, skojarzonej), kiedy to z wsadu surowca poddanego tym samym operacjom technologicznym, równocześnie i przymusowo uzyskiwane są dwa lub więcej produkty o różnych właściwościach, których inaczej niż łącznie (równocześnie) nie można otrzymać.

Wyroby powstające w efekcie produkcji sprzężonej dzieli się na:

- produkty główne, których uzyskanie jest zasadniczym celem prowadzenia procesu technologicznego, a ich udział w przychodach ze sprzedaży jest decydujący,
- produkty uboczne, posiadające pewną wartość użytkową, podlegające sprzedaży lub zużyciu na własne potrzeby,
- odpady produkcyjne, nie przedstawiające dla wytwórcy wartości użytkowej, które mogą powodować dodatkowe koszty utylizacji.

Przy produkcji sprzężonej kalkulacja kosztu wytworzenia produktu przebiega w dwóch etapach:

Etap I – wycena produktów ubocznych. Produkty te wycenia się zgodnie z art. 28 ust. 3 ustawy, według ceny sprzedaży netto takiego samego lub podobnego produktu, pomniejszonej o przeciętnie osiągany przy sprzedaży produktów zysk brutto ze sprzedaży, a w przypadku produktu w toku – także z uwzględnieniem stopnia jego przetworzenia. Przy ustalaniu przeciętnie osiąganego zysku brutto ze sprzedaży uwzględnia się rentowność ogółu produktów (głównych i ubocznych) uzyskanych w efekcie danego procesu.

Etap II – wycena produktów głównych. Koszty wytworzenia produkcji sprzężonej (powiększone o ewentualne koszty utylizacji odpadów), są pomniejszane o wartość produktów ubocznych. Pozostała kwota kosztów wytworzenia obciąża produkt główny. Jeżeli w danym procesie pozyskuje się kilka produktów głównych, koszt ich wytworzenia ustala się stosując metodę kalkulacji podziałowej ze współczynnikami. Współczynniki służące podziałowi kosztów można wyprowadzić z właściwości fizycznych lub chemicznych produktów (stopień czystości, zawartość zasadniczej substancji), ewentualnie z ich cen sprzedaży. Tak ustalony koszt wytworzenia produktów głównych może być powiększony o koszty procesów izolowanych (wykończeniowych), wykonywanych oddzielnie na każdym produkcie, np. suszenia, brykietowania, uszlachetniania itp.

*Przykład 6.1. W przedsiębiorstwie produkcyjnym wytworzono w styczniu 20X1r. 100 ton produktu głównego, 10 ton produktu ubocznego i 2 tony odpadów produkcyjnych. Rynkowa cena sprzedaży produktu ubocznego wynosi 1500 zł /tonę, cenę sprzedaży netto oszacowano na poziomie 1200 zł /tonę, a rentowność liczona relacją zysk brutto ze sprzedaży do przychodów ze sprzedaży ogółu produktów (głównych i ubocznych) wynosi 10%. W styczniu poniesiono następujące koszty: produkcji 172 000 zł., utylizacji odpadów 8 000 zł.*

*Etap I kalkulacji* – *ustalenie wartości produktów ubocznych. Cena sprzedaży netto pomniejszona o przeciętnie osiągany przy sprzedaży produktów zysk brutto ze sprzedaży wynosi: 1 200 =zł/tonę – (1 500x0,1) = 1 050zł/t Wartość produktów ubocznych: 1 050 zł/t x 10 ton = 10 500 zł.*

*Etap II kalkulacji* – *ustalenie kosztu wytworzenia produktu głównego.* 

*Koszty produkcji 172 000 zł plus koszty utylizacji odpadów 8 000 zł minus wartość produktu ubocznego 10 500 zł = koszty obciążające produkt główny 169 500 zł. Koszt jednostkowy produktu głównego: 169 500 zł /100t = 1 695 zł /t.*

- 6.7. Do kosztu wytworzenia zalicza się, w myśl art. 28 ust. 1 pkt 3 ustawy, koszty bezpośrednie produktów i uzasadnioną część kosztów pośrednich, to jest tę ich część, która tworzy wartość produktów, gdyż bez ich poniesienia nie doszłoby do powstania produktu.
- 6.8. Do kosztów wytworzenia zapasu produktu nie zalicza się:
	- nieuzasadnionych kosztów pośrednich produkcji będących konsekwencją niewykorzystania zdolności produkcyjnych, w tym kosztów wynagrodzeń za nieplanowane przestoje, kosztów związanych z nieczynnymi urządzeniami produkcyjnymi, kosztów utrzymania niewykorzystanych powierzchni produkcyjnych oraz innych nieprzypisanych do produktów stałych pośrednich kosztów produkcji (por. pkt 6.9. standardu),
	- strat produkcyjnych, przekraczających normalne ryzyko produkcyjne, w tym spowodowanych powstaniem braków nienaprawialnych i kosztów naprawy braków,
	- kosztów sprzedaży jak np. promocji, reklamy, marketingu, kompletacji i pakowania dostaw i ich ekspedycji oraz transportu, opłat licencyjnych zależnych od wielkości sprzedaży, kosztów rękojmi i napraw gwarancyjnych,
	- kosztów ogólnego zarządu, jak np. wynagrodzeń zarządu i organów nadzoru przedsiębiorstwa, utrzymania biur i samochodów osobowych zarządu, systemu informatycznego, prowadzenia rachunkowości, podatków, opłat i innych wydatków dotyczących przedsiębiorstwa jako całości,
	- kosztów magazynowania produktów; jeżeli jednak czynności magazynowania są nieodzowne dla doprowadzenia produktów do stanu zdatnego do sprzedaży (np. wymagane jest dojrzewanie wytworzonych przez przedsiębiorstwo serów lub leżakowanie napojów alkoholowych) to wchodzą one w skład kosztów wytworzenia.

*Przykład 6.2. Spółka MLEKOL produkuje między innymi sery. Ostatnią fazą produkcji serów jest proces dojrzewania. Proces dojrzewania powinien odbywać się w specjalnych komorach lub naturalnych jaskiniach, gdzie panuje odpowiednia wilgotność powietrza. Cały proces magazynowania w specjalnych warunkach trwa od kilku tygodni do kilku lat w zależności od rodzaju produkowanego sera. Koszty magazynowania zwiększają koszt wytworzenia określonego rodzaju sera.*

6.9. Część kosztów pośrednich produkcji jest skutkiem posiadania długookresowo zaangażowanych zasobów, takich jak maszyny i urządzenia, pomieszczenia, pracownicy itp. Zasoby te często nie są w okresie sprawozdawczym w pełni wykorzystane ze względu na brak możliwości ich dopasowania w krótkim okresie do wielkości i asortymentu bieżącej produkcji. Koszty niewykorzystanych zdolności produkcyjnych stanowią nieuzasadnioną część koszów pośrednich produkcji i wymagają wyłączenia z kosztu wytworzenia zapasu produktów. W tym celu dzieli się koszty pośrednie produkcji na koszty zmienne i koszty stałe, dokonuje pomiaru wykorzystania zdolności produkcyjnej i eliminuje z kosztu wytworzenia produktów koszty stałe niewykorzystanych zdolności produkcyjnych. Mowa o tym w rozdz. VII i VIII Standardu.

#### **VII. Zmienne i stałe koszty pośrednie produkcji**

- 7. 1. Cechą kosztów pośrednich jest to, że część z nich rośnie lub maleje zależnie od rozmiarów działalności przedsiębiorstwa lub poszczególnych mpk, natomiast część pozostaje w określonym czasie na niezmienionym poziomie. Na podstawie obserwacji zachowania się poszczególnych składowych kosztów pośrednich w miarę zmian rozmiarów działalności można dokonać podziału kosztów pośrednich produkcji na: koszty zmienne i stałe. Rozmiary działalności przedsiębiorstwa lub mpk mogą być mierzone na przykład: ilością wytworzonych produktów, wielkością wsadu surowca do produkcji, czasem pracy maszyn (maszynogodziny) lub pracowników (roboczogodziny).
- 7. 2. Koszty zmienne to te, które zmieniają się w miarę proporcjonalnie do zmian rozmiarów działalności. Przyjmuje się zazwyczaj, że koszty zmienne zmieniają się w sposób liniowy tj. wprost proporcjonalnie w stosunku do określonego czynnika zmienności kosztów. Do zmiennych kosztów pośrednich produkcji można zaliczyć na przykład koszty energii, paliw, oprzyrządowania, których zużycie zależy od czasu pracy maszyn i urządzeń.
- 7. 3. Koszty stałe to te, które nie zmieniają się wraz ze zmianami rozmiarów działalności i są ponoszone nawet jeżeli przedsiębiorstwo nic nie produkuje. Wzrost lub spadek wielkości produkcji lub innego czynnika zmienności kosztów nie powoduje zmiany wysokości kosztów stałych. Przykładem kosztu stałego jest amortyzacja linii produkcyjnej obliczana metodą liniową. Niezależnie od tego czy produkcja w miesiącu wyniesie 100 t czy 150 t, całkowity koszt amortyzacji będzie taki sam.
- 7. 4. Większość kosztów pośrednich produkcji ma charakter kosztów mieszanych, gdyż zawierają w sobie zarówno element kosztów zmiennych jak i stałych. Dlatego do podziału kosztów na zmienne i stałe niezbędne jest zastosowanie wybranej metody podziału. W praktyce stosowane są zarówno metody polegające na subiektywnej kwalifikacji poszczególnych pozycji kosztów pośrednich do kosztów stałych lub zmiennych (tzw. metoda księgowa, metoda ekspercka) jak i metody matematycznostatystyczne, oparte o obserwację pomiarów.
- 7. 5. Metoda księgowa polega na obserwacji zachowania się poszczególnych składników kosztów pośrednich produkcji w kolejnych okresach (np. miesiącach), pod wpływem zmian rozmiarów działalności w tychże okresach. Metoda księgowa jest obarczona dużym błędem szacunku z uwagi na subiektywizm kwalifikowania kosztów.
- 7. 6. Metoda ekspercka polega na subiektywnym podziale składowych kosztów pośrednich produkcji na zmienne i stałe przez doświadczone osoby, przy uwzględnieniu zależności przyczynowo-skutkowej, wyników obserwacji itp.
- 7. 7. Metody matematyczno-statystyczne opierają się na założeniu, że koszty całkowite są zależne liniowo od czynnika zmienności kosztów. W ramach tych metod wyróżnia się: m.in. metodę dwóch punktów, metodę wizualną, analizę regresji liniowej.

#### **VIII. Rozliczanie i przypisanie kosztów pośrednich produkcji do produktów**

- 8. 1. Koszty pośrednie produkcji gromadzi się według miejsc powstawania kosztów a następnie rozlicza i przypisuje do produktów za pomocą kluczy rozliczeniowych.
- 8. 2. W miarę mechanizacji, automatyzacji i robotyzacji produkcji rośnie bezwzględna wysokość kosztów pośrednich produkcji a zarazem wzrasta ich udział w koszcie wytworzenia. Im ten udział jest wyższy, tym bardziej poprawne, odzwierciedlające rzeczywistość, ustalenie kosztów wytworzenia poszczególnych produktów zależy od dokładności sposobu przypisania im kosztów pośrednich produkcji (lub kosztów przetworzenia).

Drogą do bardziej dokładnego przypisania kosztów pośrednich produkcji produktom jest:

podział tych kosztów na miejsca pracy (mpk), na których następuje wytworzenie, pozyskanie lub

przetworzenie produktów, mniejsze aniżeli przedsiębiorstwo jako całość lub wchodzące w jego skład fazy (wydziały) produkcji oraz

- stosowanie odpowiednich kluczy rozliczeniowych, za pomocą których koszty pośrednie produkcji poszczególnych mpk są przypisywane produktom. Klucze te powinny wiernie odzwierciedlać związki między wytworzonymi lub przetworzonymi dzięki temu produktami (przyczyna) a wykorzystaniem lub zużyciem zasobów w mpk (poniesionymi kosztami – skutek).
- 8.3. Na tworzenie miejsc powstawania kosztów (między innymi określenie ich zakresu i zasięgu) wpływa rodzaj i typ produkcji, jej struktura, organizacja, wielkość przedsiębiorstwa itp. Na przykład, w ramach wydziałów celowe może być wyodrębnienie jako oddzielnych miejsc powstawania kosztów, kosztów pośrednich produkcji:
	- grup pracowników (np. brygad),
	- grup maszyn o podobnym przeznaczeniu i o zbliżonych kosztach jednostki pracy (np. tokarki, wiertarki, frezarki),
	- poszczególnych unikalnych maszyn,
	- gniazd produkcyjnych, czyli stanowisk pracy i maszyn, które ustawione obok siebie, realizują zadania w kolejnych etapach produkcji,
	- linii lub taśm produkcyjnych, tj. zespołu maszyn zestawionych ze sobą i sterowanych tak, aby funkcjonowały jako zintegrowana całość, lub zespołu stanowisk pracy ręcznej, ustawionych w kolejności operacji składających się na proces technologiczny,
	- oddziałów (centrów) produkcyjnych, czyli wyodrębnionych organizacyjnie części prowadzonej produkcji o niższym poziomie złożoności niż wydział produkcyjny.

Jeżeli czynnikiem decydującym o wyodrębnieniu mpk są potrzeby kalkulacji, to porównania wymagają korzyści płynące z takiego rozwiązania, także dla ustalenia cen produktów i kształtowania asortymentu produkcji, z kosztami zapewnienia wiarygodności tych informacji.

8.4. W wielu przedsiębiorstwach miejscami powstawania kosztów są wyodrębnione wydziały produkcji, charakteryzujące się odmiennością wykonywanych czynności produkcyjnych z uwagi na zaangażowane zasoby, stosowaną technologię, itp.

W przedsiębiorstwach, w których:

- produkcja ma charakter jednostkowy lub małoseryjny,
- koszty eksploatacji maszyn lub ich grup są zróżnicowane,
- różna jest kolejność i czas wytworzenia lub przetwarzania poszczególnych produktów,
- organizacja procesu produkcji jest różna (równolegle w wydziale produkcyjnym odbywa się obróbka ręczna i maszynowa, która może być zautomatyzowana i półautomatyczna),
- może być zasadne, dla poprawnego ustalenia kosztu wytworzenia produktu, wydzielenie, jako miejsc powstawania kosztów, poszczególnych maszyn lub ich zespołów oraz stanowisk pracy ręcznej.

W przedsiębiorstwach w których:

- produkcja ma charakter masowy i wielkoseryjny,
- wytwarza się jeden produkt, a w ramach poszczególnych stanowisk pracy nie powstają zapasy produktów w toku lub ich stan jest w przybliżeniu stały,
- wytwarza się kilka produktów, lecz czas ich przetworzenia (obróbki) na kolejnych stanowiskach pracy jest zbliżony,
- nie ma potrzeby dla celów ustalenia kosztów wytworzenia produktów wyodrębniania miejsc powstawania kosztów odpowiadających stanowiskom pracy.
- 8.5. Jeżeli przedsiębiorstwo wyodrębnia jako miejsca powstawania kosztów, koszty komórek ogólnoprodukcyjnych i produkcji pomocniczej, to przed przypisaniem kosztów pośrednich produkcji produktom, konieczne jest rozliczenie:
	- kosztów komórek ogólnoprodukcyjnych za pomocą kluczy rozliczeniowych między koszty ogólnego zarządu, koszty sprzedaży, wydziały pomocnicze i mpk produkcji podstawowej,
	- kosztów wydziałów pomocniczych, w proporcji do ich świadczeń, między koszty ogólnego zarządu, koszty sprzedaży, mpk produkcji podstawowej i ewentualnie produkty gotowe wytworzone przez te wydziały.

Gdy w ramach wydziałów podstawowych wyodrębnia się wchodzące w ich skład mniejsze mpk (np. grupy maszyn, gniazda produkcyjne, pojedyncze maszyny, stanowiska pracy ręcznej), rozliczenia za pomocą stosownych kluczy, wymagają koszty wspólne wydziałów jak np. utrzymania powierzchni, transportu wewnętrznego kierownictwa.

W rezultacie tych czynności ogół kosztów pośrednich przedsiębiorstwa zostaje podzielony na koszty pośrednie produkcji wchodzące w skład kosztu wytworzenia przypisywane produktom, oraz koszty ogólnego zarządu i koszty sprzedaży.

8.6. Zgromadzone w miejscach powstawania koszty pośrednie produkcji, rozlicza się na wyroby, półprodukty, produkty w toku, za pomocą kluczy rozliczeniowych. Poprawnie dobrany klucz rozliczeniowy, wyrażony za pomocą odpowiedniej, stałej lub zmiennej, jednostki miary powinien spełniać dwie role: pokazywać przyczynę powstania kosztu i pozwalać na przypisanie kosztów pośrednich produkcji – mpk do produktów odpowiednio do powiązań przyczynowo-skutkowych jakie istnieją między mpk a produktem.

Dobór klucza rozliczeniowego zależy od rodzaju wyodrębnionych, dostosowanych do charakteru produkcji, miejsc powstawania kosztów, sposobu pomiaru ich zdolności produkcyjnych oraz możliwości wiarygodnego a zarazem łatwego ustalenia tej wielkości. Tam, gdzie to możliwe i zasadne, celowe jest stosowanie jako kluczy rozliczeniowych, wielkości przyjętych do pomiaru zdolności produkcyjnych.

8.7. Najprostszy sposób rozliczania wszystkich rzeczywiście poniesionych kosztów pośrednich produkcji na produkty, polega na uznaniu przedsiębiorstwa za jedno mpk i zastosowanie do rozliczenia tych kosztów na produkty jednego, wspólnego dla całego przedsiębiorstwa klucza rozliczeniowego. Może nim być ilość produktów, czas pracy lub płaca bezpośrednia pracowników wytwarzających poszczególne produkty. Rozwiązanie takie może znaleźć zastosowanie w przedsiębiorstwach o produkcji masowej i wielkoseryjnej, gdzie wytwarza się kilka produktów, lecz w procesie produkcyjnym biorą udział te same maszyny, urządzenia i stanowiska pracy.

*Przykład 8.1. Przedsiębiorstwo wytwarza wyroby A, B i C (przedmioty kalkulacji), których czas obróbki następującej w trzech fazach produkcyjnych jest zbliżony. W maju 201X r. poniesiono e koszty pośrednie produkcji w wysokości 600 000 zł, w tym: Faza I 100 000 zł, faza II 200 000 zł, faza III 300 000 zł. Koszty zużytych materiałów bezpośrednich w maju wynosiły: na wyrób A 10 000 zł, na wyrób B 15 000 zł, na wyrób C 25 000 zł, a koszty robocizny bezpośredniej: na wyrób A 5 000 zł, na wyrób B 10 000 zł, na wyrób C 15 000 zł. Przyjmując założenie, że koszty pośrednie produkcji przedsiębiorstwa rozlicza się wspólnym kluczem w stosunku do wagi zużytych surowców, która to wielkość – ze względu na jednakowy rodzaj surowców zużywanych do wytworzenia poszczególnych wyrobów – charakteryzują koszty materiałów bezpośrednich, wskaźnik narzutu przybiera wartość: 600 000 : 50 000 = 12 zł kosztów pośrednich produkcji/zł materiałów bezpośrednich. Rozliczenie kosztów pośrednich produkcji na poszczególne wyroby przedstawia się następująco: wyrób A 10 000 × 12 zł = 120 000 zł, wyrób B 15 000 × 12 zł = 180 000 zł, wyrób C 25 000 × 12 zł = 300 000 zł.*

*Łączny koszt wytworzenia 680 000 zł, w tym: wyrób A 135 000 zł, wyrób B 205 000 zł, wyrób C 340 000 zł.* 

8.8. Jeżeli określone w pkt 8.7. warunki nie są spełnione, gdyż droga produktów przez poszczególne fazy produkcji jest różna, lub czasy ich przetworzenia w danej fazie istotnie różnią się, celowe jest wyodrębnienie kilku mpk. W przykładzie będą one odpowiadały fazom produkcji. Kluczem rozliczeniowym może być czas pracy maszyn w poszczególnych fazach.

*Przykład 8.2. Przedsiębiorstwo wytwarza wyroby w trzech fazach produkcyjnych różniących się kosztami eksploatacji maszyn. W maju 201X r. poniesiono następujące koszty pośrednie produkcji: faza I 100 000 zł, faza II 200 000 zł, faza III 300 000 zł. Koszty zużytych materiałów bezpośrednich w maju wynosiły: na wyrób A 10 000 zł, na wyrób B 15 000 zł, na wyrób C 25 000 zł, a koszty robocizny bezpośredniej: na wyrób A 5 000 zł, na wyrób B 10 000 zł, na wyrób C 15 000 zł. Całkowity czas pracy maszyn w maju w poszczególnych fazach kształtował się następująco: faza I 100 mg; faza II 100 mg; faza III 100 mg. Przy założeniu, że koszty pośrednie produkcji są rozliczane oddzielnie dla każdej fazy w stosunku do liczby maszynogodzin (mg) (klucz rozliczeniowy), stawka wyniesie: faza I 100 000/100 = 1000 zł/mg; faza II 200 000/100 = 2000 zł /mg; faza III 300 000/100 = 3000 zł /mg. Jeżeli czas pracy maszyn wyniósł - przy wyrobie A – w fazie I 30 mg, w fazie II 50 mg; wyrób ten zostanie obciążony kosztami pośrednimi produkcji w wysokości 30 000 zł (30 × 1000) w fazie I, 100 000 zł (50 × 2000 w fazie II).*

*Jeżeli czas pracy maszyn wyniósł - przy wyrobie B – w fazie I 30 mg, w fazie II 50 mg i w fazie III 50 mg; wyrób ten zostanie obciążony kosztami pośrednimi produkcji w wysokości 30 000 zł (30 × 1000) w fazie I, 100 000 zł (50 × 2000) w fazie II i 150 000 (50×3000) w fazie III.*

*Jeżeli czas pracy maszyn wyniósł – przy wyrobie B- w fazie I 40 mg, w fazie III 50 mg; wyrób ten zostanie obciążony kosztami pośrednimi produkcji w wysokości 40 000 zł (40 × 1000) w fazie I, 150 000 zł (50 × 3000) w fazie III.* 

*Łączny koszt wytworzenia 680 000 zł, w tym: wyrób A 145 000 zł, wyrób B 305 000 zł, wyrób C 230 000 zł.* 

8.9. Zalecane jest rozliczanie kosztów pośrednich produkcji między produkty przy założeniu normalnego

wykorzystania zdolności produkcyjnych. Przypisanie kosztów pośrednich produktom następuje wtedy za pomocą stawek kosztów pośrednich, obliczanych jako iloraz kosztów pośrednich za pewien okres, zgromadzonych w miejscu powstawania kosztów i normalnego poziomu wykorzystania zdolności produkcyjnych w tym samym okresie, mierzonego jednostkami ilości produktu lub czasu pracy maszyn bądź pracowników.

Stosowanie stawki rzeczywistych pośrednich kosztów produkcji – zmiennych i stawki rzeczywistych pośrednich kosztów produkcji – stałych wiąże się z koniecznością ewidencji faktycznie poniesionych kosztów pośrednich produkcji w podziale na zmienne i stałe.

8.10. Jeżeli przedsiębiorstwo nie ewidencjonuje rzeczywistych kosztów pośrednich produkcji w podziale na zmienne i stałe, zalecane jest stosowanie planowanych stawek pośrednich kosztów produkcji ustalanych przy uwzględnieniu planowanych kosztów zmiennych i stałych produkcji. Ustala się je na podstawie planowanych na pewien okres (rok, kwartał, miesiąc) zmiennych i stałych kosztów produkcji (wynikających z budżetów lub innych narzędzi planowania kosztów) przy założeniu normalnego wykorzystania zdolności produkcyjnych w tym okresie.

Planowane stawki (narzuty) mogą być ustalane dla różnych miejsc powstawania kosztów: zakładu produkcyjnego, jednostek organizacyjnych zakładu, na przykład wydziałów, linii produkcyjnych, stanowisk pracy, itd.

*Przykład 8.3. W przedsiębiorstwie planowane kwartalne koszty pośrednie wydziału ustalono w następującej wysokości:*

|                           | Koszty zmienne $(zl/mg)$ | Koszty stałe (zł/kwartał) |
|---------------------------|--------------------------|---------------------------|
| Energia i paliwo          | 2,50                     | 10 000                    |
| Materialy pomocnicze      | 1.50                     | 10 000                    |
| Wynagrodzenia z narzutami |                          | 60 000                    |
| Remonty i konserwacje     | 1.00                     | 20 000                    |
| Amortyzacja               |                          | 20 000                    |
| Podatki i opłaty          |                          | 5000                      |
| Pozostałe koszty          |                          | 25 000                    |
| Razem                     | 5,00                     | 150 000                   |

*Kluczem rozliczeniowym, za pomocą którego koszty pośrednie są przypisywane produktom, są maszynogodziny zużyte na przetworzenie poszczególnych produktów. W normalnych warunkach jest przewidywane wyprodukowanie w kwartale 1000 szt. produktu A oraz 4000 szt. produktu B, co wymaga zużycia 5000 mg. Planowana stawka pośrednich stałych kosztów produkcji - dla normalnych zdolności produkcyjnych zostanie zatem skalkulowana w wysokości 30 zł/mg (planowane koszty stałe dzielone przez normalny poziom zdolności produkcyjnych 150 000 zł /5000 mg = 30 zł /mg). Planowana stawka pośrednich kosztów zmiennych wyniesie 5 zł/mg. Łączna stawka 35 zł /mg.* 

8.11. Stałe koszty pośrednie produkcji mogą być także ustalane na podstawie informacji o planowanych kosztach mpk obejmujących zasoby produkcyjne powodujące te koszty. Do zasobów zaangażowanych powodujących koszty stałe należą: budynki, maszyny i urządzenia bądź długookresowe umowy ich najmu (leasingu), pracownicy zatrudnieni na czas nieokreślony, dostawy mediów energetycznych objęte umowami długookresowymi, itp. W przypadku nabycia budynków, maszyn i urządzeń przedsiębiorstwo ponosi przez okres ich użytkowania koszty odpisów amortyzacyjnych, remontów, konserwacji i ochrony, które są w dużej mierze niezależne od stopnia wykorzystania środków trwałych a zwłaszcza budynków, maszyn czy urządzeń. W przypadku zatrudniania pracowników na umowę za stałą pensję lub na dniówkę – przedsiębiorstwo ponosi przez okres zatrudnienia koszty wynagrodzeń, ubezpieczeń społecznych i innych świadczeń bez względu na wahania zapotrzebowania na pracę określonego pracownika. Długookresowe umowy na dostawę mediów np. energetycznych wiążą się z ponoszeniem stałych opłat z tytułu przesyłu czy abonamentu. Do czasu podjęcia decyzji o wyzbyciu się tych zasobów koszty spowodowane ich zaangażowaniem utrzymują się na względnie stałym poziomie.

#### **IX. Zdolności produkcyjne i wpływ ich wykorzystania na wycenę produktów**

9.1. Zdolności produkcyjne, którymi dysponuje przedsiębiorstwo w danym okresie, mogą być wyrażane (mierzone) – zależnie od charakteru i struktury produkcji oraz rodzaju wytwarzanych produktów – liczbą/ilością wytwarzanych produktów (tony, hektolitry, sztuki, metry kwadratowe, metry bieżące, komplety itd.), lub liczbą godzin pracy pracowników (roboczogodziny), godzin pracy maszyn

i urządzeń (maszynogodziny), a także innymi wielkościami odzwierciedlającymi wykorzystanie zasobów w przedsiębiorstwie (metry kwadratowe powierzchni produkcyjnych, metry sześcienne kubatury pomieszczeń).

- 9.2. Zdolność produkcyjną ustala się w postaci norm zakładających określony stopień wykorzystania potencjału wytwórczego przedsiębiorstwa, niezależnie od tego czy normy te są w danym okresie osiągane przez przedsiębiorstwo czy nie.
- 9.3. Rozróżnia się zdolności produkcyjne:
	- teoretyczne, w danym okresie,
	- normalne, w danym okresie,
	- rzeczywiście wykorzystane, w danym okresie.

Pomiar wszystkich rodzajów zdolności produkcyjnych następuje za pomocą tej samej jednostki pomiaru (wielkości).

W razie zmiany wielkości potencjału wytwórczego w ciągu okresu (np. na skutek zakupu nowych lub likwidacji dotychczasowych maszyn i urządzeń), teoretyczne i normalne zdolności produkcyjne wymagają ponownego ustalenia.

- 9.4. Teoretyczne zdolności produkcyjne to maksymalna wielkość produkcji, możliwa do uzyskania przy pełnym wykorzystaniu czasu pracy i sprzyjających warunkach techniczno-organizacyjnych, wynikająca z technicznego, określonego przez projektantów lub producentów potencjału wytwórczego maszyn i urządzeń będących w dyspozycji przedsiębiorstwa.
- 9.5. Normalne zdolności produkcyjne to uzyskiwana przeciętnie, zgodnie z oczekiwanymi, w typowych warunkach, wielkość produkcji w danym okresie.
- 9.6. Przy określaniu normalnych zdolności produkcyjnych uwzględnienia wymagają czynniki ograniczające możliwość pełnego wykorzystania teoretycznej zdolności produkcyjnej maszyn i urządzeń z uwagi na:
	- liczbę dni pracy w okresie oraz system pracy (ruch ciągły, jedna, dwie, trzy zmiany),
	- liczbę dni urlopów i absencji chorobowej,
	- czas przeprowadzania planowanych konserwacji, remontów i ulepszeń,
	- sieci powiązań maszyn i urządzeń w zespoły, linie lub ciągi technologiczne, mające wpływ na wykorzystanie zdolności produkcyjnych (zdolności produkcyjne poszczególnych współpracujących ze sobą maszyn i urządzeń są różne),
	- inne czynniki (na przykład oczekiwany w typowych warunkach przeciętny, dla kilku okresów lub sezonów, popyt na produkty, występujące cykliczne czynniki o charakterze naturalnym – niskie lub wysokie temperatury itp.).
- 9.7. W przedsiębiorstwach o produkcji masowej, o mało zróżnicowanym, na ogół ustabilizowanym asortymencie wyrobów, zdolność produkcyjna jest przeważnie wyrażana (mierzona) liczbą/ilością produktów wytworzonych w jednostce czasu.
- 9.8. W przedsiębiorstwach o produkcji masowej, ale o zróżnicowanym asortymencie, zdolność produkcyjną mierzy się zazwyczaj w jednostkach przeliczeniowych, umożliwiających sprowadzenie różnych asortymentów produktów do wspólnej miary, na przykład: kg produktów, roboczogodziny, maszynogodziny itd.
- 9.9. W przedsiębiorstwach, w których proces technologiczny następuje (nawet w przypadku wytwarzania prostych wyrobów) w ciągu kolejnych operacji, wykonywanych za pomocą różnych maszyn i urządzeń zdolność produkcyjną określa się ilością maszynogodzin:
	- wielu urządzeń jednorodnych, uczestniczących w wytwarzaniu tego samego produktu,
	- kluczowych urządzeń wytwórczych dla wytwarzania produktu wymagającego wielu skomplikowanych operacji procesu technologicznego.
- 9.10. W przedsiębiorstwach, w których ten sam produkt jest równolegle wytwarzany przez wiele urządzeń produkcyjnych i może być produkowany od początku do końca na pierwszej albo drugiej albo trzeciej maszynie (urządzeniu) itp., zdolności produkcyjne przedsiębiorstwa mierzy się sumą zdolności maszyn i urządzeń.
- 9.11. W przedsiębiorstwach, w których produkt przechodzi przez szereg faz produkcyjnych, za zdolność produkcyjną przedsiębiorstwa przyjmuje się zdolności produkcyjnej maszyn i urządzeń wiodącego ogniwa produkcyjnego (tzw. wąskie gardło). Najczęściej za ogniwo wiodące uznaje się wydział lub grupę stanowisk w wydziale decydująco wpływających na wielkość produkcji określonego wyrobu lub grupy wyrobów w danym okresie.
- 9.12. Zdolność produkcyjna może być ustalana dla: przedsiębiorstwa jako całości lub dla mniejszych miejsc powstawania kosztów, np. wydziałów, linii produkcyjnych, poszczególnych stanowisk pracy, pojedynczych zasobów jak np. maszyn, ludzi, pomieszczeń.
- 9.13. Ustalenie i pomiar normalnych zdolności produkcyjnych może nastąpić:
	- dla przedsiębiorstwa jako całości, w przypadku produkcji masowej, gdy uzyskuje się jeden główny wyrób a także gdy produkcja przebiega w kilku fazach, lecz wielkość produkcji ogranicza najmniej wydajna faza.

*Przykład 9.1. W kopalni miedzi, przy zaangażowania wielu różnych maszyn i specjalistycznego sprzętu, uzyskuje się jeden główny produkt w postaci koncentratu miedzi (powstają też odpady produkcyjne). Uzyskany wyrób jest jednorodny, a cały majątek produkcyjny kopalni jest przeznaczony do wykorzystania przy jego wytwarzaniu. Oznacza to, że potencjał określany jest dla całej części produkcyjnej jednostki. Ponieważ główną miarą wydajności kopalni jest wydobycie mierzone w tysiącach ton, odpowiednią jednostką pomiaru potencjału będzie liczba ton wytworzonego koncentratu.*

*Ustalenie normalnych zdolności produkcyjnych następuje na poziomie całej części produkcyjnej i uwzględnia wielkość wydobycia w planowanych przez kierownictwo kopalni efektywnych warunkach wydobycia, które określają:*

- *zdolności wydobywcze stojących do dyspozycji maszyn,*
- *zdolności wydobywcze pracowników (liczba pracowników oraz liczba zmian),*
- *ograniczenia organizacyjne (na przykład wąskie gardła).*

*Zakłada się, że kopalnia pracuje na trzy zmiany. Ze względu na znaczne wahania wydobycia miedzi i popytu na ten produkt pomiar zdolności produkcyjnych dotyczy okresów rocznych.*

*Zakłada się, że teoretyczne zdolności produkcyjne kopalni ustala się przy założeniu średniej technologicznej normy odzysku koncentratu miedzi z wydobycia (tzw. średnia normatywna technologiczna wydajność ze złoża) i jest to wydobycie 5 000 000 t koncentratu rocznie. Wartość tę ograniczają:*

- *planowane remonty: 500 000 t rocznie,*
- *czasowe wyłączenia wydobycia z powodu zagrożenia wybuchu gazów itp.: 200 000 t rocznie,*
- *absencje chorobowe pracowników: 200 000 t rocznie,*
- *przerwy w pracy pracowników oraz czas przygotowawczy: 300 000 t rocznie.*

*Odejmując od teoretycznych zdolności produkcyjnych wymienione ograniczenia, normalne zdolności produkcyjne wynoszą: 3 800 000 t koncentratu rocznie.*

- dla każdej linii produkcyjnej, w przypadku, gdy produkcja odbywa się na kilku liniach produkcyjnych i możliwe jest zastosowanie różnych kombinacji tych linii,
- dla każdego stanowiska produkcyjnego (grupy stanowisk) danego typu, gdy produkcja seryjna wyrobów następuje w różnych, przeznaczonych do tego celu, mpk i określone stanowisko produkcyjne (lub grupa stanowisk maszynowych i ręcznych – centrum produkcyjne) po przyjęciu materiału lub półproduktu do produkcji danej serii wyrobów jest niedostępne do produkcji innych wyrobów aż do momentu zakończenia produkcji tej serii oraz oczyszczenia i ustawienia maszyn do produkcji kolejnej serii.

*Przykład 9.2. Maści o różnych właściwościach leczniczych są wytwarzane w różnych, zależnie od stopnia czystości maści, centrach produkcyjnych. Określone centrum produkcyjne po przyjęciu materiału do produkcji danej serii maści jest niedostępne do produkcji innych maści do momentu zakończenia produkcji tej serii oraz oczyszczenia i ustawienia maszyn w dostosowaniu do cech kolejnej serii. Miarą zdolności produkcyjnych są maszynogodziny centrum produkcyjnego (mg), gdyż serie liczące zarówno 10 000, jak i 50 000 szt. tubek maści mogą angażować centrum produkcyjne przez podobny czas i dlatego sztuki lub waga tubek maści nie byłyby dobrą miarą zdolności produkcyjnych*

*Ustalenie zdolności produkcyjnych każdego centrum powinno uwzględniać dostępność czasową w efektywnych warunkach wytwarzania, które zależą od:*

*praktycznych zdolności wytwórczych maszyn,*

 *praktycznych zdolności wytwórczych pracowników ich liczby oraz liczby zmian (np. absencje chorobowe pracowników ograniczają możliwości wytwórcze),*

*innych ograniczeń organizacyjnych (np. wąskich gardeł).*

*Teoretyczna zdolność produkcyjna centrum produkcyjnego "A" o standardowym poziomie sterylności, przy produkcji na dwie zmiany po 8 godzin przez 6 dni w tygodniu, wynosi ok. 400 godziny miesięcznie. Wielkość tę ograniczają:*

- *planowane remonty: 40 godz. miesięcznie,*
- *absencje chorobowe pracowników: 15 godz. miesięcznie,*

*przerwy w pracy pracowników oraz czas czyszczenia i ustawiania maszyn: 15 godz. miesięcznie.*

*Odejmując od miesięcznych teoretycznych zdolności produkcyjnych centrum produkcyjnego wymienione ograniczenia, normalne zdolności produkcyjne centrum A wyniosą: 330 godz. miesięcznie.*

*Z kolei zakłada się, że teoretyczne zdolności produkcyjne centrum produkcyjnego "B" o podwyższonym poziomie sterylności, przy produkcji na dwie zmiany przez 6 dni w tygodniu wynoszą również 400 godziny miesięcznie, ale wielkość tę ograniczają:*

- *planowane remonty: 48 godz. miesięcznie,*
- *absencje chorobowe pracowników: 8 godz. miesięcznie,*
- *przerwy w pracy pracowników oraz czasy przygotowawcze: 40 godz. miesięcznie.*

*Odejmując od miesięcznych teoretycznych zdolności produkcyjnych centrum produkcyjnego "B" wymienione wielkości ograniczające uzyskuje się normalne zdolności produkcyjne centrum B: 304 godz. miesięcznie.*

 w przypadku jednostkowej produkcji wyrobów, która następuje na różnych wyspecjalizowanych stanowiskach pracy, wskazane jest obliczanie normalnych zdolności produkcyjnych i ich wykorzystania dla poszczególnych mpk oraz zaangażowanych w nich zasobów (maszyn, grup maszyn, pracowników, grup pracowników i pomieszczeń). Z uwagi na cechującą produkcję jednostkową różnorodność wyrobów, pomiar zdolności produkcyjnych następuje z reguły za pomocą rzeczywistego czasu pracy pracowników lub/i maszyn. Określenie normalnych zdolności produkcyjnych dla wydziału jako całości może prowadzić do nieprawidłowego ustalenia kosztu wytworzenia wyrobu.

*Przykład 9.3. W przedsiębiorstwie wytwarzającym na zamówienia odbiorców specjalne wzory lamp produkowane w liczbie od jednej do kilkudziesięciu sztuk (por. Przykład 5.5.) stwierdzono, że produkcja rozmaitych wzorów lamp w bardzo różnym stopniu angażuje poszczególne stanowiska produkcyjne (miejsca powstawania kosztów) i postanowiono ustalać zdolności produkcyjne za okresy miesięczne, oddzielnie dla każdego z zasobów wykonujących jednorodną operację. Jednostki miary dla każdego z rodzajów zasobów wykorzystywanych w jednostce ustalane są indywidualnie, drogą analizy sposobu wykorzystania tych zasobów.* 

*Teoretyczne zdolności produkcyjne mpk - wycinarki przy produkcji na dwie zmiany przez 6 dni w tygodniu wynoszą 384 godz. miesięcznie; ograniczają je planowane remonty: 54 godz. miesięcznie. Odejmując od teoretycznych miesięcznych zdolności produkcyjnych wymienione ograniczenia, normalne zdolności produkcyjne wynoszą: 330 godz. miesięcznie.*

*Teoretyczne zdolności mpk - brygady złożonej z sześciu spawaczy przy produkcji na dwie zmiany (po 84) przez 6 dni w tygodniu wynoszą 2560 godz. miesięcznie; wielkość tę ograniczają:*

- *absencja chorobowa pracowników: 61 godz. miesięcznie,*
- *przerwy w pracy pracowników oraz czas przygotowawczy: 24 godz. miesięcznie.*

*Odejmując od miesięcznej teoretycznej zdolności produkcyjnych brygady spawaczy wymienione ograniczenia, uzyskuje się wielkość normalnych zdolności produkcyjnych brygady: 2 475 g miesięcznie.*

*Teoretyczne zdolności formiarki przy produkcji na dwie zmiany przez 6 dni w tygodniu Normalne miesięczne zdolności wynoszą 384 godz. miesięcznie; wielkość tę ograniczają planowane remonty: 54 godz. miesięcznie, stąd normalne zdolności produkcyjne wynoszą: 330 godz. miesięcznie.*

*Teoretyczne zdolności produkcyjne komory suszącej przy produkcji na dwie zmiany przez 6 dni w tygodniu wynoszą 384 godz., miesięcznie; ograniczają je planowane remonty: 54 godz. miesięcznie, zatem normalne zdolności produkcyjne wynoszą: 330 godz. miesięcznie.*

*Produkcja odbywa się w hali produkcyjnej o łącznej powierzchni 3000 m<sup>2</sup>podzielonej na sześć sekcji. Każda sekcja ma powierzchnię 500 m<sup>2</sup> . Dwie z nich o łącznej powierzchni 1000 m<sup>2</sup> pozostają nieużywane.*

- 9.14. Przedsiębiorstwo zapewnia wiarygodny udokumentowany szacunek normalnych zdolności produkcyjnych oraz ewidencję ich wykorzystania, pozwalającą ustalić rzeczywistą wielkość wykorzystanych w danym okresie zdolności produkcyjnych. Poziom zdolności produkcyjnych uznany za normalny, wymaga okresowo (co najmniej raz w roku) zweryfikowania.
- 9.15. Niewykorzystanie zdolności produkcyjnych ma miejsce, gdy normalne zdolności produkcyjne jednostki są wyższe od wykorzystanych.
- 9.16. Koszt niewykorzystanych zdolności produkcyjnych, stanowiący część stałych kosztów pośrednich produkcji, przypadający na niewykorzystane normalne zdolności produkcyjne, nie wchodzi w skład kosztu wytworzenia stanu produktów (por. pkt 6.8. i 6.9. standardu).
- 9.17. Koszt niewykorzystanych zdolności produkcyjnych przedsiębiorstwo oblicza następująco:
	- a) określa za pomocą jednostek pomiaru normalny poziom zdolności produkcyjnych,
	- b) ustala stawkę (stawki) stałych pośrednich kosztów produkcji dla jednostki normalnego wykorzystania zdolności produkcyjnych dzieląc planowane stałe pośrednie koszty utrzymania potencjału wytwórczego przez wyrażony w jednostkach miary normalny poziom zdolności produkcyjnych,
	- c) określa rzeczywiste wykorzystanie zdolności produkcyjnych w okresie,
	- d) porównuje rzeczywiste wykorzystanie zdolności z normalnym wykorzystaniem zdolności

produkcyjnych w tym okresie i wyprowadza różnice  $(a - c)$ ,

e) mnoży liczbę jednostek niewykorzystanych zdolności produkcyjnych (d) przez stawkę stałych pośrednich kosztów produkcji przypadającą na jednostkę (b) i tak ustaloną kwotę przenosi na koszty sprzedanej produkcji, zmniejszając jednocześnie pośrednie koszty produkcji okresu.

*Przykład 9.4. Normalne zdolności produkcyjne w kopalni miedzi wynoszą: 3 800 000 ton rocznie (por. przykład 9.1.). W roku 201X wydobycie wyniosło 3 200 000 t koncentratu rocznie. Odejmując od normalnych zdolności produkcyjnych rzeczywiste wydobycie w roku 201X, uzyskuje się informację o wielkości niewykorzystanego potencjału wyrażoną w naturalnych jednostkach: 600 000 t koncentratu miedzi.*

*Planowane stałe koszty pośrednie produkcji przy normalnym wykorzystaniu zdolności produkcyjnych (po odjęciu wartości odpadów) wynoszą: 399 mln zł. Faktycznie poniesione stałe koszty pośrednie produkcji (po odjęciu wartości odpadów) w roku 201X wyniosły 421 mln zł. Do wyliczenia kosztu niewykorzystanych zdolności produkcyjnych stosuje się planowane stałe koszty pośrednie produkcji, a stawka tych kosztów na jedną t koncentratu wynosi 105 zł (399 mln zł ÷ 3 800 000 ton).* 

*Koszt niewykorzystanych zdolności produkcyjnych w roku 201X wyniósł: 63 mln zł (105 zł × 600 000 ton).*

*Przykład 9.5. Normalne zdolności produkcyjne centrum produkcyjnego A w wytwórni maści wynoszą 330 godz. miesięcznie ( por. przykład 9.2.).*

*W miesiącu Y roku 201X produkcja w centrum produkcyjnym A o standardowym poziomie sterylności angażowała centrum przez 300 godz. Odejmując od normalnych miesięcznych zdolności produkcyjnych rzeczywiste wykorzystanie centrum w miesiącu Y roku 201X, uzyskuje się informację o jego niewykorzystanych zdolnościach produkcyjnych: wynoszą one 30 godz.*

*Miesięczne planowane stałe koszty pośrednie produkcji centrum produkcyjnego A o standardowym poziomie sterylności dla normalnego poziomu zdolności produkcyjnych wynoszą: 422,4 tys. zł. Faktycznie poniesione stałe koszty pośrednie produkcji tego centrum w miesiącu Y roku 201X wyniosły 440 tys. zł. Do wyliczenia kosztu niewykorzystanego potencjału stosuje się planowane stałe koszty pośrednie produkcji, a ich stawka na jedną godzinę wynosi 1280,00 zł (422,4 tys. zł ÷ 330 g).* 

*Koszt niewykorzystanych zdolności produkcyjnych dla centrum A w miesiącu Y roku 201X wyniósł: 38 400,00 zł (1 280,00 zł × 30 godz.).*

*Normalne zdolności produkcyjne centrum produkcyjnego B w wytwórni maści wynoszą 304 godz. miesięcznie.*

*W miesiącu Y roku 201X produkcja w centrum produkcyjnym B angażowała centrum przez 240 godz. Odejmując od normalnych miesięcznych zdolności produkcyjnych rzeczywiste wykorzystanie centrum B w miesiącu Y roku 201X, uzyskuje się informację o wielkości niewykorzystanych zdolności produkcyjnych wynoszącej 64 godz.*

*Miesięczne planowane stałe koszty pośrednie produkcji dla normalnego poziomu zdolności produkcyjnych centrum produkcyjnego B wynoszą: 510,72 tys. zł. Faktycznie poniesione stałe koszty pośrednie produkcji tego centrum w miesiącu Y roku 201X wyniosły 530 tys. zł. Do wyliczenia kosztu niewykorzystanych zdolności produkcyjnych stosuje się planowane stałe koszty pośrednie produkcji, a ich stawka na jedną godz. wynosi 1680,00 zł (510,72 tys. zł : 304 godz.).* 

*Koszt niewykorzystanych zdolności produkcyjnych dla centrum B w miesiącu Y roku 201X wyniósł: 107 520,00 zł (1680,00 zł × 64 g).*

*Koszt niewykorzystanych zdolności produkcyjnych w wytwórni maści wyniósł 145,92 tys. zł w tym: 38,4 tys. zł (koszt niewykorzystanego potencjału dla centrum produkcyjnego A) + 107,52 tys. zł (koszt niewykorzystanego potencjału dla centrum produkcyjnego B).*

*Przykład 9.6. Wycinarka jest zasobem generującym koszty stałe. Na planowany miesięczny koszt utrzymania tego zasobu składają się:*

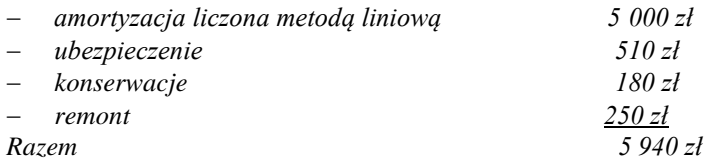

*Teoretyczne zdolności produkcyjne wycinarki (por. przykład 9.3) przy produkcji na dwie zmiany przez 6 dni w tygodniu wynoszą 384 godz. miesięcznie, zdolności te ograniczają planowane remonty 54 godz. miesięcznie, normalne zdolności produkcyjne wynoszą zatem: 330 mg miesięcznie (384 minus 54).*

*Koszt godziny pracy wycinarki wyniesie więc 5940 zł/330 mg = 18 zł (miesięczny planowany koszt stały eksploatacji zasobu dzielony przez normalne zdolności produkcyjne wycinarki).*

*Przykład 9.7. Przedsiębiorstwo L wytwarza na zamówienie klientów specjalne wzory lamp, produkowane w liczbie od jednej do kilkudziesięciu sztuk (pr. przykład 9.3). Z uwagi na fakt, że produkcja różnych wzorów lamp w bardzo różnym stopniu angażuje poszczególne stanowiska produkcyjne najbardziej właściwe będzie ustalanie*  *kosztu niewykorzystanych zdolności produkcyjnych dla poszczególnych zasobów powodujących powstawanie kosztów stałych.*

*Wykorzystanie zdolności produkcyjnych ustala się za okresy miesięczne, oddzielnie dla każdego zasobu wykonującego jednorodną operację. Jednostki miary dla każdego z rodzajów zasobów wykorzystywanych w jednostce ustalane są indywidualnie, drogą analizy sposobu wykorzystania tych zasobów.* 

*Teoretyczne zdolności produkcyjne wycinarki przy produkcji na dwie zmiany przez 6 dni w tygodniu wynoszą 384 godz. miesięcznie; ograniczają je planowane remonty: 54 h miesięcznie, czyli normalne zdolności produkcyjne wynoszą: 330 godz. miesięcznie (por. przykład 9.3.). W miesiącu Y roku 201X operacja wycinanie blach angażowała wycinarkę przez 270 godz. Planowany koszt niewykorzystanych zdolności produkcyjnych wycinarki w miesiącu Y roku 201X wyniósł 1080 zł: niewykorzystane zdolności produkcyjne 60 godz. (330 – 270) × planowany stały koszt zasobu 18 zł /g (patrz przykład 9.6.).* 

*Normalne miesięczne zdolności formiarki wynoszą 330 godz. miesięcznie (por. przykład 9.3). W miesiącu Y roku 201X operacja przygotowanie mieszanki i formowanie kloszy angażowała formiarkę przez 300 godz. Nie wykorzystano więc 30 godz. pracy formiarki. Zakładając, że planowany koszt stały zasobu "formiarka" kształtował się na poziomie 20 zł/godz., koszt niewykorzystanych zdolności produkcyjnych wyniósł 600 zł (30 godz. × 20).*

*Normalne miesięczne zdolności komory suszącej wynoszą 330 godz. miesięcznie (por. przykład 9.3.). W miesiącu Y roku 201X operacja "malowania i suszenia" angażowała komorę przez 250 godz. Nie wykorzystano 80 godz. pracy komory. Zakładając, że planowany koszt stały zasobu "komora susząca" kształtował się na poziomie 15 zł/godz., koszt niewykorzystanych zdolności produkcyjnych wyniósł 1200 zł (80 godz. × 15 zł).*

*Normalne miesięczne zdolności brygady złożonej z sześciu spawaczy wynoszą 2475 godz. miesięcznie (por. przykład 9.3). W miesiącu Y roku 201X operacja "spawanie" angażowała spawaczy przez 2420 godz. Nie wykorzystano więc 55 godz. pracy spawaczy. Zakładając, że planowany koszt stały zasobu "spawacze" kształtował się na poziomie 10 zł/godz., koszt niewykorzystanych zdolności produkcyjnych wyniósł 550 zł (55 godz. × 10 zł).*

*Część hali produkcyjnej (1000 m<sup>2</sup> ), w której odbywa się produkcja lamp jest niewykorzystana (por. przykład 9.3.). Zakładając, że planowany stały koszt zasobu "hala produkcyjna" kształtował się na poziomie 20 zł/m<sup>2</sup> , koszt niewykorzystanych zdolności produkcyjnych wyniósł 20 000 zł (1000 m<sup>2</sup>× 20).*

*Razem koszt niewykorzystanych zdolności produkcyjnych w spółce X wyniósł 1080 + 600 + 1200 + 550 + 20 000= 23 430 zł.*

9.18. W okresie wyższego, niż uznany za normalny, poziomu produkcji (wykorzystania zdolności produkcyjnych) stałe pośrednie koszty produkcji, przypisane do jednostki miary, zmniejsza się odpowiednio, aby nie wyceniać zapasów produktów powyżej ich rzeczywistego kosztu wytworzenia.

#### **X. Ustalanie kosztu wytworzenia produktów przy uwzględnieniu niewykorzystanych zdolności produkcyjnych**

- 10.1. Aby prawidłowo ustalić koszt wytworzenia poszczególnych produktów należy im przypisać bezpośrednie koszty produkcji, zmienne pośrednie koszty produkcji oraz uzasadnioną część stałych pośrednich kosztów produkcji.
- 10.2. Zarówno koszty bezpośrednie jak i koszty pośrednie lub tylko koszty bezpośrednie bądź tylko koszty pośrednie mogą być przypisywane do produktów w wysokości kosztów rzeczywistych lub w wysokości kosztów planowanych (standardowych, normatywnych).
- 10.3. Przy rozliczaniu kosztów pośrednich produkcji na produkty stosuje się odrębne stawki dla kosztów zmiennych i kosztów stałych.
- 10.4. Zaleca się przypisywanie produktom kosztów pośrednich produkcji w wysokości kosztów planowanych z uwagi na trudności ustalenia kosztów pośrednich rzeczywiście poniesionych w podziale na zmienne i stałe (por. pkt 8.9.).
- 10.5. W przypadku stosowania kosztów planowanych, w celu ustalenia rzeczywistego kosztu wytworzenia produktu (produktów), rozliczenia wymagają różnice pomiędzy kosztami planowanymi i kosztami rzeczywiście poniesionymi (odchylenia).
- 10.6. Ustalanie kosztu wytworzenia produktu w przypadku, gdy produktowi przypisuje się koszty bezpośrednie w wysokości rzeczywiście poniesionej oraz koszty pośrednie produkcji w wysokości planowanej, przy uwzględnieniu niewykorzystanych normalnych zdolności produkcyjnych, przebiega następująco:

etap I – ustalenie stawek planowanych zmiennych kosztów pośrednich produkcji mpk,

etap II – ustalenie normalnych zdolności produkcyjnych dla mpk,

- etap III ustalenie stawek planowanych stałych kosztów pośrednich produkcji mpk dla normalnego wykorzystania zdolności produkcyjnych,
- etap IV ustalenie kosztów niewykorzystanych zdolności produkcyjnych mpk na podstawie informacji o planowanych stałych kosztach pośrednich produkcji i wielkości niewykorzystanych w okresie zdolnościach produkcyjnych,
- etap V ustalenie rzeczywistych kosztów bezpośrednich poszczególnych produktów,
- etap VI ustalenie jednostkowego kosztu wytworzenia produktu (produktów) obejmującego rzeczywiste koszty bezpośrednie oraz planowane stawki zmiennych i stałych kosztów pośrednich produkcji poszczególnych mpk,
- etap VII ustalenie rzeczywistych kosztów pośrednich produkcji mpk,
- etap VIII ustalenie różnic pomiędzy planowanymi i rzeczywistymi kosztami pośrednimi produkcji (odchyleń od kosztów planowanych),
- etap IX rozliczenie odchyleń od kosztów planowanych przypadających na niewykorzystane zdolności produkcyjne oraz wytworzone produkty,
- etap X ustalenie rzeczywistego kosztu wytworzenia sprzedanych produktów i wartości zapasu produktów. Na tym etapie określamy odchylenia od kosztów planowanych przypadające na produkty sprzedane i zapas produktów.

(Patrz. Załącznik nr 1 Przykład 2 do pkt 10.6. Kalkulacja kosztów produktów, gdy koszty bezpośrednie są przypisywane produktom w wysokości rzeczywiście poniesionej a koszty pośrednie produkcji w wysokości planowanej).

- 10.7. Ustalanie kosztu wytworzenia produktu w przypadku, gdy przypisuje się produktom koszty bezpośrednie i koszty pośrednie produkcji w wysokości planowanej, przy uwzględnieniu niewykorzystanych zdolności produkcyjnych, przebiega następująco:
	- etap I ustalenie planowanych kosztów bezpośrednich poszczególnych produktów,
	- etap II ustalenie stawek planowanych zmiennych pośrednich kosztów produkcji,
	- etap III ustalenie normalnych zdolności produkcyjnych dla mpk,
	- etap IV ustalenie stawek planowanych stałych pośrednich kosztów produkcji mpk dla normalnego wykorzystania zdolności produkcyjnych,
	- etap V ustalenie kosztów niewykorzystanych zdolności produkcyjnych mpk na podstawie informacji o planowanych stałych kosztach pośrednich produkcji i wielkości niewykorzystanych zdolności produkcyjnych,
	- etap VI ustalenie jednostkowego planowanego kosztu wytworzenia produktu produktów) obejmującego planowane koszty bezpośrednie oraz planowane stawki zmiennych i stałych kosztów pośrednich produkcji po szczególnych mpk,
	- etap VII ustalenie kosztów rzeczywistych,
	- etap VIII ustalenie różnic pomiędzy planowanymi a rzeczywistymi kosztami (odchyleń od kosztów planowanych),
	- etap IX rozliczenie odchyleń od kosztów planowanych przypadających na niewykorzystane zdolności produkcyjne oraz wytworzone produkty,
	- etap X rozliczenie odchyleń od kosztów planowanych między produkty sprzedane i zapas oraz na ustalenie rzeczywistych kosztów wytworzenia produktów sprzedanych i zapasu produktu.

(Patrz. Załącznik nr 1 Przykład 3 do pkt. 10.7. Ustalanie kosztów produktów, gdy koszty bezpośrednie i pośrednie są przypisywane do produktów w wysokości planowanej.)

- 10.8. Ustalanie kosztów wytworzenia produktu w przypadku, gdy ustala się normalne zdolności produkcyjne dla poszczególnych zasobów generujących koszty stałe przebiega następująco:
	- etap I ustalenie rzeczywistych kosztów bezpośrednich poszczególnych produktów,
	- etap II ustalenie stawek planowanych pośrednich kosztów zmiennych mpk zasobów,
	- etap III ustalenie normalnego poziomu zdolności produkcyjnych dla poszczególnych mpk zasobów powodujących powstanie kosztów stałych,
	- etap IV ustalenie planowanych stawek kosztów zasobów powodujących, powstanie kosztów stałych przy normalnym wykorzystaniu zdolności produkcyjnych,
	- etap V ustalenie rzeczywistego wykorzystania mpk zasobów powodujących powstanie kosztów stałych,
	- etap VI ustalenie kosztów niewykorzystanych zdolności produkcyjnych na podstawie informacji o planowanych stałych kosztach zasobów powodujących powstanie kosztów stałych i wielkości niewykorzystanych zdolności produkcyjnych,
- etap VII ustalenie jednostkowego kosztu wytworzenia produktu (produktów) obejmującego rzeczywiście poniesione koszty bezpośrednie oraz planowane stawki zmiennych i stałych kosztów pośrednich produkcji,
- etap VIII ustalenie różnic pomiędzy planowanymi i rzeczywistymi kosztami pośrednimi (odchyleń od kosztów planowanych)
- etap IX rozliczenie odchyleń od kosztów planowanych przypadających na niewykorzystane zdolności produkcyjne oraz wytworzone produkty,
- etap X rozliczenie odchyleń od kosztów planowanych między produkty sprzedane i zapas oraz na ustalenie rzeczywistych kosztów wytworzenia produktów sprzedanych i zapasu produktu.

(Patrz Załącznik nr 1 Przykład 4 do pkt 10.8. – Ustalanie kosztów wytworzenia produktów w przypadku, gdy ustala się normalne zdolności produkcyjne dla poszczególnych zasobów powodujących powstanie kosztów stałych).

#### **XI. Uproszczenia przy ustalaniu kosztu wytworzenia zapasu produktów**

11.1. Jednostka może w ramach przyjętych zasad (polityki) rachunkowości stosować uproszczenia, jeżeli nie wywiera to istotnie ujemnego wpływu na realizację obowiązku rzetelnego i jasnego przedstawienia sytuacji majątkowej i finansowej oraz wyniku finansowego (art. 4 ust 4 i 4a ustawy). Przy dokonywaniu wyborów w zakresie stosowania uproszczeń, należy kierować się zasadą wyważenia kosztów i korzyści z uwzględnieniem takich czynników jak: długość cyklu produkcyjnego, szacowana wartości zapasu produktów, zmienność stanu produktów w toku.

W szczególności zaleca się, aby przed podjęciem decyzji o stosowaniu uproszczeń, przedsiębiorstwo przeprowadziło analizę wpływu braku informacji o kosztach niewykorzystanych zdolności produkcyjnych na jasne i rzetelne przedstawienie jej sytuacji finansowej.

- 11.2. Jednostki, o których mowa w art. 28 ust. 4a ustawy mogą przy obliczaniu kosztu wytworzenia, do kosztów bezpośrednich doliczyć koszty pośrednie niezależnie od poziomu wykorzystania zdolności produkcyjnych. Ustalony w ten sposób koszt wytworzenia produktu nie może być wyższy od jego ceny sprzedaży netto.
- 11.3. Ustalanie kosztów wytworzenia produktu polegające na przypisywaniu do produktów kosztów bezpośrednich w wysokości rzeczywistej (faktycznie poniesionej) oraz – kosztów pośrednich produkcji w wysokości rzeczywistej (niezależnie od stopnia wykorzystania zdolności produkcyjnych), przebiega następująco:

etap I – ustalenie rzeczywistych kosztów bezpośrednich poszczególnych produktów,

- etap II ustalenie rzeczywistych kosztów pośrednich produkcji mpk,
- etap III ustalenie kluczy rozliczeniowych kosztów pośrednich i stawek kosztów pośrednich poszczególnych mpk,
- etap IV ustalenie jednostkowego kosztu wytworzenia produktu (produktów) obejmującego rzeczywiste (faktycznie poniesione) koszty bezpośrednie oraz koszty pośrednie przypisane produktom za pomocą ustalonych stawek.

(Patrz Załącznik nr 1 Przykład 5 do pkt 11.3. Kalkulacja kosztów produktów, w przypadku stosowania uproszczeń wynikających z art. 28 ust. 4a ustawy).

- 11.4. Przedsiębiorstwo może ujmować produkty w księgach rachunkowych w cenach przyjętych do ewidencji, z uwzględnieniem różnic pomiędzy tymi cenami a kosztami wytworzenia (art. 34 ust. 1 pkt 2 ustawy). Na dzień bilansowy wartość produktów wyrażoną w cenach ewidencyjnych doprowadza się do poziomu nie wyższego od cen ich sprzedaży netto (art. 28 ust. 1 pkt 6 ustawy).
- 11.5. Jeżeli do ewidencji wyrobów gotowych, półproduktów i ewentualnie produktów w toku, stosuje się koszty planowane, różnice zaś między planowanymi a rzeczywistymi kosztami wytworzenia są nieznaczne to stan produktów na dzień bilansowy może być wykazany po planowanym koszcie wytworzenia. Koszt ten nie powinien zawierać kosztów niewykorzystanych zdolności produkcyjnych. Planowane koszty wytworzenia na dzień bilansowy nie mogą być wyższe od cen sprzedaży netto produktów (art. 34 ust.1 pkt 2 ustawy)
- 11.6. Przedsiębiorstwo może wyceniać produkty w toku (art. 34 ust. 1 pkt 2 ustawy), w wysokości bezpośrednich kosztów wytworzenia lub tylko materiałów bezpośrednich, bądź nie wyceniać ich w ogóle, jeżeli nie zniekształca to jej stanu aktywów oraz wyniku finansowego. Uproszczenia te nie mogą być stosowane do produkcji o przewidywanym czasie wykonania dłuższym niż 3 miesiące, przeznaczonej do sprzedaży lub na rzecz środków trwałych w budowie. Przedsiębiorstwo ujawnia

w zasadach (polityce) rachunkowości przyczyny zastosowania uproszczeń w wycenie produkcji w toku.

(Patrz Załącznik nr 1 Przykład 6 do pkt 11.6).

11.7. Jeżeli nie jest możliwe lub opłacalne ustalenie kosztu wytworzenia produktu, jego wyceny dokonuje się według cen sprzedaży netto takiego samego lub podobnego produktu, pomniejszonej o przeciętnie osiągany przy sprzedaży produktów zysk brutto ze sprzedaży (skorygowanych cen sprzedaży netto), w przypadku produktu w toku – także z uwzględnieniem stopnia jego przetworzenia (art. 28 ust. 3 ustawy).

Wycena taka ogranicza w istotny sposób zakres informacji o kosztach wytworzenia produktów i niewykorzystanych zdolnościach produkcyjnych.

(Patrz Załącznik nr 1 Przykład 7 do pkt 11.7. wycena produktów, gdy nie jest możliwe zgodnie z art. 28 ust. 3 ustawy ustalenie kosztów wytworzenia produktów.)

#### **XII. Prezentacja i ujawnianie w sprawozdaniu finansowym informacji o kosztach wytworzenia produktów i kosztach niewykorzystanych zdolności produkcyjnych**

- 12.1. Przedsiębiorstwa sporządzające sprawozdanie finansowe według załącznika nr 1 ustawy, ujawniają informacje o kosztach wytworzenia produktów i niewykorzystanych zdolnościach produkcyjnych:
	- we wprowadzeniu do sprawozdania finansowego,
	- w bilansie,
	- w rachunku zysków i strat,
	- w dodatkowych informacjach i objaśnieniach.
- 12.2. We wprowadzeniu do sprawozdania finansowego (załącznik nr 1 pkt 7 do ustawy) przedsiębiorstwo ujawnia przyjęte zasady (politykę) rachunkowości do wyceny zapasu produktów. Jeśli przedsiębiorstwo stosuje uproszczenie polegające na wycenie produktów według cen sprzedaży netto takiego samego lub podobnego produktu, pomniejszonych o przeciętnie osiągany przy sprzedaży produktów zysk brutto ze sprzedaży w sposób ciągły lub stosuje inne uproszczenia (por. rozdział XI) zaleca się aby przedstawiła: przyczyny dla których nie ustala kosztów wytworzenia produktów, sposób uzyskiwania informacji o cenach sprzedaży netto wycenianych produktów oraz sposób ustalania przeciętnie osiąganego na tych produktach zysku brutto ze sprzedaży.
- 12.3. W bilansie wykazuje się zapasy produktów jako "Produkty gotowe" w poz. B.I.3 aktywów oraz "Półprodukty i produkty w toku" w poz. B.I.2 aktywów.
- 12.4. W rachunku zysków i strat wykazuje się koszty wytworzenia sprzedanych produktów, zależnie od wyboru dokonanego przez jednostkę:
	- w wariancie kalkulacyjnym, w poz. BI, jako "Koszt wytworzenia sprzedanych produktów",
	- w wariancie porównawczym, w poz. B, jako elementy kosztów działalności operacyjnej (poz. od I do VII), z korektą w pozycji AII "Zmiana stanu produktów (zwiększenie – wartość dodatnia, zmniejszenie – wartość ujemna)" i w pozycji AIII "Koszt wytworzenia produktów na własne potrzeby jednostki". Jeżeli przedsiębiorstwo prowadzi działalność produkcyjną na dużą skalę i utrzymuje znaczne zapasy produktów to wskazane byłoby stosowanie ewidencji kosztów zapewniającej uzyskanie informacji o kosztach wytworzenia produktów.
- 12.5. Koszty niewykorzystanych zdolności produkcyjnych wpływają na wynik finansowy okresu sprawozdawczego, w którym zostały poniesione:
	- zwiększają one "Koszt wytworzenia sprzedanych produktów" w wariancie kalkulacyjnym rachunku zysków i strat,
	- wpływają na "Zmianę stanu produktów (zwiększenie wartość dodatnia, zmniejszenie wartość ujemna)" – w razie stosowania przez jednostkę wariantu porównawczego rachunku zysków i strat.
- 12.6. Koszty niewykorzystanych zdolności produkcyjnych stanowiące rezultat niespodziewanych zdarzeń (awaria maszyny, strajk, utrata stałego odbiorcy), prezentuje się w poz. HIII "Inne koszty operacyjne" w wariancie kalkulacyjnym rachunku zysków i strat
- 12.7. Przedsiębiorstwa "mikro" w rozumieniu ustawy sporządzające sprawozdania finansowe wg załącznika nr 4 do ustawy, podają informacje o kosztach wytworzenia produktów i niewykorzystanych zdolnościach produkcyjnych:
	- w informacjach ogólnych, gdzie ujawniają przyjęte zasady (politykę) rachunkowości przyjęte do wyceny produktów. Jeśli jednostka stosuje uproszczenia (por. rozdział XI) zaleca się aby przedstawiła: przyczyny dla których nie ustala kosztów wytworzenia produktów, sposób

pozyskiwania informacji o cenie sprzedaży netto wycenianych produktów, sposób ustalania przeciętnie osiąganego na tych produktach zysku brutto ze sprzedaży,

- w bilansie, w pozycji B aktywów, jako "Zapasy",
- w rachunku zysków i strat, w poz. B, jako elementy kosztów działalności operacyjnej (poz. od I do IV), z korektą w pozycji AII w zakresie zmiany stanu produktów,
- koszty niewykorzystanych zdolności produkcyjnych, które były rezultatem wystąpienia niespodziewanych zdarzeń (awaria maszyny, strajk, utrata stałego odbiorcy), są prezentowane w poz. D . Pozostałe koszty i straty". W pozostałych przypadkach koszty te wpływają na ...Zmiane stanu produktów".
- 12.8. Przedsiębiorstwa "małe" w rozumieniu ustawy sporządzające sprawozdania finansowe wg załącznika nr 5 do ustawy, ujawniają informacje o kosztach wytworzenia produktów i niewykorzystanych zdolnościach produkcyjnych:
	- we wprowadzeniu do sprawozdania finansowego, gdzie ujawniają przyjęte zasady (politykę) rachunkowości w zakresie wyceny produktów, Jeśli jednostka stosuje uproszczenia (por. rozdział XI) zaleca się, aby przedstawiła: przyczyny dla których nie ustala kosztów wytworzenia produktów, sposób pozyskiwania informacji o cenie sprzedaży netto wycenianych produktów, sposób ustalania przeciętnie osiąganego na tych produktach zysku brutto ze sprzedaży,
	- w bilansie, w pozycji BI aktywów jako "Zapasy",
	- w rachunku zysków i strat zależnie od wyboru dokonanego przez jednostkę: w wariancie kalkulacyjnym, w poz. B "Koszty sprzedanych produktów, towarów i materiałów", lub w wariancie porównawczym, w poz. B, jako elementy kosztów działalności operacyjnej (poz. od I do VI), z korektą w pozycji AII w zakresie zmiany stanu produktów i w pozycji AIII. "Koszt wytworzenia produktów na własne potrzeby jednostki",
	- koszty niewykorzystanych zdolności produkcyjnych, które były rezultatem wystąpienia niespodziewanych zdarzeń (awaria maszyny, strajk, utrata stałego odbiorcy), są prezentowane w poz. G "Pozostałe koszty operacyjne". W innych przypadkach koszty te: zwiększają "Koszty sprzedanych produktów, towarów i materiałów" (w wariancie kalkulacyjnym) lub wpływają na "Zmianę stanu produktów" – przy stosowaniu przez jednostkę wariantu porównawczego rachunku zysków i strat.
- 12.9. Jeśli przedsiębiorstwo zalicza do "Kosztu wytworzenia zapasów produktów" koszty finansowania zewnętrznego, w tym odsetki i różnice kursowe, ujawnia informacje o "odsetkach oraz różnicach kursowych, które powiększyły koszt wytworzenia produktów w roku obrotowym", w sprawozdaniu finansowym sporządzonym według:
	- załącznika nr 1 do ustawy w ust. 2 pkt 8 w "Dodatkowych informacjach i objaśnieniach",
	- załącznika nr 5 do ustawy w pkt  $10$  "Dodatkowych informacji i objaśnień".

Załącznik nr 1. Przykłady ilustrujące wybrane postanowienia standardu

#### **Przykład 1 – do pkt 5.4. – wyodrębnianie obiektów kosztów**

W przedsiębiorstwie X produkowane są cztery rodzaje leków w postaci tabletek przeciwbólowych, witaminowych, przeciwzakaźnych i nasercowych. W wydziale I ma miejsce przerób odpowiadający fazie pierwszej produkcji obejmującej: przygotowanie masy luzem, granulowanie, tabletkowanie i lakierowanie. W wydziale II odbywa się pakowanie tabletek (faza druga produkcji). Przy obecnej wielkości produkcji firma wykorzystuje swoje normalne zdolności produkcyjne.

Załóżmy, że produkcja miesięczna wynosi 300 000 opakowań tabletek. Tabela 1 zawiera informacje o liczbie opakowań, liczbie serii produkcyjnych, czasie i sposobie granulowania oraz czasie tabletkowania poszczególnych asortymentów tabletek wytwarzanych w miesiącu .

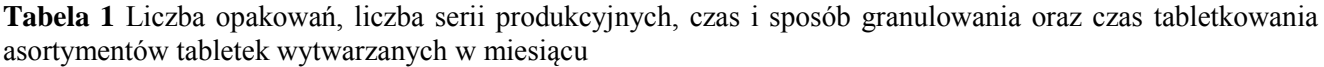

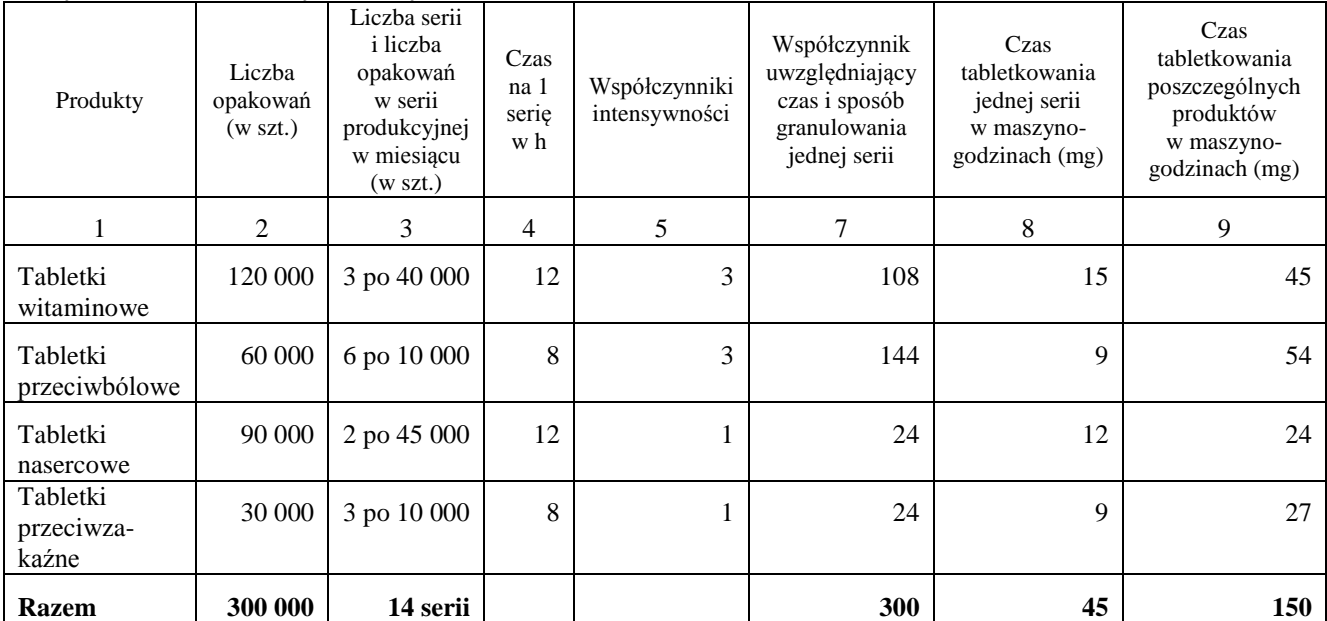

W **wariancie A** koszty przerobu (robocizna bezpośrednia i koszty pośrednie) są gromadzone w ewidencji księgowej w przekroju wydziałów produkcyjnych (A i B). Tabela 2 zawiera, pochodzące z ewidencji księgowej, informacje o poniesionych kosztach produkcji tabletek.

**Tabela 2** Otrzymane z księgowości informacje o miesięcznych kosztach produkcji tabletek (w zł)

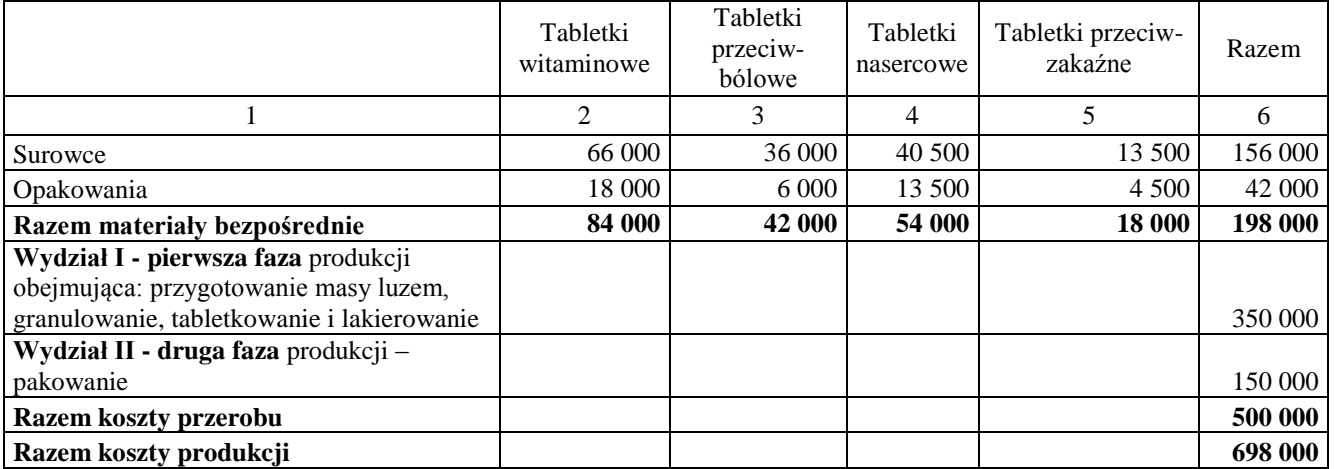

Przedsiębiorstwo stosuje kalkulację doliczeniową. Do kosztów bezpośrednich zaliczono surowce i opakowania. Koszty robocizny i pozostałe koszty produkcyjne są ujmowane w ewidencji księgowej według wydziałów i doliczane do kosztów bezpośrednich. Koszty wydziałów są alokowane do poszczególnych produktów na podstawie kluczy rozliczeniowych (jednostek odniesienia). Dla rozliczenia kosztów przerobu wydziału I zastosowano klucz w postaci liczby wyprodukowanych kilogramów masy luzem. Dla rozliczenia kosztów przerobu wydziału II zastosowano klucz w postaci liczby opakowań.

# **Tabela 3** Kalkulacja kosztów poszczególnych asortymentów tabletek **(Wariant A)**

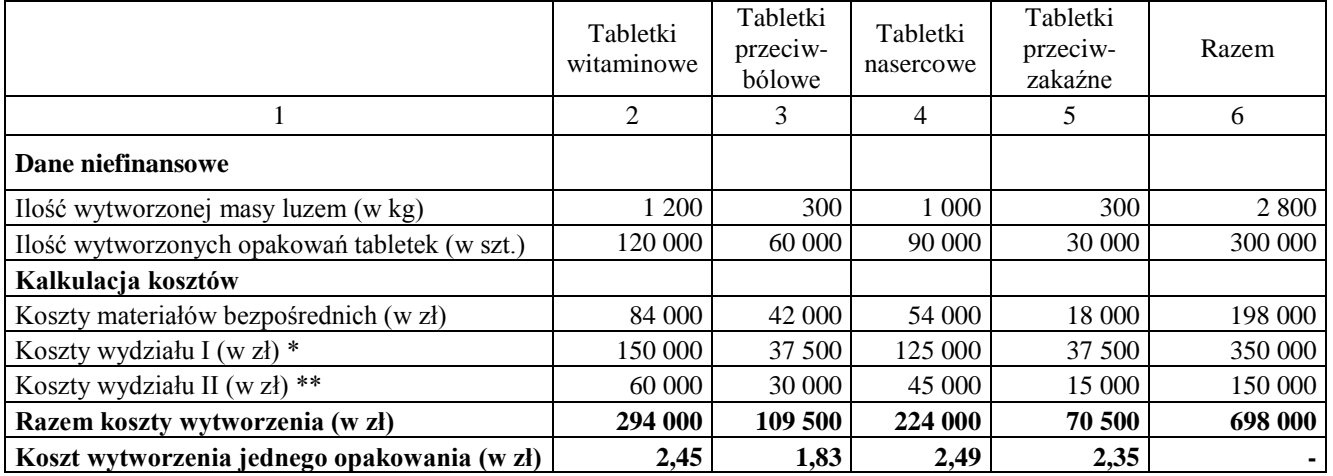

Objaśnienia:

\*Rozliczone w stosunku do liczby wytworzonych kilogramów masy luzem (350 000 zł/ 2 800 kg)

\*\*Rozliczone w stosunku do liczby opakowań (150 000 zł/300 000 szt. opakowań)

W **wariancie B** postanowiono wyodrębnić następujące miejsca powstawania kosztów przygotowanie masy luzem, granulowanie tabletkowanie i lakierowanie (w ramach wydziału I) oraz pakowanie maszynowe, pakowanie ręczne (w ramach wydziału II).

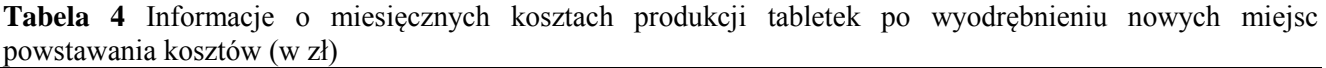

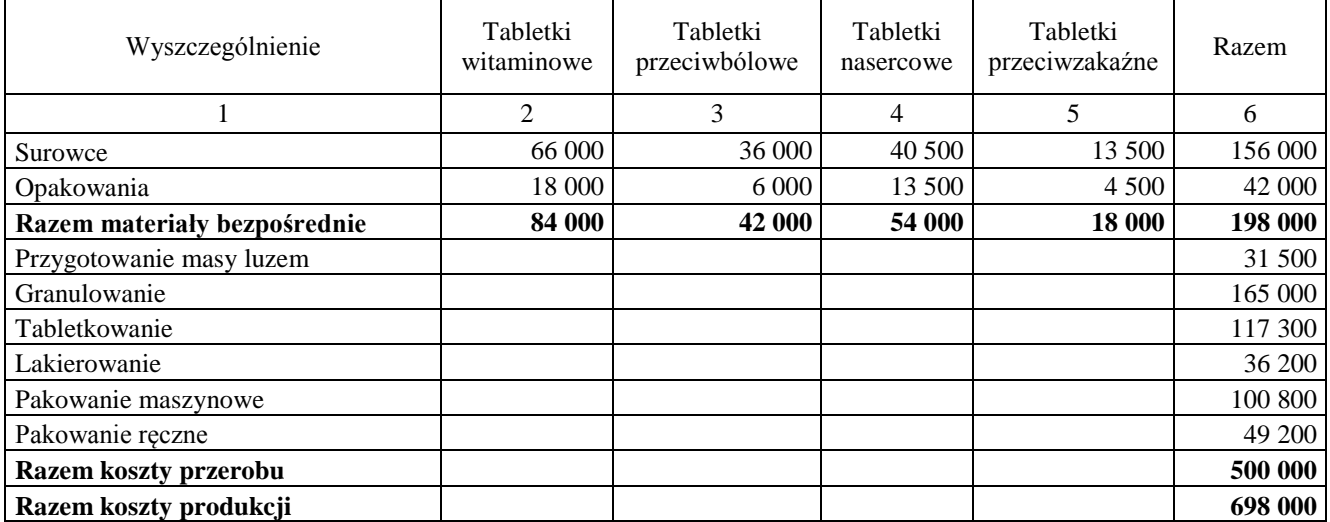

Tabela 5 przedstawia kalkulację **(Wariant B)** dokonaną przy uwzględnieniu informacji o:

- kosztach zużytych materiałów w podziale na surowce i opakowania, przypisanych do poszczególnych asortymentów,
- kosztach obiektów (mpk) odpowiadających poszczególnym etapom produkcji, uwzględniającym czynniki mające wpływ na koszty poszczególnych asortymentów wyrobów.

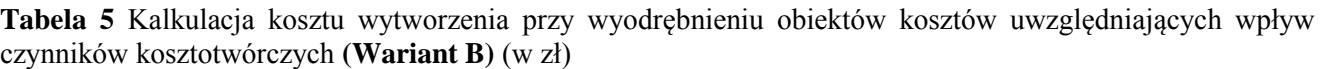

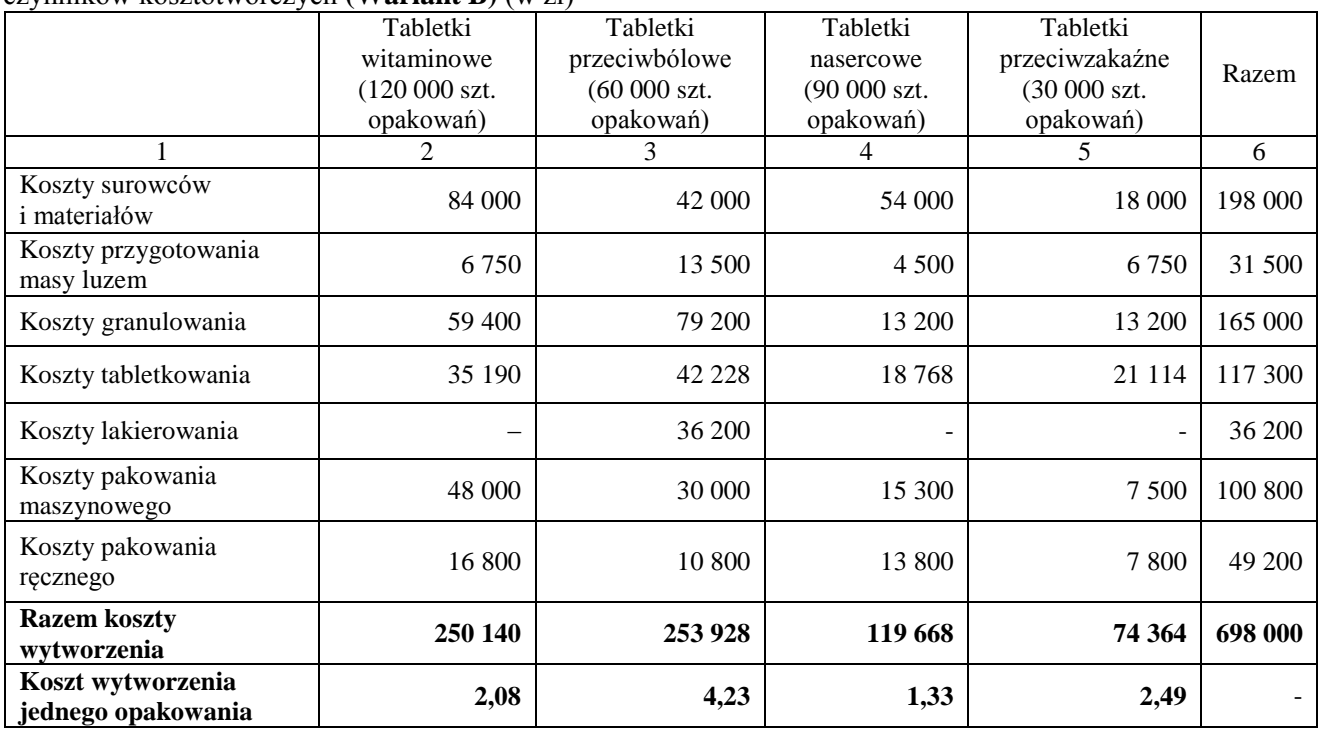

Zestawienie różnic w kosztach wytworzenia poszczególnych produktów w zależności od zastosowanego wariantu kalkulacji zawiera tabela 6.

**Tabela 6** Koszty wytworzenia poszczególnych asortymentów tabletek (w zł)

|                                                                           | Tabletki<br>witaminowe | Tabletki<br>przeciwbólowe | Tabletki<br>nasercowe | Tabletki<br>przeciwzakaźne |
|---------------------------------------------------------------------------|------------------------|---------------------------|-----------------------|----------------------------|
|                                                                           |                        |                           |                       |                            |
| Wariant A - koszty wytworzenia jednego<br>opakowania leku według tabeli 3 | 2.45                   | 1,83                      | 2.49                  | 2,35                       |
| Wariant B - koszty wytworzenia jednego<br>opakowania leku według tabeli 5 | 2,08                   | 4.23                      | 1,33                  | 2.48                       |
| Różnica w wariancie B                                                     | Koszt niższy           | Koszt wyższy              | Koszt niższy          | Koszt wyższy               |
| w stosunku do wariantu A                                                  | o 15%                  | o 231%                    | o 47%                 | $0.6\%$                    |

W **wariancie A** wyodrębniono finalne obiekty kosztów w postaci asortymentów tabletek oraz obiekty w postaci wydziałów produkcyjnych – mpk (I i II). Zarówno wydział I jak i wydział II obejmują etapy przetwarzania surowca o różnym stopniu zaangażowania kosztowego w proces wytwarzania poszczególnych asortymentów. Już na etapie gromadzenia informacji o kosztach został popełniony błąd. Stosując niewłaściwe jednostki odniesienia kosztów (jeden klucz rozliczeniowy dla wydziału I i jeden dla wydziału II), doprowadzono do powstania zniekształceń wynikających z nieuwzględnienia specyfiki procesu produkcji poszczególnych produktów (koszty lakierowania rozłożyły się na wszystkie rodzaje tabletek, koszty granulowania – wyższe przy produkcji tabletek przeciwbólowych i witaminowych – zostały przypisane do wszystkich asortymentów).

W **wariancie B** wyodrębniono, obok finalnych obiektów kosztów (produktów) także obiekty odpowiadające poszczególnym etapom produkcji. Wyodrębnienie tych obiektów pozwoliło na uzyskanie informacji o czynnikach wpływających na koszty wytworzenia poszczególnych asortymentów tabletek.

**Przygotowanie masy luzem** jest wykonywane dla każdej serii produkcyjnej, czas przygotowania jest podobny dla każdej serii produkcyjnej i dlatego wyodrębniono obiekt kosztów - mpk "Przygotowanie masy luzem" Jednostką odniesienia dla tego mpk jest seria produkcyjna. Koszt serii produkcyjnej został obliczony poprzez podział kosztów zgromadzonych w mpk "Przygotowanie masy luzem przez liczbę serii produkcyjnych (patrz tabela 1 kolumna 3). Następnie przypisano koszty przygotowania masy luzem do poszczególnych tabletek (obiektów finalnych) przy uwzględnieniu liczby tabletek w każdej serii.

Przy **granulowaniu** są stosowane dwie metody, istotnie różniące się kosztami: *tabletki przeciwbólowe i witaminowe granulowane są metodą o kosztach trzykrotnie większych niż tabletki przeciwzakaźne i tabletki*  *nasercowe*, co, dzięki wyodrębnieniu obiektu kosztów - mpk "Granulowanie", znalazło odzwierciedlenie w kosztach przypisanych do tych asortymentów. Jednostką odniesienia kosztów tego obiektu była liczba jednostek współczynnikowych uwzględniająca czas i sposób granulowania jednej serii. Koszt tego etapu produkcji był obliczany poprzez podział kosztów poniesionych przy granulowaniu przez liczbę jednostek współczynnikowych (patrz tabela 1 kolumna 4). Następnie, przypisano koszty granulowania serii do poszczególnych tabletek (obiekty finalne).

Czas **tabletkowania** poszczególnych asortymentów tabletek jest zróżnicowany. Dlatego wyodrębniono obiekt kosztów mpk "Tabletkowanie", dla którego zgromadzono koszty. Jednostką odniesienia kosztów dla tego obiektu był czas tabletkowania. Koszty tego etapu produkcji zostały ustalone przez podział kosztów poniesionych przy tabletkowaniu przez czas tabletkowania w maszynogodzinach (patrz tabela 1 kolumna 6). Następnie, przypisano koszty tabletkowania serii do poszczególnych tabletek.

**Lakierowanie** jest wykonywane wyłącznie dla tabletek przeciwbólowych. Dlatego wyodrębniono obiekt kosztów mpk "Lakierowanie", dla którego gromadzono koszty. W tym przypadku wszystkie koszty poniesione przy tabletkowaniu zostały przypisane do tabletek przeciwbólowych.

Porównując koszty wytworzenia poszczególnych asortymentów produktów w wariancie A i wariancie B należy stwierdzić, że różnica wynika z charakterystyki produkcji w fazie pierwszej (produkcja seryjna) i różnic w wielkości serii między produktami. Największe różnice wystąpiły w kosztach wytworzenia tabletek przeciwbólowych i nasercowych: produkcja tabletek przeciwbólowych – duża liczba małych partii a tabletek nasercowych – mała liczba dużych partii. Wyraźnie widać, że na koszt wytworzenia tabletek przeciwbólowych istotny wpływ miała zastosowana metoda granulowania (kompaktorowanie, które generuje trzykrotnie większe koszty niż mieszanie) oraz lakierowanie (tylko tabletki przeciwbólowe wymagały lakierowania i wszystkie koszty tego etapu produkcji obciążyły te tabletki).

Gdyby na podstawie informacji o kosztach wytworzenia ustalonych w wariancie A dokonywano oceny rentowności produkcji poszczególnych asortymentów tabletek (przy założeniu, że ceny sprzedaży jednego opakowania kształtowały się na poziomie: tabletki przeciwbólowe – 5 zł, a tabletki nasercowe – 2 zł), tabletki przeciwbólowe zostałyby uznane za wysoce rentowne a tabletki nasercowe za mniej rentowne co mogłoby doprowadzić do podjęcia decyzji o ograniczeniu produkcji tych pierwszych i zwiększeniu produkcji drugich.

**Przykład 2 – do pkt 10.6. – ustalanie kosztów wytworzenia produktów, gdy koszty bezpośrednie są przypisywane do produktu w wysokości kosztów faktycznie poniesionych (rzeczywistych) a koszty pośrednie – w wysokości kosztów planowanych.**

W kopalni miedzi odbywa się wydobycie metodą głębinową. Złoża są eksploatowane przy zaangażowaniu różnych maszyn i specjalistycznego sprzętu. Wydobyta ruda z kopalni jest kierowana do zakładu przeróbki, gdzie w wyniku wzbogacania są otrzymywane koncentrat miedzi i odpady.

Informacje o cenie sprzedaży, danych operacyjnych produkcji i sprzedaży oraz kosztach wytwarzania przedstawiono przedstawia tabela 1.

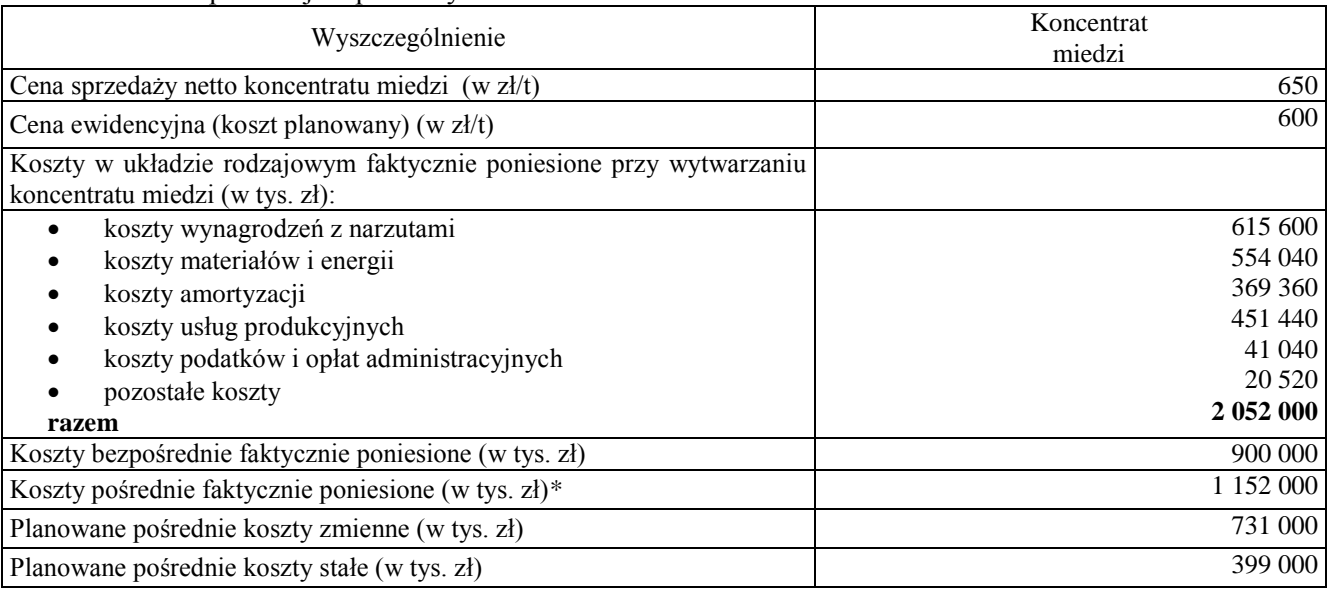

**Tabela 1** Dane o produkcji i sprzedaży koncentratu miedzi

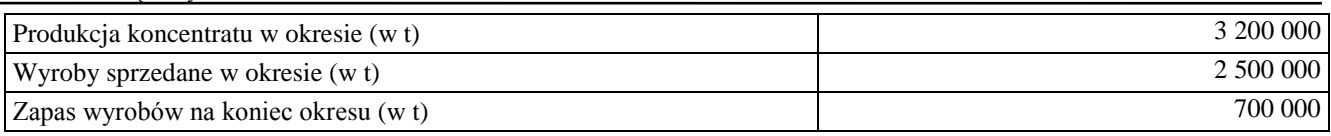

#### Objaśnienia:

\*Jednostka nie dysponuje informacjami o faktycznie poniesionych kosztach pośrednich w podziale na zmienne i stałe.

Normalne zdolności produkcyjne kopalni miedzi wynoszą: 3 800 000 ton rocznie koncentratu miedzi (por. przykład 9.1. do pkt 9.13 standardu).

Koszty niewykorzystanych zdolności produkcyjnych (etap II) wyniosły 61 000 000 zł. (por. przykład 9.4. do pkt. 9.22. standardu).

### **Kalkulacja kosztu wytworzenia 1 t koncentratu miedzi przy uwzględnieniu niewykorzystanych zdolności produkcyjnych**

Kalkulując jednostkowy koszt wytworzenia, do bezpośrednich kosztów rzeczywistych należy doliczyć produkcyjne planowane koszty pośrednie a następnie ustalić rzeczywisty koszt wytworzenia wyrobu poprzez ustalenie i rozliczenie odchyleń od planowanych kosztów pośrednich produkcji.

Kalkulację jednostkowego kosztu wytworzenia koncentratu miedzi prezentuje tabela 2. Koszty pośrednie produkcji zmienne i stałe zostaną doliczone do kosztów bezpośrednich po kosztach planowanych (patrz dane w tabeli 1).

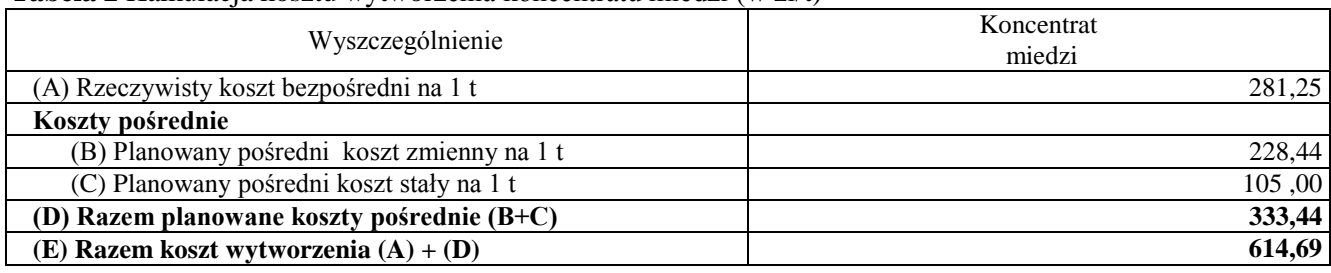

**Tabela 2** Kalkulacja kosztu wytworzenia koncentratu miedzi (w zł/t)

**Etap I.** Ustalenie stawki planowanej pośrednich kosztów zmiennych (B):

731 000 000 : 3 200 000 = 228,44 zł/t.

**Etap II.** Ustalenie normalnych zdolności produkcyjnych: normalne zdolności produkcyjne kopalni miedzi wynoszą: 3 800 000 ton rocznie koncentratu miedzi (por. przykład 9.1. do pkt 9.13. standardu).

**Etap III.** Ustalenie stawki planowanej pośrednich kosztów stałych (C):

 $399\,000\,000$ : 3 800 000 = 105,00 zł/t.

**Etap IV.** Ustalenie kosztów niewykorzystanych zdolności produkcyjnych na podstawie informacji o planowanych stałych kosztach pośrednich produkcji.

Planowane koszty niewykorzystanych zdolności produkcyjnych w roku 201X wyniosły 63 000 000 zł (por. przykład 9.4. do pkt. 9.22).

**Etap V.** Ustalenie jednostkowych rzeczywistych kosztów bezpośrednich (A):

900 000 000 : 3 200 000 = 281,25 zł/t.

**Etap VI.** Ustalenie jednostkowego kosztu wytworzenia produktu, obejmującego rzeczywiste koszty bezpośrednie oraz planowane stawki pośrednich kosztów zmiennych i stałych. Kalkulację jednostkowego kosztu przedstawiono w tabeli 2.

**Etap VII. Ustalenie rzeczywistych kosztów pośrednich**: rzeczywiste koszty pośrednie wynoszą 1 152 000 000 zł (por. tabela 1)

**Etap VIII.** Ustalenie różnic między planowanymi i rzeczywistymi kosztami pośrednimi produkcji (odchyleń od planowanych kosztów pośrednich):

– planowane koszty pośrednie wynoszą: 731 000 000 + 399 000 000 = 1 130 000 000 zł.

– rzeczywiste koszty pośrednie wynoszą: 1 152 000 000 zł (por. tabela 1).

Dziennik Urzędowy Ministra Finansów – 30 – Poz. 60

Nadwyżka kosztów rzeczywistych nad kosztami planowanymi wynosi 22 000 000 zł. Wskaźnik narzutu w tej sytuacji wynosi 1,95%, tj.: 22 000 000 zł : 1 130 000 000 zł (planowane koszty pośrednie produkcji).

**Etap IX.** Rozliczenie odchyleń od planowanych kosztów pośrednich i ustalenie rzeczywistego kosztu wytworzenia produktów. Na tym etapie ustalamy zatem *odchylenia przypadające na niewykorzystane zdolności produkcyjne*. Kwota planowanych kosztów niewykorzystanych zdolności produkcyjnych (63 000 000 zł) powinna być dodatkowo powiększona o narzut wynikający z różnicy między planowanymi kosztami pośrednimi produkcji a kosztami rzeczywistymi, tj.: 2% × 63 000 000 zł, czyli 1 260 000 zł. Koszt niewykorzystanych zdolności produkcyjnych, wyceniony w wysokości kosztów faktycznie poniesionych, wyniesie więc 64 260 000 zł.

**Etap X.** Ustalenie kosztu wytworzenia sprzedanych produktów i wartości zapasów produktów. Na tym etapie określamy zatem *odchylenia do rozliczenia na produkcję sprzedaną oraz zapas wyrobów*.

Kwota odchyleń przypadająca na produkcję sprzedaną oraz zapas to 20 740 000 zł. Jest to różnica między kwotą odchyleń od kosztów planowanych pośrednich produkcji, wynoszącą 22 000 000 zł, a kwotą odchyleń doliczonych do kosztów niewykorzystanych zdolności produkcyjnych, która wynosi 1 260 000 zł.

Planowane koszty pośrednie, przypadające na 1 t koncentratu miedzi, wynoszą 333,44 zł. Po doliczeniu odchyleń koszt pośredni na 1 t koncentratu jest na poziomie 339,92 zł (333,44 zł + 6,48 zł). Całkowity rzeczywisty koszt wytworzenia 1 t (po dodaniu kosztów bezpośrednich 281,25 zł) wynosi 621,17 zł.

Następnie obliczamy *koszt wytworzenia sprzedanych wyrobów.* W rozpatrywanym okresie przedsiębiorstwo sprzedało koncentrat miedzi o wartości 1 625 000 000 zł (2 500 000 t  $\times$  650 zł/t). Koszt wytworzenia sprzedanych produktów wyniósł łącznie 1 552 925 000 zł (2 500 000 t  $\times$  621,17 zł/t).

Na koniec rozpatrywanego okresu pozostał zapas koncentratu miedzi o wartości w rzeczywistym koszcie wytworzenia w wysokości 434 819 000 zł (700 000 t × 621,17 zł/t).

# **Kalkulacja wyniku brutto na sprzedaży wyrobów**

**Tabela 3** Ustalenie wyniku brutto na sprzedaży miedzi (w zł)

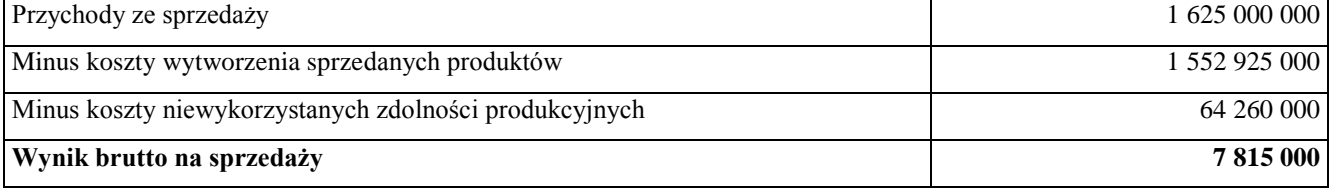

Ustawa o rachunkowości (art. 28 ust. 4a) pozwala na zastosowanie uproszczeń przy kalkulacji kosztu wytworzenia w jednostkach wymienionych w tym ustępie. Kalkulację kosztów przy produkcji masowej, w przypadku zastosowania uproszczeń wynikających z zapisów art. 28 ust. 4a ustawy, przedstawiono w załączniku 1 przykład 5 do pkt.11.6 standardu.

## **Przykład 3 do pkt 10.7. – ustalanie kosztów wytworzenia produktów, gdy przypisuje się koszty bezpośrednie i koszty pośrednie do produktów w wysokości kosztów planowanych.**

# **Część A**

Przedsiębiorstwo S wytwarza w wydziałach produkcyjnych A i B dwa wyroby: X i Y.

W wydziale A następuje obróbka maszynowa, której czas jest różny dla wyrobu X i wyrobu Y. Ustalono, że normalne zdolności produkcyjne wydziału A (po uwzględnieniu planowanych remontów oraz przeglądów maszyn) wynoszą 120 000 mg. w okresie.

W wydziale B odbywa się ręczne składanie wyrobu finalnego, którego czas montażu jest różny dla wyrobów X i Y. Normalne zdolności produkcyjne zakładu wynoszą 90 000 rg.

Informacje o cenie sprzedaży, danych operacyjnych produkcji i sprzedaży oraz kosztach bezpośrednich przedstawiono w tabeli 1.

**Tabela 1** Dane o produkcji i sprzedaży wyrobów X i Y

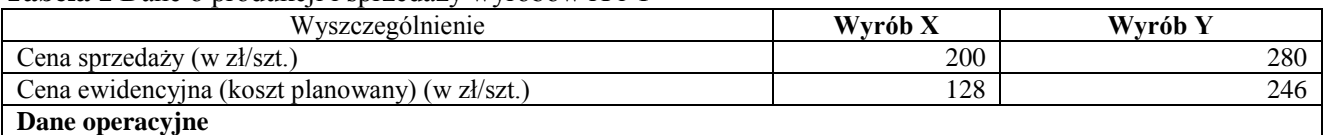

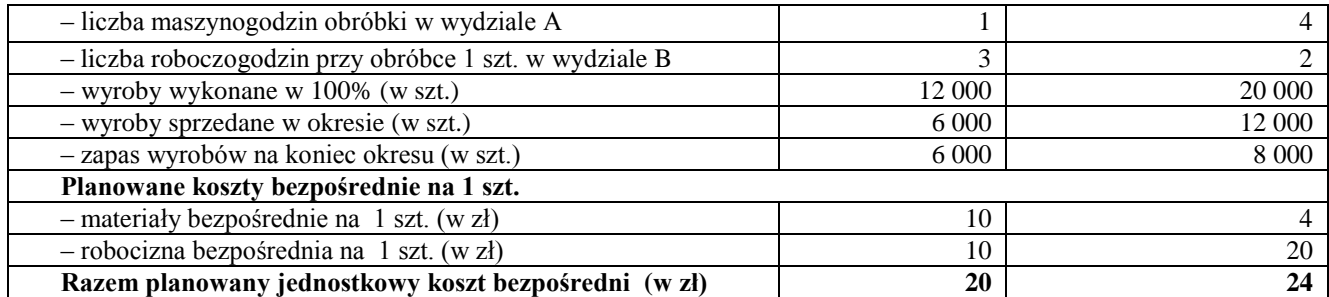

#### **Część B**

Na podstawie uruchomionych zleceń produkcyjnych w wydziale A ustalono, że przepracowano łącznie 92 000 mg. W wydziale B z kolei przepracowano 76 000 rg. Dokładne dane na temat produkcji w poszczególnych wydziałach zaprezentowano w tabeli 2.

**Tabela 2** Szczegółowe informacje na temat zrealizowanej produkcji w wydziałach A i B

| Wyszczególnienie                                                   | <b>Wydział A</b> | <b>Wydział B</b> |
|--------------------------------------------------------------------|------------------|------------------|
| Wyrób X:                                                           |                  |                  |
| $-$ (A) produkcja wyrobu X (w szt.)                                | 12 000           | 12 000           |
| - (B) liczba maszynogodzin (wydział A) i roboczogodzin (wydział B) |                  |                  |
| na 1 szt. dla wyrobu X                                             |                  |                  |
| (C) Razem liczba maszynogodzin (wydziału A)/roboczogodzin          |                  |                  |
| (wydziału B) dla wyrobu $X(A) \times (B)$                          | 12 000           | 36 000           |
| Wyrób Y:                                                           |                  |                  |
| - (D) produkcja wyrobu Y (w sztukach zakończonych))                | 20 000           | 20 000           |
| $-$ (E) liczba maszynogodzin (wydziału A)/roboczogodzin (wydziału  |                  |                  |
| B) na 1 szt. dla wyrobu Y                                          | 4                |                  |
| (F) Razem liczba maszynogodzin (wydziału A)/roboczogodzin          |                  |                  |
| (wydziału B) dla wyrobu Y (D) $\times$ (E)                         | 80 000           | 40 000           |
| (G) Razem liczba maszynogodzin (wydziału A)/ roboczogodzin         |                  |                  |
| (wydziału B) na wydziale $(C) + (F)$                               | 92 000           | 76 000           |

#### **Część C**

Jednostka wydzieliła, przy zastosowaniu metody księgowej, planowane koszty pośrednie zmienne oraz stałe dla obu wydziałów. Wysokość tych kosztów przedstawiono w tabeli 3.

#### **Tabela 3** Planowane koszty pośrednie wydziałów A i B (w zł)

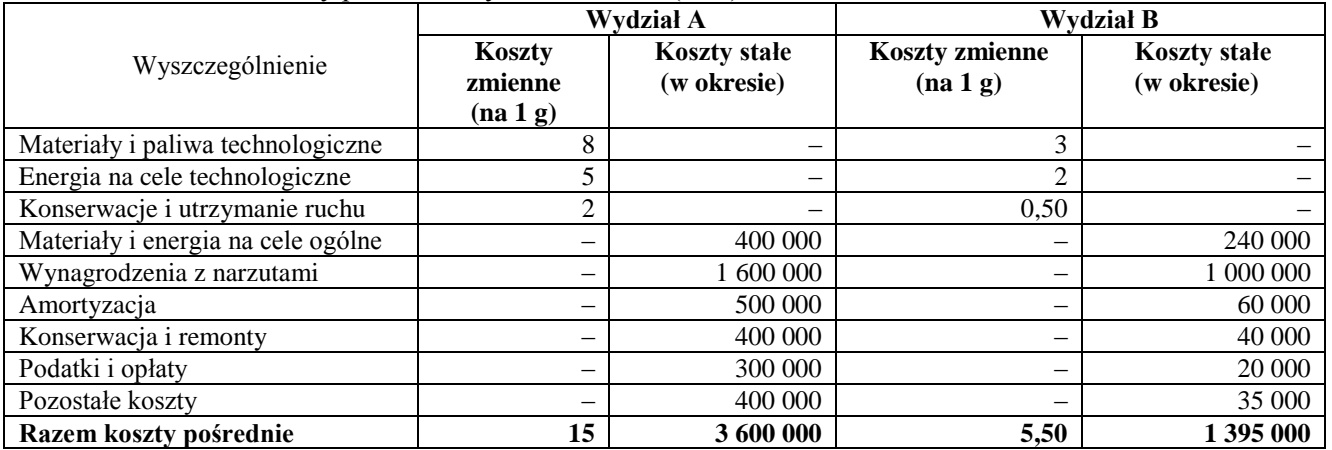

Dział finansowo-księgowy dysponuje informacjami o rzeczywistych bezpośrednich kosztach wytworzenia wyrobów X i Y oraz rzeczywistych pośrednich kosztach wydziałów A i B. Jednostka nie dysponuje informacjami o pośrednich rzeczywistych kosztach produkcji w podziale na zmienne i stałe.

**Zarejestrowane w przedsiębiorstwie faktyczne (rzeczywiste) bezpośrednie koszty produkcyjne** wyniosły 720 000 zł (wyroby X 240 000 zł, wyroby Y 480 000 zł). **Zarejestrowane w przedsiębiorstwie faktyczne (rzeczywiste) pośrednie koszty produkcyjne** wyniosły 6 962 825 zł (5 061 500 zł w wydziale A oraz 1 901 325 zł w wydziale B).

# **Kalkulacja jednostkowego kosztu wytworzenia wyrobów X i Y przy uwzględnieniu niewykorzystanych zdolności produkcyjnych**

**Etap I.** Ustalenie planowanych kosztów bezpośrednich.

Z danych tabeli 1 wynika, że jednostkowy planowany koszt bezpośredni wyrobu X kształtował się na poziomie 20 zł, a wyrobu Y wynosił 24 zł.

**Etap II.** Ustalenie stawek planowanych kosztów pośrednich zmiennych.

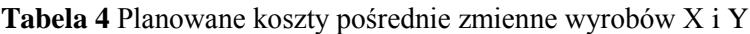

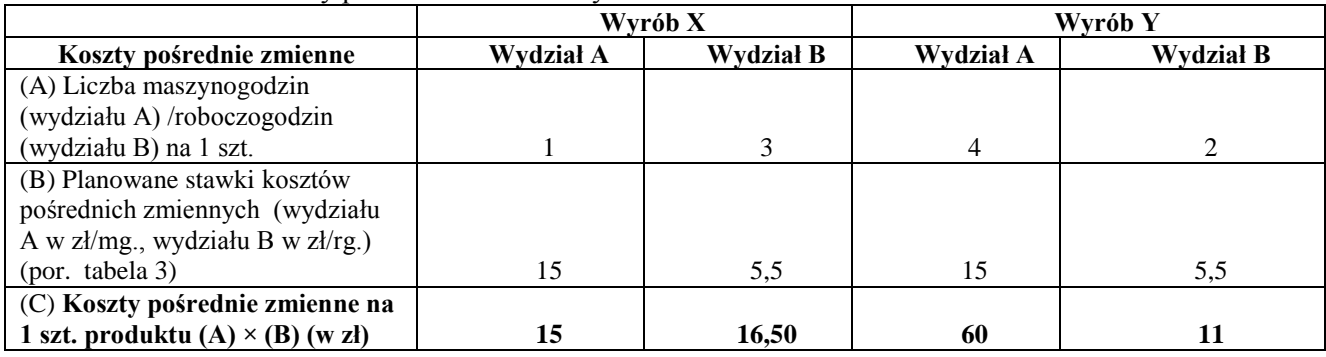

# **Razem planowane koszty zmienne na 1 szt. 31,50 zł dla wyrobu X oraz 71 zł dla wyrobu Y.**

**Etap III.** Ustalenie normalnego poziomu zdolności produkcyjnych. Normalne zdolności produkcyjne wynoszą 120 000 mg (część A założeń)

**Etap IV.** Ustalenie stawek planowanych kosztów pośrednich stałych.

Z danych zawartych w tabeli 3. wynika, że planowane koszty stałe dla wydziału A wynoszą 3 600 000 zł. Dzieląc tę kwotę przez normalne zdolności produkcyjne, wynoszące 120 000 mg., otrzymujemy **planowaną stawkę pośrednich kosztów stałych dla wydziału A, tj. 30 zł/mg.**

Z danych zawartych w tabeli 3 wynika, że planowane koszty stałe dla wydziału B wynoszą 1 395 000 zł. Dzieląc tę kwotę przez normalne zdolności produkcyjne, wynoszące 90 000 rg., otrzymujemy **planowaną stawkę pośrednich kosztów stałych dla wydziału B, tj. 15,50 zł na 1 rg.** Tabela 5 przedstawia planowane koszty pośrednie stałe.

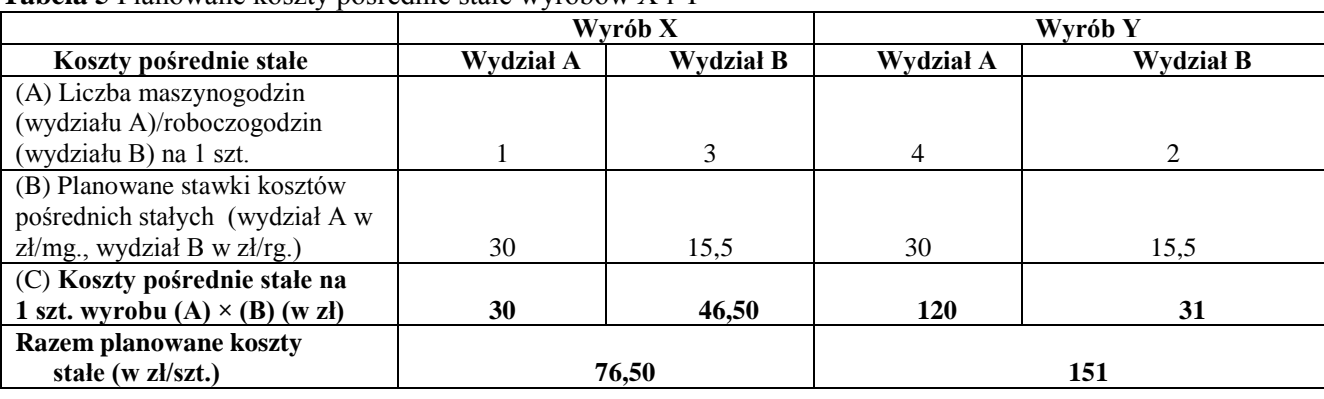

**Tabela 5** Planowane koszty pośrednie stałe wyrobów X i Y

**Etap V.** Ustalenie kosztów niewykorzystanych zdolności produkcyjnych mpk na podstawie informacji o planowanych stałych kosztach pośrednich produkcji**.**

W **wydziale A** przepracowano 92 000 mg., podczas gdy normalne zdolności produkcyjne wynoszą 120 000 mg. Niewykorzystany potencjał wynosi więc 28 000 mg. (120 000 – 92 000). Mnożąc liczbę niewykorzystanych maszynogodzin przez planowane pośrednie koszty stałe dla wydziału, uzyskujemy koszt niewykorzystanego potencjału dla A wynoszący 840 000 zł (28 000 mg. × 30 zł).

W **wydziale B** przepracowano 76 000 rg., podczas gdy normalne zdolności produkcyjne wynoszą 90 000 rg. Niewykorzystany potencjał wynosi więc 14 000 rg. (90 000 –76 000), a koszt niewykorzystanego potencjału – 217 000 zł (14 000 rg. ×15,50).

# **Planowany koszt niewykorzystanych zdolności produkcyjnych dla obu wydziałów wynosi 1 057 000 zł.**

**Etap VI.** Ustalenie jednostkowego planowanego kosztu wytworzenia wyrobów X i Y, obejmującego planowane koszty bezpośrednie i planowane stawki kosztów pośrednich zmiennych i stałych.

**Tabela 6** Kalkulacja planowanego kosztu wytworzenia wyrobów X i Y (w zł)

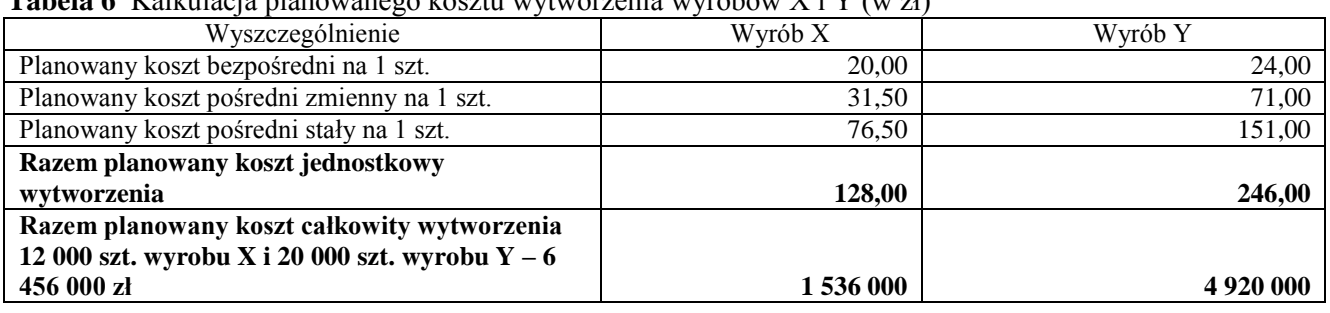

**Etap VII.** Ustalenie rzeczywistych kosztów wytworzenia wyrobów X i wyrobów Y.

Zarejestrowane w przedsiębiorstwie faktyczne (rzeczywiste) bezpośrednie koszty produkcyjne wyniosły 720 000 zł (wyroby X 240 000 zł, wyroby Y 480 000 zł). Zarejestrowane w przedsiębiorstwie faktyczne (rzeczywiste) pośrednie koszty produkcyjne wyniosły 6 962 825 zł (5 061 500 zł w wydziale A oraz 1 901 325 zł w wydziale B).

**Etap VIII.** Ustalenie różnic pomiędzy planowanymi i rzeczywistymi kosztami produkcji (odchyleń od kosztów planowanych).

Zarejestrowane koszty rzeczywiste produkcji wyrobów X i Y wyniosły 7 682 825 zł.

Koszty planowane wytworzenia wyrobów były w wysokości 6 456 000 zł (patrz tabela 3.21), planowane koszty niewykorzystanych zdolności produkcyjnych wyniosły 1 057 000 zł (patrz etap III). Razem koszty planowane były na poziomie 7 513 000 zł.

Odchylenia od kosztów planowanych wyniosły 169 825 zł. Nadwyżka kosztów zarejestrowanych nad planowanymi wynosi 169 825 zł (7 513 000 – 7 682 825). Wskaźnik narzutu w tej sytuacji to 2,26%, tj.: 169 825 zł : 7 513 000 zł.

**Etap IX.** Rozliczenie odchyleń i ustalenie jednostkowego rzeczywistego kosztu wytworzenia wyrobów X i wyrobów Y oraz kosztów niewykorzystanych zdolności produkcyjnych.

Określmy najpierw *rzeczywiste koszty niewykorzystanych zdolności produkcyjnych*.

Planowany koszt niewykorzystanych zdolności produkcyjnych w okresie wyniósł 1 057 000 zł. Kwota ta powinna być dodatkowo powiększona o narzut wynikający z różnicy między planowanymi kosztami pośrednimi produkcji a kosztami rzeczywistymi, tj. 2,26% × 1 057 000 zł, czyli 23 888 zł. Koszt niewykorzystanych zdolności produkcyjnych, wyceniony w wysokości kosztów faktycznie poniesionych, wyniesie więc 1 080 888 zł.

Ustalmy teraz *odchylenia do rozliczenia na produkcję sprzedaną oraz zapas wyrobów*.

Kwota odchyleń przypadająca na produkcję sprzedaną oraz zapas to 145 937 zł. Jest to różnica między kwotą odchyleń od kosztów planowanych pośrednich produkcji, wynoszącą 169 825 zł, a kwotą odchyleń doliczonych do kosztów niewykorzystanych zdolności produkcyjnych, która wynosi 23 888 zł.

Koszty planowane przypadające na 1 szt. wyrobu X wynoszą 128 zł. Po doliczeniu odchyleń koszt rzeczywisty sztuki wyrobu X wynosi 130,89 zł (128 zł x 1,0226).

Koszty planowane przypadające na 1 szt. wyrobu Y wynoszą 246 zł. Po doliczeniu odchyleń koszt sztuki wyrobu Y wynosi 251,56 (246 x 1,0226).

**Etap X.** Ustalenie kosztu wytworzenia sprzedanych wyrobów i wartości zapasu produktów.

Ustalamy najpierw **koszt wytworzenia sprzedanych produktów***.*

W rozpatrywanym okresie przedsiębiorstwo sprzedało wyroby X o wartości w koszcie planowanym 768 000 zł (6 000 szt. × 128 zł/szt.) oraz wyroby Y o wartości w koszcie planowanym 2 952 000 zł (12 000 szt. × 246 zł/szt.). W trakcie okresu koszt wytworzenia sprzedanych produktów jest rejestrowany zgodnie z ustalonym wcześniej standardowym kosztem wytworzenia. Wartość sprzedanych produktów, wyceniona w koszcie standardowym obu wyrobów, wyniosła łącznie 3 720 000 zł. Kwota ta powinna być dodatkowo powiększona o narzut wynikający z różnicy między planowanym kosztem pośrednim produkcji a kosztem rzeczywistym. Koszt rzeczywisty sprzedanych wyrobów gotowych wyniósł 3 804 060 zł (X – 6 000 szt. x 130,89 zł/szt.= 785 340 zł oraz Y― 12 000 szt. x 251,56 zł = 3 018 720 zł). Odchylenie między planowanym a rzeczywistym kosztem wytworzenia sprzedanych produktów wyniosło 84 060 zł.

Ostatnią czynnością jest ustalenie *wartości zapasu wyrobów gotowych.* Na koniec rozpatrywanego okresu w magazynach przedsiębiorstwa pozostał zapas wyrobów X o wartości w koszcie planowanym 768 000 zł (6 000 szt. × 128 zł/szt.) oraz wyrobów Y o wartości 1 968 000 zł (8 000 szt. × 246 zł/szt.). Łączna wartość zapasu produktów gotowych w magazynie, wycenionych w koszcie standardowym, wyniosła 2 736 000 zł. Na potrzeby bilansowej wyceny zapasów kwota ta powinna być dodatkowo powiększona o narzut wynikający z różnicy między planowanym kosztem pośrednim produkcji a kosztem rzeczywistym. Zapas wyrobów X wyceniony w koszcie rzeczywistym wyniósł 785 340 zł (6 000 szt. x 130,89), wyrobów Y 2 012 480 zł (8 000 szt. x 251,56). Razem zapasy wyniosły 2 797 820 zł.

**Tabela 7** Kalkulacja wyniku brutto na sprzedaży produktów X i Y (w zł)

| Przychody ze sprzedaży*                          | 4 560 000,00 |
|--------------------------------------------------|--------------|
| Koszty wytworzenia sprzedanych produktów         | 3 804 060,00 |
| Koszty niewykorzystanych zdolności produkcyjnych | 080 888,00   |
| Wynik brutto na sprzedaży                        | $-324948.00$ |

Objaśnienie:

\*6 000 szt.  $X \times 200$  zł/szt. = 1 200 000 zł i 12 000 szt.  $Y \times 280$  zł/szt. = 3 360 000 zł.

#### **Przykład 4 do pkt 10.8. – kalkulacja kosztów produktów przy zastosowaniu podejścia w którym zdolności produkcyjne są ustalane dla zasobów powodujących powstanie kosztów stałych.**

Przedsiębiorstwo wytwarza żyrandole i lampy w seriach produkcyjnych. Wielkość poszczególnych serii zależy od zamówień składanych przez oddziały handlowe (różne odcienie kloszy białych i beżowych oraz różny kształt listków lub innych ozdób odgrywających podobną rolę). Proces produkcji przedsiębiorstwa składa się z pięciu podstawowych etapów, które są realizowane w dwóch wydziałach produkcyjnych (wydziale elementów metalowych i wydziale polimerów).

1. Pierwszym elementem procesu produkcji jest **cięcie elementów metalowych**, które stanowią korpus żyrandola lub lampy. Liczba elementów w danym wyrobie zależy od jego skomplikowania i liczby elementów ozdobnych w postaci listków lub innych ozdób o podobnym charakterze. Koszt tej części procesu produkcji zależy przede wszystkim od liczby elementów do obróbki, które należy przyciąć. Cięcie odbywa się przy wykorzystaniu wycinarki (wydział elementów metalowych).

2. Kolejnym elementem procesu produkcji jest **spawanie**, które jest wykonywane przez brygadę spawaczy. Koszt tej części procesu produkcji zależy przede wszystkim od liczby elementów do obróbki, które należy spawać (wydział elementów metalowych).

3. Kolejnym elementem procesu produkcji jest **lakierowanie** połączonych elementów, i ich suszenie w specjalnie przygotowanych komorach suszących. Sam proces malowania polega na zanurzeniu malowanego elementu w odpowiedniej wannie z lakierem. Koszt procesu jest zatem uzależniony głównie od czasu suszenia, które zaczyna się w momencie, kiedy wszystkie produkty danej serii znajdą się w komorze suszącej (wydział elementów metalowych).

4. **Produkcja elementów plastikowych** następuje przy wykorzystaniu odpowiedniej maszyny (formiarki), która, przy użyciu zakupionych od firmy zewnętrznej form, topi przygotowaną przez dział pomocniczy mieszankę i formuje z niej kształt klosza dla lampy lub żyrandola (wydział polimerów).

5. **Pakowanie** jest wykonywane ręcznie przez zatrudnianych akordowo pracowników. Oddzielnego opakowania zabezpieczającego wymaga każdy element składowy produktu, przeznaczony do samodzielnego złożenia przez nabywcę. Następnie cały zestaw jest pakowany w kartonowe pudło. Pracownicy otrzymują wynagrodzenie uzależnione od liczby zapakowanych elementów (wydział polimerów).

Informacje o cenie sprzedaży, danych operacyjnych produkcji i sprzedaży oraz kosztach bezpośrednich przedstawiono w tabeli 1.

| Wyszczególnienie                                      | Wyrób A | Wyrób B |
|-------------------------------------------------------|---------|---------|
| Cena sprzedaży (w zł/szt.)                            | 550     | 900     |
| Cena ewidencyjna (koszt planowany) (w zł/szt.)        | 500     | 800     |
| Dane operacyjne:                                      |         |         |
| - liczba roboczogodzin przy obróbce 1 szt. w wydziale |         |         |
| elementów metalowych (wydział M)                      |         |         |
| - liczba roboczogodzin przy obróbce 1 szt. w wydziale |         |         |
| polimerów (wydział P)                                 |         |         |

**Tabela 1** Dane o produkcji i sprzedaży wyrobów A i B

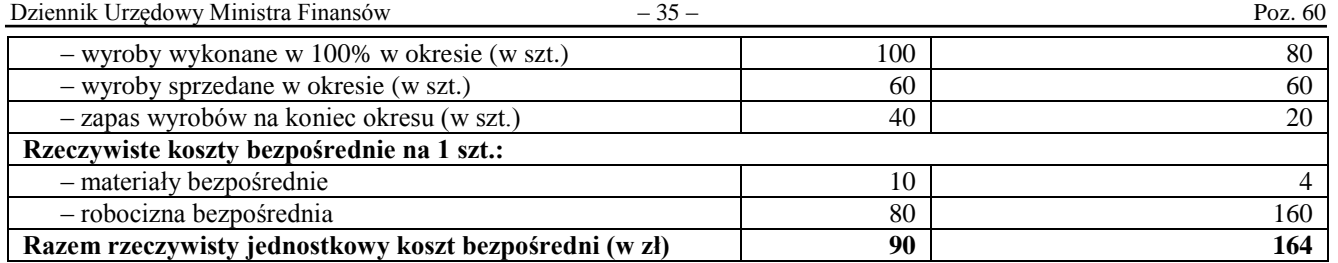

**Etap I.** Ustalenie rzeczywistych kosztów bezpośrednich wyrobów.

Informacje o tych kosztach zawiera tabela 1.

**Etap II.** Ustalenie planowanych stawek kosztów pośrednich zmiennych.

Określono planowane koszty pośrednie zmienne dla wydziału elementów metalowych (wydział M) i wydziału polimerów (wydział P). Wysokość tych kosztów w miesiącu i na jednostkę wyrobu przedstawiono w tabeli 2.

#### **Tabela 2** Planowane koszty pośrednie zmienne

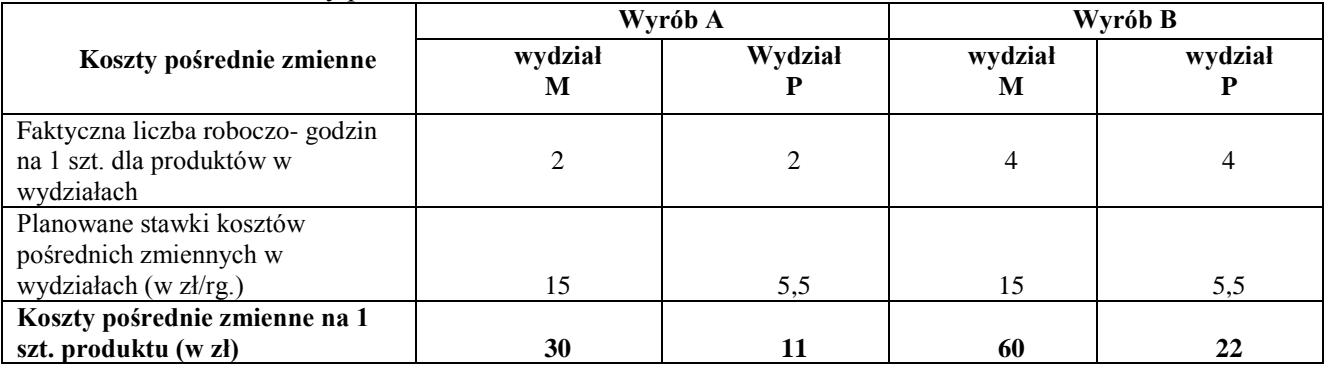

**Etap III.** Ustalenie normalnego poziomu zdolności produkcyjnych (dostępności praktycznej) dla poszczególnych zasobów generujących koszty stałe.

Jednostka podjęła decyzję o przyjęciu zasobów zaangażowanych, za podstawę ustalania normalnych zdolności produkcyjnych i kosztów ich niewykorzystania zdolności produkcyjnych. Dla poszczególnych zasobów ustalono ich dostępny poziom (dostępność praktyczną) przy normalnych zdolnościach produkcyjnych (patrz przykład 9.3.).

**Etap IV.** Ustalenie stawek planowanych kosztów zasobów generujących koszty stałe.

Na potrzeby realizacji tego etapu wydzielono planowane stałe pośrednie koszty produkcji, które zostały przypisane następującym zasobom ekonomicznym (mpk), o jednorodnym charakterze (por. przykład 9.3.) (wycinarka, formiarka, komora susząca, brygada złożona z 6 spawaczy, hala produkcyjna). Dla każdego z wydzielonych zasobów ekonomicznych zidentyfikowano jednostkę odniesienia kosztów, która dobrze odzwierciedla sposób zużycia tych zasobów.

Określono, ile kosztują poszczególne zasoby (por. przykład 9.6.). Ustalono wysokość kosztów zasobu przypadającą na jednostkę nośnika, czyli na godzinę pracy: wycinarki, formiarki, komory suszącej, brygady spawaczy i metr kwadratowy hali produkcyjnej. Szczegółowe informacje o zasobach generujących koszty stałe zawiera tabela 3.

| Zasoby generujące koszty<br>stałe | Koszty przypisane<br>do zasobów (w zł) | Dostępność zasobu<br>w miesiącu (w godz.) | Koszt zasobu na jednostkę nośnika<br>(stawki planowanych kosztów<br>zasobów generujących koszty stałe)<br>(w z <sub>i</sub> ) |
|-----------------------------------|----------------------------------------|-------------------------------------------|----------------------------------------------------------------------------------------------------|
|                                   | $\mathfrak{D}$                         |                                           |                                                                                                    |
| Wycinarka                         | 5 9 4 0                                | 330                                       | 18                                                                                                    |
| Formiarka                         | 6 600                                  | 330                                       | 20                                                                                                    |
| Komora susząca                    | 4 9 5 0                                | 330                                       | 15                                                                                                    |
| Brygada spawaczy                  | 24 750                                 | 2475                                      | 10                                                                                                    |
| Hala produkcyjna o                |                                        |                                           |                                                                                                    |
| powierzchni 3 000 m <sup>2</sup>  | 60 000                                 |                                           | 20                                                                                                    |
| Razem koszt zasobów               | 102 240                                |                                           |                                                                                                    |

**Tabela 3** Zasoby (mpk) generujące koszty stałe

**Etap V.** Ustalenie rzeczywistego wykorzystania zasobów generujących koszty stałe. Ustalenie poszczególnych zasobów wykorzystanych do produkcji wymagało dodatkowo określenia ilości zasobów generowanych przez poszczególne produkty. Dzięki określeniu ilości zasobów konsumowanych przez poszczególne wyroby oraz ich dostępności można ustalić ilość niewykorzystanych zasobów. Wartości te zawiera tabela 4.

**Tabela 4** Konsumpcja zasobów generujących koszty stałe przez poszczególne produkty

| Zasoby<br>generujące koszty<br>stałe | Wyrób A | Wyrób B | <b>Razem</b><br>wykorzystanie<br>zasobu | Dostępność<br>zasobu | Ilość zasobu<br>niewykorzystanego<br>(por. przykład 9.7) |
|--------------------------------------|---------|---------|-----------------------------------------|----------------------|----------------------------------------------------------|
|                                      | 2       | 3       | 4                                       | 5                    | 6                                                        |
| Liczba<br>maszynogodzin              |         |         |                                         |                      |                                                          |
| wycinarki                            | 120     | 150     | 270                                     | 330                  | 60                                                       |
| Liczba<br>maszynogodzin              |         |         |                                         |                      |                                                          |
| formiarki                            | 100     | 200     | 300                                     | 330                  | 30                                                       |
| Liczba godzin                        |         |         |                                         |                      |                                                          |
| komory suszącej                      | 100     | 150     | 250                                     | 330                  | 80                                                       |
| Liczba godzin                        |         |         |                                         |                      |                                                          |
| brygady spawaczy                     | 1 200   | 1 2 2 0 | 2420                                    | 2475                 | 55                                                       |

**Etap VI.** Ustalenie kosztów niewykorzystanych zdolności produkcyjnych.

Aby ustalić koszt niewykorzystanych zdolności produkcyjnych, należy pomnożyć ilość niewykorzystanych zasobów przez koszt zasobu na jednostkę (stawkę kosztu stałego).

**Tabela 5** Koszty niewykorzystanych zasobów (por. przykład 9.7.)

| Zasób            | Ilość zasobu<br>niewykorzystanego<br>( <b>por. tabela</b> 4, <b>kol</b> 6) | Koszt zasobu na<br>jednostkę nośnika (w zł) | Razem planowany koszt<br>zasobu niewykorzystanego (w zł)<br>(por. przykład 9.7) |
|------------------|----------------------------------------------------------------------------|---------------------------------------------|---------------------------------------------------------------------------------|
|                  |                                                                            |                                             |                                                                                 |
| Wycinarka        | $60$ mg.                                                                   | 18                                          | 1080                                                                            |
| Formiarka        | 30 mg.                                                                     | 20                                          | 600                                                                             |
| Komora susząca   | 80 godz.                                                                   | 15                                          | 1 200                                                                           |
| Brygada spawaczy | $55$ godz.                                                                 | 10                                          | 550                                                                             |
| Hala produkcyjna | $1000 \text{ m}^2$                                                         | 20                                          | 20 000                                                                          |
| <b>Razem</b>     |                                                                            |                                             | 23 430                                                                          |

Koszt niewykorzystanych zdolności produkcyjnych dla obu wydziałów wynosi 23 430 zł.

**Etap VII.** Ustalenie jednostkowego kosztu wytworzenia wyrobów, obejmującego rzeczywiste koszty bezpośrednie i planowane koszty pośrednie.

Aby ustalić koszt wytworzenia produktu, należy do rzeczywistych kosztów bezpośrednich doliczyć planowane koszty zmienne i planowane koszty stałe.

Bezpośrednie przypisanie kosztu zasobu ekonomicznego "hala produkcyjna" do poszczególnych produktów nie jest możliwe. Hala produkcyjna jest wykorzystywana głównie przez stanowiska maszynowe oraz związane z nimi ciągi technologiczne. Można więc przyjąć, że koszt zajmowany przez stanowiska maszynowe i ciągi technologiczne powinien zostać przypisany w ślad za maszynami. Koszt 1 m<sup>2</sup> hali wynosi 20 zł (60 000 zł: 3 000 m<sup>2</sup>). Główna część hali produkcyjnej jest wykorzystywana pod instalację maszyn oraz ich ciągi technologiczne.

**Tabela 6** Powierzchnia hali produkcyjnej zajmowana przez maszyny i ich ciągi technologiczne

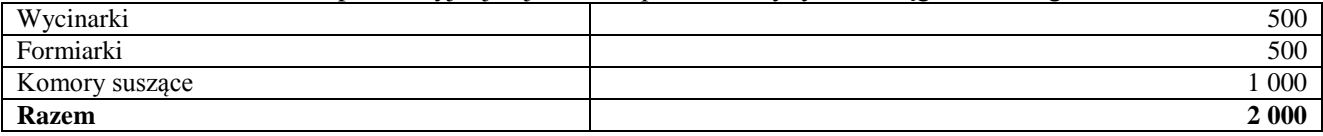

Powierzchnia hali produkcyjnej niewykorzystywana do realizacji produkcyjnych celów przedsiębiorstwa to 1000 m<sup>2</sup>. Bezpośredni koszt niewykorzystanego potencjału dla hali produkcyjnej wynosi 20 000 zł  $(1\ 000\ \text{m}^2 \times 20\ \text{z/m}^2)$ . Pozostały koszt hali produkcyjnej (związany z powierzchnią 2000 m<sup>2</sup>) zostanie rozliczony na maszyny.

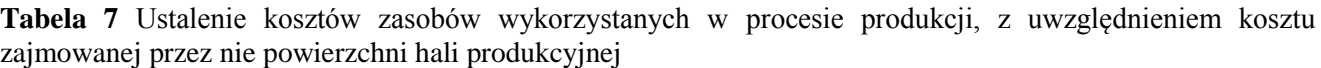

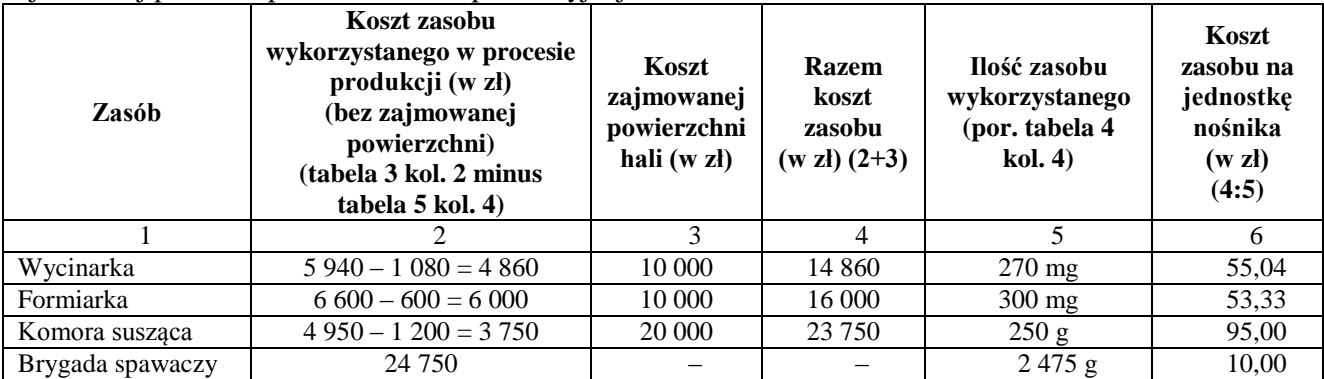

**Tabela 8** Planowane koszty pośrednie stałe, przypadające na poszczególne wyroby (w zł)

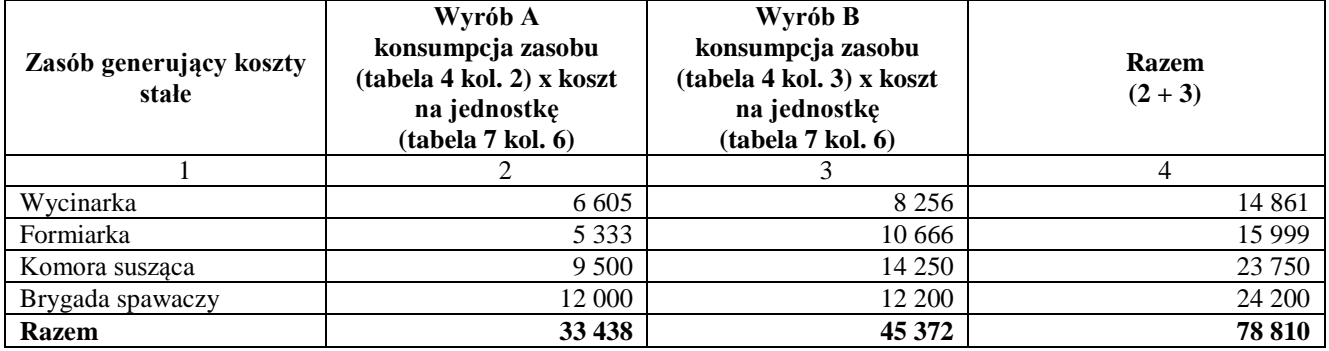

Dział finansowo-księgowy dysponuje informacjami o rzeczywistych bezpośrednich kosztach wytworzenia wyrobów X i Y oraz rzeczywistych pośrednich kosztach przedsiębiorstwa. Przedsiębiorstwo nie dysponuje informacjami o pośrednich rzeczywistych kosztach produkcji w podziale na zmienne i stałe.

Planowane koszty pośrednie produkcji zmienne i stałe zostaną doliczone do rzeczywistych kosztów bezpośrednich (patrz dane z tabeli 1).

**Tabela 9** Kalkulacja jednostkowego kosztu wytworzenia (obejmującego bezpośrednie koszty rzeczywiste i planowane koszty pośrednie) dla wyrobów X i Y (w zł/szt)

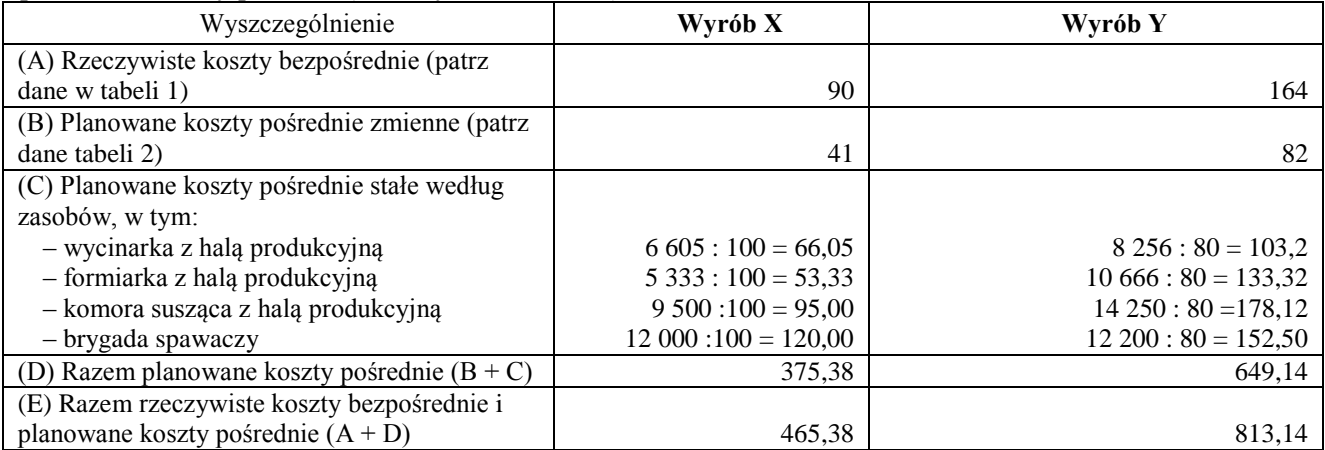

**Etap VIII.** Ustalenie różnic pomiędzy planowanymi i rzeczywistymi kosztami pośrednimi (odchyleń od kosztów planowanych).

Jeśli planowane koszty pośrednie wyniosły w rozpatrywanym okresie 112 900 zł a rzeczywiste koszty pośrednie wyniosły 124 190 zł to nadwyżka pośrednich kosztów faktycznie poniesionych (zarejestrowanych) nad planowanymi wynosi 11 290 zł Wskaźnik narzutu wynosi 10%, tj. 11 290 zł: 112 900 zł (planowane koszty pośrednie produkcji).

Planowany koszt niewykorzystanych zdolności produkcyjnych w okresie wyniósł 23 430 zł (patrz tabela 5, kol. 4). Kwota ta powinna być dodatkowo powiększona o narzut wynikający z różnicy między planowanymi kosztami pośrednimi produkcji a kosztami rzeczywistymi, tj. 10% × 23 430 zł, czyli 2 343 zł. Koszt **Etap IX.** Rozliczenie odchyleń od kosztów planowanych i ustalenie rzeczywistego kosztu wytworzenia produktów.

Kwota odchyleń przypadająca na produkcję sprzedaną oraz zapas to 8 947 zł. Jest to różnica między kwotą odchyleń od kosztów planowanych pośrednich produkcji, wynoszącą 11 290 zł, a kwotą odchyleń doliczonych do kosztów niewykorzystanych zdolności produkcyjnych, która wynosi 2 343 zł.

Koszty pośrednie przypadające na 1 szt. wyrobu X wynoszą 375,38 zł (patrz tabela 9). Po doliczeniu odchyleń koszt pośredni na 1 szt. wyrobu X jest na poziomie 412,92 zł (375,38 zł x 1,1). Całkowity rzeczywisty koszt wytworzenia 1 szt. wyrobu X (po dodaniu rzeczywistych kosztów bezpośrednich 90 zł na 1 szt.) wynosi 502,92 zł.

Koszty pośrednie przypadające na 1 szt. wyrobu Y wynoszą 649,14 zł (patrz tabela 9). Po doliczeniu odchyleń koszt pośredni na sztukę wyrobu Y jest na poziomie 714,05 zł. Całkowity rzeczywisty koszt wytworzenia 1 szt. wyrobu Y (po dodaniu rzeczywistych kosztów bezpośrednich 164 zł na 1 szt.) wynosi 878,05 zł.

**Etap X.** Ustalenie wartości sprzedanych produktów oraz wartości zapasów na potrzeby sprawozdania finansowego. W rozpatrywanym okresie przedsiębiorstwo sprzedało wyroby X o wartości 33 000 zł (60 szt. × 550 zł) oraz wyroby Y o wartości 54 000 zł (60 szt. × 900 zł). W trakcie okresu koszt wytworzenia sprzedanych produktów jest rejestrowany zgodnie z ustalonym wcześniej planowanym kosztem wytworzenia. Wartość sprzedanych produktów, wyceniona w koszcie planowanym obu wyrobów, wyniosła łącznie 54 000 zł. Kwota ta powinna być dodatkowo powiększona o narzut wynikający z różnicy między planowanym kosztem produkcji a kosztem rzeczywistym. Przy założeniu, że nie wystąpiły odchylenia w bezpośrednich kosztach (koszty planowany były równe kosztom rzeczywistym), odchylenie między planowanym a rzeczywistym kosztem wytworzenia sprzedanych produktów wyniosło 26 605,80 zł.

## **Koszt rzeczywisty sprzedanych wyrobów gotowych wyniósł 80 605,80 zł (60 szt. x 465,38 zł/szt. oraz 60 szt. x 878,05 zł).**

Na koniec rozpatrywanego okresu w magazynach przedsiębiorstwa pozostał zapas wyrobów X o wartości w planowanym koszcie wytworzenia 20 000 zł (40 szt. × 500 zł/szt.) oraz wyrobów Y o wartości 16 000 zł (20 szt. × 800 zł/szt.). Łączna wartość zapasu wyrobów gotowych w magazynie wycenionych w koszcie planowanym wyniosła 36 000 zł. Na potrzeby bilansowej wyceny zapasów kwota ta powinna być dodatkowo powiększona o narzut wynikający z różnicy między planowanym kosztem pośrednim produkcji a kosztem rzeczywistym. Odchylenie między planowanym a rzeczywistym kosztem zapasów wyniosło 176,20 zł.

# **Zapas wyceniony w koszcie rzeczywistym wyniósł 36 176,20 zł (40 szt. x 465,38 zł oraz 20 szt. x 878,05 zł).**

**Tabela 10** Kalkulacja wyniku brutto na sprzedaży produktów (w zł)

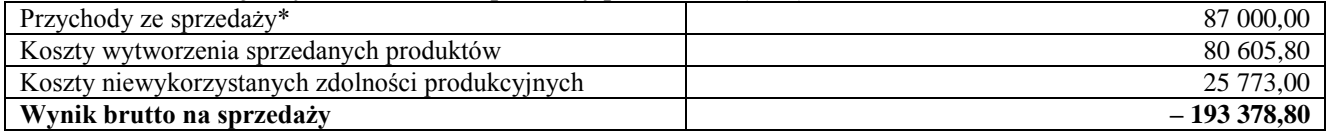

Objaśnienie:

\* 60 szt.  $X \times 550$  zł + 60 szt.  $Y \times 900$  zł.

# **Przykład 5 do pkt. 11.3 – Kalkulacja kosztów produktów przy zastosowaniu uproszczeń wynikających z zapisów art. 28 ust. 4a ustawy**

W kopalni miedzi odbywa się wydobycie metodą głębinową. Złoża są eksploatowane przy zaangażowaniu różnych maszyn i specjalistycznego sprzętu. Urobek z kopalni jest kierowany do zakładu przeróbki, gdzie w wyniku wzbogacania są otrzymywane koncentrat miedzi i odpady.

Informacje o cenie sprzedaży, danych operacyjnych produkcji i sprzedaży oraz kosztach wytwarzania węgla przedstawiono w tabeli 1.

#### **Tabela 1** Dane o produkcji i sprzedaży koncentratu miedzi

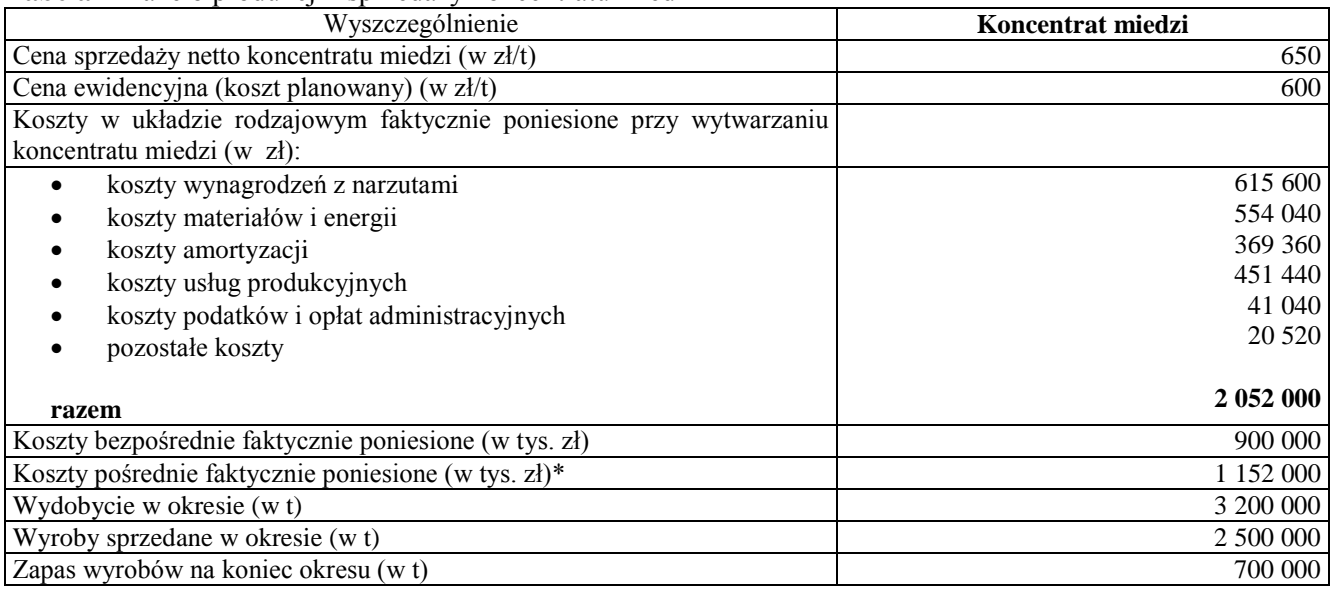

Zarząd kopalni miedzi postanowił skorzystać z możliwości uproszczeń zawartych w art. 28 ust. 4a.

#### **Kalkulacja kosztu wytworzenia 1 t koncentratu miedzi**

Kalkulując jednostkowy koszt wytworzenia, należy do bezpośrednich kosztów rzeczywistych doliczyć rzeczywiste koszty pośrednie, a następnie ustalić rzeczywisty jednostkowy koszt wytworzenia wyrobu poprzez podzielenie kosztów przez liczbę wydobytych ton (produkcja jednorodna).

#### **Tabela 2** Kalkulacja kosztu wytworzenia 1 t koncentratu miedzi

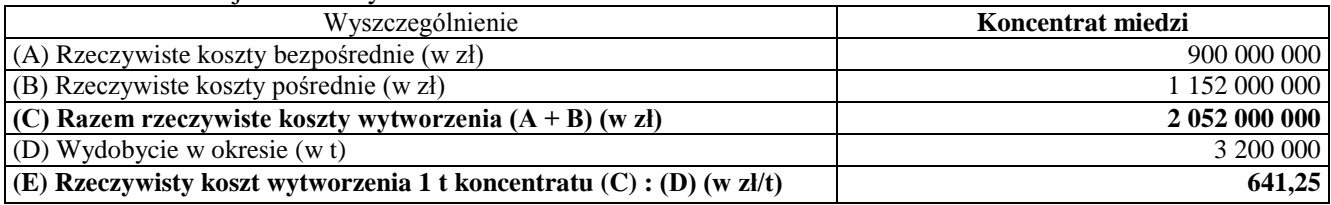

*Koszt wytworzenia sprzedanych* wyrobów rozpatrujemy następująco.

W rozpatrywanym okresie przedsiębiorstwo sprzedało koncentrat o wartości 1 625 000 000 zł  $(2\,500\,000\,t \times 650\,z\frac{1}{t})$ . Koszt wytworzenia sprzedanych produktów wyniósł łącznie 1 603 125 000 zł  $(2\,500\,000\,t \times 641,25\,z)/t$ .

Na koniec rozpatrywanego okresu pozostał zapas koncentratu o wartości w rzeczywistym koszcie wytworzenia w wysokości 448 875 000 zł (700 000 t × 641,25 zł/t).

#### **Kalkulacja wyniku brutto na sprzedaży wyrobów**

**Tabela 3** Ustalenie wyniku brutto na sprzedaży koncentratu (w zł)

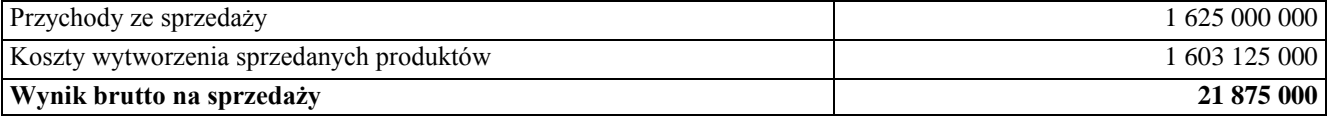

W przypadku, gdyby jednostka nie stosowała uproszczeń (por. Zał.1 przykład 2), na koniec rozpatrywanego okresu pozostał zapas koncentratu o wartości w rzeczywistym koszcie wytworzenia w wysokości 434 819 000 zł (700 000 t × 621,17 zł/t).

Konsekwencją zastosowania zapisów art. 28 ust. 4a jest wzrost wartości zapasów o 14 056 000 zł, wzrost wyniku brutto ze sprzedaży o 14 060 000 zł oraz brak informacji o kosztach niewykorzystanych zdolności produkcyjnych (64 260 000 zł).

# **Przykład 6 do pkt 11.6. – Kalkulacja kosztów produktów przy zastosowaniu uproszczeń wynikających z zapisów art. 34 ust. 1 pkt. 2 ustawy**

Przedsiębiorstwo X produkuje swetry wełniane w dwóch typach – kardigany i swetry rozpinane. Na kardigan zużywa się 1 kg włóczki, natomiast na sweter rozpinany – 0,5 kg włóczki.

**Tabela 1** Koszty zarejestrowane na koncie produkcji podstawowej

| Wyszczególnienie       | <b>Remanent początkowy</b><br>produkcji w toku (w zł) | Koszty bieżącego okresu<br>(w zł) |
|------------------------|-------------------------------------------------------|-----------------------------------|
| Materiały bezpośrednie | 3 000.00                                              | 82 000,00                         |
| Koszty przerobu        | 2 000,00                                              | 21 000,00                         |
| <b>Razem</b>           | 5 000,00                                              | 103 000,00                        |

W bieżącym okresie przekazano do magazynu 1200 szt. kardiganów i 1400 szt. swetrów rozpinanych. Na podstawie inwentaryzacji przeprowadzonej na dzień bilansowy stan produkcji w toku wynosił 400 szt. swetrów rozpinanych, przerobionych w 50% z punktu widzenia poniesionych kosztów produkcji.

#### **Wariant A**

#### **Kalkulacja kosztu wytworzenia wyrobów i produktów w toku**

Produkowane są dwa wyroby, różniące się wielkością zużycia surowca. Przy kalkulacji zostały uwzględnione różnice wynikające z wagi zużytego surowca. Liczba umownych jednostek współczynnikowych (przy sprowadzeniu wykonanej produkcji do wspólnego mianownika – po przeliczeniu na wyroby całkowicie zakończone) wyniesie:

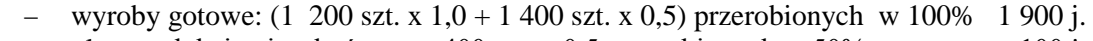

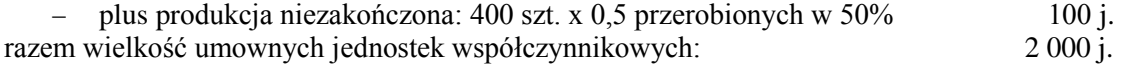

Ustalenie kosztu jednostki współczynnikowej:  $(5000 + 103000)$ : 2 000 j. = 54 zł.

Ustalenie kosztu jednostkowego:

- kardigany:  $54 \times 1 = 54$  zł;
- swetry rozpinane:  $54 \times 0,5 = 27$  zł.

Wycena produkcji wykonanej w bieżącym okresie:

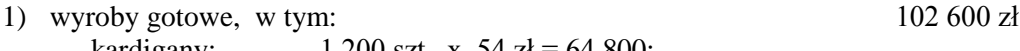

 $-$  kardigany: 1 200 szt. x 54 zł = 64 800; - swetry rozpinane: 1 400 szt.  $\bar{x}$  27  $z\bar{t}$  = 37 800;

2) plus produkcja niezakończona – swetry rozpinane:  $400 \text{ szt. x}$  13,5  $5 \times 400 \text{ zt}$ razem 108 000 zł

# **Wariant B**

#### **Kalkulacja kosztu wytworzenia wyrobów po podjęciu decyzji o niewycenianiu produkcji w toku**

Po przeprowadzonej analizie stanów produkcji niezakończonej w kolejnych okresach sprawozdawczych uznano, że jej udział w kosztach wytwarzania jest nieznaczący i kształtuje się na podobnym poziomie na koniec kolejnych okresów. Postanowiono nie wyceniać produkcji w toku.

Liczba umownych jednostek współczynnikowych: wyroby gotowe: (1 200 szt. x 1 + 1 400 szt. x 0,5) przerobionych w 100% 1 900 j.

Ustalenie kosztu jednostki współczynnikowej:  $(5\ 000 + 103\ 000)$ :1 900 j. = 56,842 zł.

Ustalenie kosztu jednostkowego:

- kardigany:  $56,84 \times 1,0 = 56,842 \text{ z}$ ł;
- swetry rozpinane:  $56,84 \times 0,5 = 28,421$  zł

Wycena produkcji wykonanej w bieżącym okresie:

wyroby gotowe, w tym:

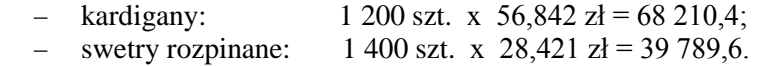

Razem  $108000 z<sub>k</sub>$ 

- $-$  w wariancie A 17 400 zł
- w wariancie B 12 000 zł

czyli w wariancie B będzie gorszy o 31% z uwagi na odniesienie w koszty wyrobów gotowych wartości całej produkcji w toku.

## **Przykład 7 do pkt 11.7. – wycena produktów, gdy nie jest możliwe, zgodnie z art. 28 ust. 3 ustawy, ustalenie kosztu wytworzenia produktu**

### **Część A**

Przedsiębiorstwo "S" wytwarza w wydziałach produkcyjnych A i B dwa wyroby: X i Y.

W wydziale A następuje obróbka maszynowa, której czas jest różny dla wyrobu X i wyrobu Y. W wydziale B odbywa się ręczne składanie wyrobu finalnego.

Informacje o cenie sprzedaży, danych operacyjnych produkcji i sprzedaży oraz kosztach bezpośrednich przedstawia tabela 1.

**Tabela 1** Dane o produkcji i sprzedaży

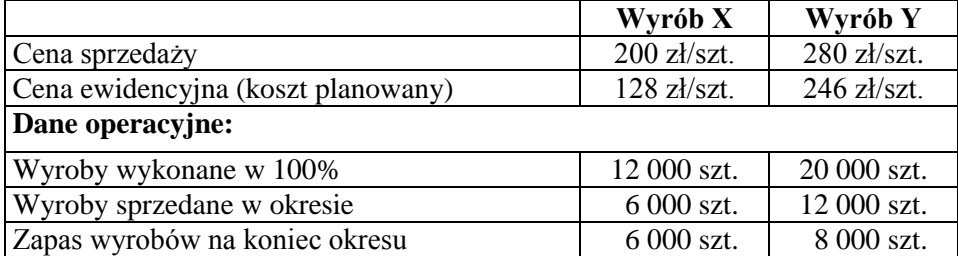

Zarząd uznał, że nie ma możliwości ustalenia kosztu wytworzenia produktów i podjął decyzje o wycenie produktów X i Y według skorygowanych cen sprzedaży netto.

Biorąc pod uwagę ceny sprzedaży podobnych produktów na rynku, przewidywane koszty sprzedaży oraz przeciętnie osiągany przy sprzedaży tych produktów zysk brutto ze sprzedaży, ustalono **skorygowaną cenę sprzedaży netto wyrobu X na poziomie 140 zł/szt. wyrobu Y 196 zł/szt.**

Zarejestrowane w przedsiębiorstwie rzeczywiste bezpośrednie koszty produkcyjne wyniosły 720 000 zł (wyroby X 240 000 zł, wyroby Y 480 000 zł). Zarejestrowane w przedsiębiorstwie rzeczywiste pośrednie koszty produkcyjne wyniosły 6 962 825 zł (5 061 500 zł w wydziale A oraz 1 901 325 zł w wydziale B).

#### Razem **koszty rzeczywiście poniesione 7 682 825 zł.**

#### **Ustalenie wartości zapasów według skorygowanej ceny sprzedaży netto**

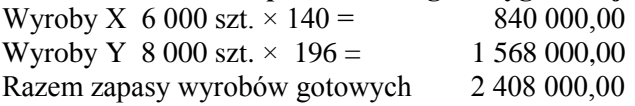

## **Ustalenie wartości sprzedanych wyrobów**

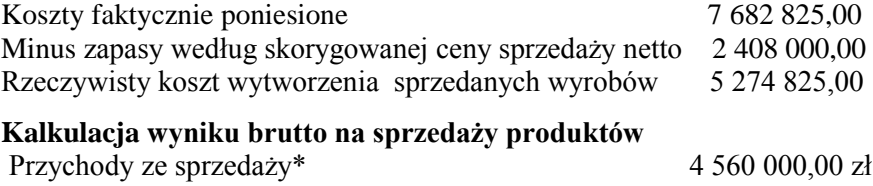

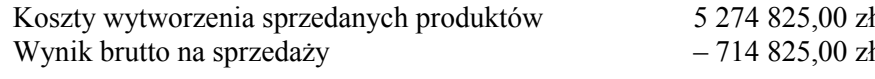

6 000 szt.  $X \times 200$  zł/szt. = 1 200 000 i 12 000 szt.  $Y \times 280$  zł/szt. = 3 360 000

**Przy przyjęciu przez zarząd skorygowanej ceny sprzedaży dla wyrobu X 100 zł i wyrobu Y 120 zł wynik brutto ze sprzedaży produktów kształtowałby się:**

**Ustalenie wartości zapasów według skorygowanej ceny sprzedaży netto dla wyrobu X 100 zł i wyrobu Y 120 zł**

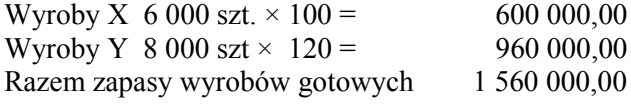

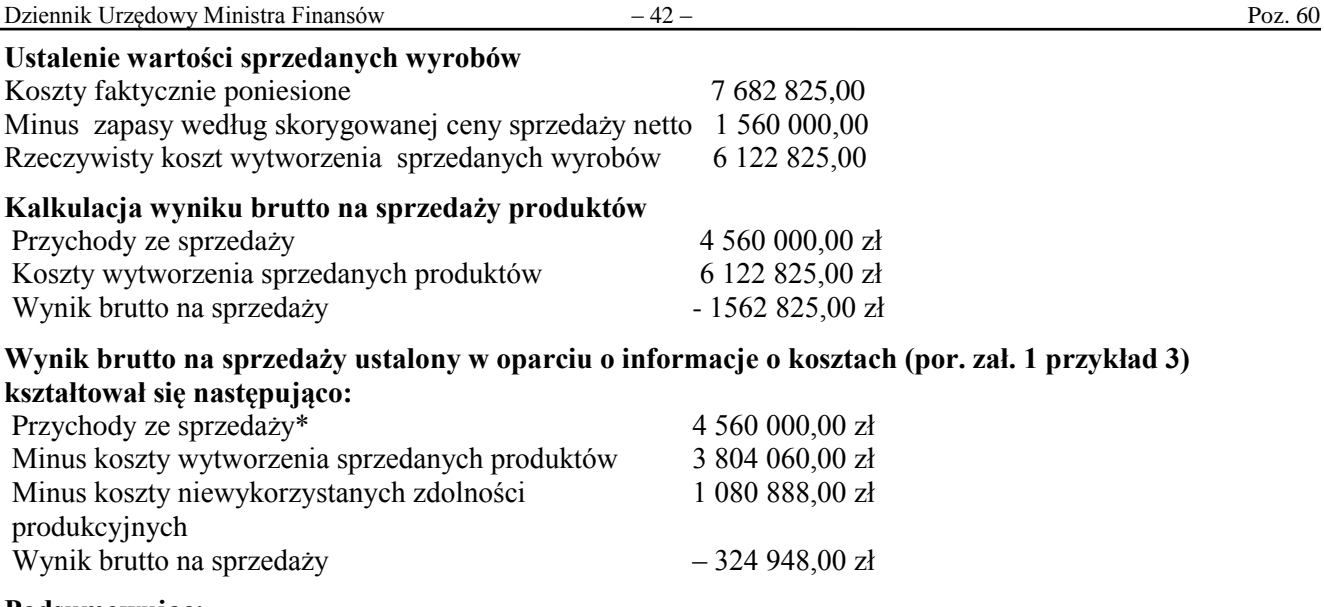

## **Podsumowując:**

Przy przyjęciu przez zarząd decyzji o wycenie produktów X i Y według skorygowanych cen sprzedaży netto, wynik sprzedaży brutto zależy od skorygowanych ceny sprzedaży netto przyjętych przy wycenie produktów.

**Przy przyjęciu przez zarząd skorygowanej ceny sprzedaży dla wyrobu X 140 zł i wyrobu Y 196 zł wynik brutto ze sprzedaży produktów kształtował się na poziomie:** – 714 825,00 zł.

**Przy przyjęciu przez zarząd skorygowanej ceny sprzedaży dla wyroby X 100 zł i wyrobu Y 120 zł wynik brutto ze sprzedaży produktów kształtował się na poziomie:** – 1562 825,00 zł.

Wynik brutto jest kształtowany poprzez przyjęte przez zarząd skorygowane ceny sprzedaży. Przy tym rozwiązaniu zarząd nie otrzymuje informacji o kosztach niewykorzystanych zdolności produkcyjnych.